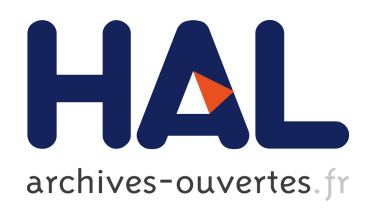

# Optimisation du processus du contrôle métrologique des pièces mécaniques dans le cadre d'une analyse 3D du tolérancement

Dinh Tin Tran

## ▶ To cite this version:

Dinh Tin Tran. Optimisation du processus du contrôle métrologique des pièces mécaniques dans le cadre d'une analyse 3D du tolérancement. Mécanique [physics.med-ph]. INSA de Lyon, 2014. Français. <NNT : 2014ISAL0082>. <tel-01278438>

# HAL Id: tel-01278438 <https://tel.archives-ouvertes.fr/tel-01278438>

Submitted on 24 Feb 2016

HAL is a multi-disciplinary open access archive for the deposit and dissemination of scientific research documents, whether they are published or not. The documents may come from teaching and research institutions in France or abroad, or from public or private research centers.

L'archive ouverte pluridisciplinaire HAL, est destinée au dépôt et à la diffusion de documents scientifiques de niveau recherche, publiés ou non, ´emanant des ´etablissements d'enseignement et de recherche français ou étrangers, des laboratoires publics ou privés.

## Thèse

# **Optimisation du processus du contrôle métrologique des pièces mécaniques dans le cadre d'une analyse 3D du tolérancement**

Présentée devant L'Institut National des Sciences Appliquées de Lyon

Pour obtenir Le grade de docteur

Formation doctorale Mécanique, Energétique, Génie Civil, Acoustique (MEGA)

École doctorale École doctorale MEGA de Lyon

Par TRAN Dinh Tin (Ingénieur)

Soutenue le 12 septembre 2014 devant la Commission d'examen

#### Jury MM.

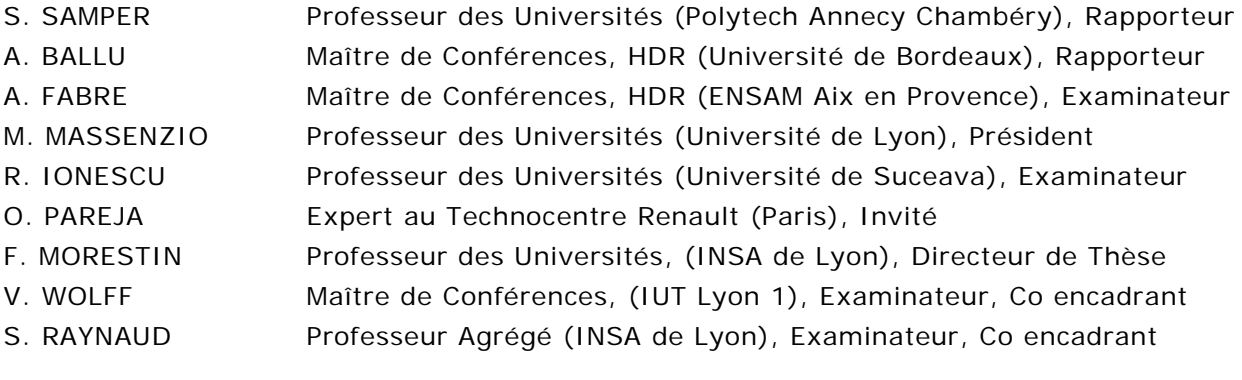

Laboratoire de recherche : Laboratoire de Mécanique des Contacts et des Structures (LaMCoS)

TITRE : Optimisation du processus du contrôle métrologique des pièces mécaniques dans le cadre d'une analyse 3D du tolérancement.

### Résumé :

Dans le cadre de la conception et de la fabrication des produits industriels, on retrouve principalement les étapes de conception, fabrication et contrôle. Le concepteur défini un tolérancement fonctionnel des pièces en lien étroit avec les procédés de fabrication. L'étape du contrôle des pièces est alors l'étape primordiale permettant la validation du produit fabriqué vis-à-vis des besoins du concepteur. Le sujet de recherche se place dans une optique d'optimisation du processus de contrôle des pièces.

Cette étude d'optimisation du processus de contrôle devra se faire à plusieurs niveaux :

• Au niveau des coûts liés à l'opération de mesure : lorsqu'un opérateur définit sa gamme de contrôle, il valide si possible l'ensemble de la pièce sur un unique moyen de mesure, même si le moyen de mesure choisi n'est pas le plus adapté. Cette partie de l'étude concerne les concepts de capabilité des moyens de mesures, tant matériels que logiciels. Elle permettra de définir les limites de chaque appareil. L'analyse poussée de l'adéquation entre le tolérancement et les matériels de mesure permet également au contrôleur de définir une stratégie économique de mesure (temps, matériel, …).

• Au niveau des innovations techniques à prendre en compte : l'utilisation couplée d'un logiciel de calcul par éléments finis : Abaqus (permettant de modéliser les déformations des pièces lors de leur conformation sur le montage de contrôle), et d'un logiciel de traitement du tolérancement : 3DCS (permettant de valider les effets des dispersions des moyens de contrôle sur le résultat de la mesure : incertitude de mesure).

**Mots-Clés:** CONTROLE, METROLOGIE, TOLERANCEMENT, COTATION GPS, CAPABILITES, SIMULATION TOLERANCES.

TITLE: Optimization of metrological control of mechanical parts process in a 3D analysis of tolerancing.

#### Abstract:

As part of the design and manufacturing of industrial products, we mainly find the steps of design, manufacture and control. The designer choose functional tolerancing values and specification for a part closely with manufacturing processes. The step of the control of parts is then an essential stage of the validation of the product made with respect to the needs of the designer. The research subject is placed in order to optimize process control parts.

This optimization should be done at several levels:

• In terms of costs to the measurement process: when an operator sets its control methodology, he validates if possible the entire piece on a unique way to measure it, even if the measurement device selected is not the most appropriate. This part of the study concerns the concepts of capability of measuring devices and calculation methods. It will define the limits of each machine. The analysis of the adequacy between the tolerancing specifications and the measurement tools also allows the controller to define a strategy for economic measurement (time, equipment, ...).

• In terms of technical innovations to be taken into account: we will use simultaneously a finite element software, (Abaqus, for modeling the deformations of parts during the control process) and a software for tolerances analysis, (3DCS, to validate the effects of the dispersions of the measurement device over the validity of the result of the measure : measurement uncertainty).

**Key-Words:** CONTROL, METROLOGY, GPS TOLERANCING, CAPABILITIES, SIMULATION, TOLERANCES

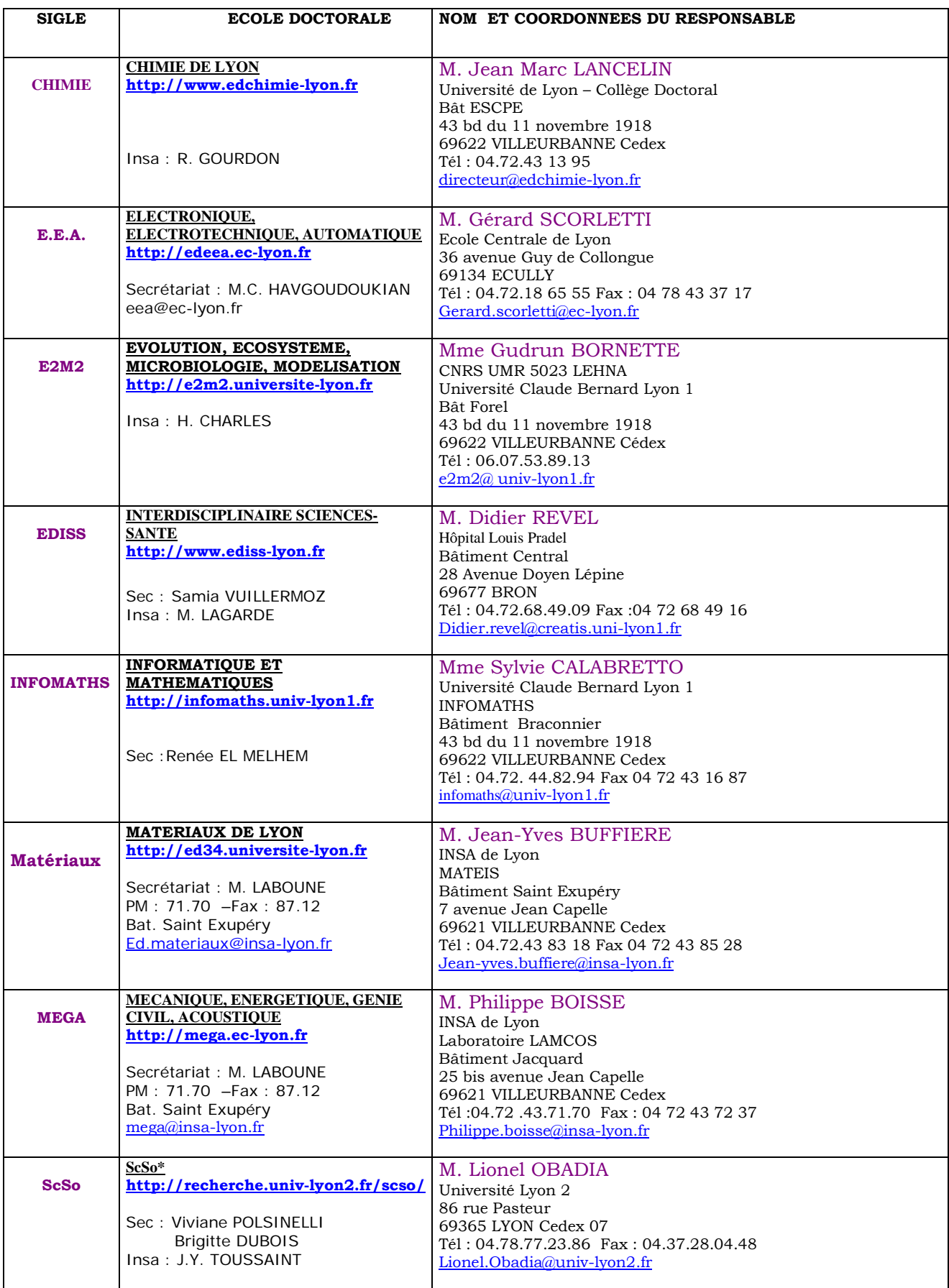

\*ScSo : Histoire, Géographie, Aménagement, Urbanisme, Archéologie, Science politique, Sociologie, Anthropologie

A mes parents A NGUYEN Thi Tra Giang

## REMERCIEMENTS :

D'abords, je remercie le gouvernement vietnamien d'avoir apporté une aide financière à la réalisation de cette thèse.

Je remercie chaleuresement la Société RENAULT (à GUYANCOURT – PARIS) d'avoir lancé le projet d'application dont les montants de baie de la Dacia Logan.

Ce mémoire décrit un travail réalisé dans le Laboratoire de Mécanique des Contacts et des Structures (LaMCoS) de l'Institut National des Sciences Appliquées de Lyon (INSA).

Je tiens à exprimer ma vive gratitude à Monsieur le Professeur Fabrice MORESTIN, Directeur de Thèse, de m'avoir accueilli dans son laboratoire pour effectuer ce travail de thèse, et pour son soutien, ses conseils constants.

Je remercie tout particulièrement Monsieur Valéry WOLFF, Co encadrant et Maître de Conférences de l'IUT Lyon 1, d'avoir bien voulu examiner ce travail et de m'avoir pris sous sa responsabilité. Qu'il trouve ici mon témoignage de grande connaissance pour son soutien permanant, et pour ses précieux conseils lors de nos entrevues.

J'adresse mes sincères remerciements à Monsieur Stéphane RAYNAUD, Professeur Agrégé de l'INSA de Lyon, Co encadrant et responsable du Laboratoire (MIP2) pour ses conseils judicieux, son soutien permanant, et ses aides dans la partie expérimentale.

J'exprime également toute ma gratitude à Monsieur Serge SAMPER, Professeur du Polytech Annecy Chambéry, et Monsieur Alex BALLU, Maître de Conférences de l'Université de Bordeaux, HDR, pour avoir accepté de participer à la soutenance de ce mémoire de thèse, en tant que rapporteurs.

Je remercie Madame Agnès FABRE, Maître de Conférences de l'ENSAM Aix en Provence, HDR, Monsieur Michel MASSENZIO, Professeur de l'université de Lyon, et Monsieur Romeo IONESCU, Professeur de l'Université de Suceava, et Monsieur Olivier PAREJA , Expert au Technocentre RENAULT, pour avoir accepté de participer à la soutenance de ce mémoire de thèse.

Je remercie également Monsieur Christian JARDIN, Directeur du Département Mécanique de l'IUT Lyon 1, et Madame Betina FENET, Responable des Relations internationales de l'IUT Lyon 1, pour m'avoir aidé, et donné des conseils lors de mon arrivée en France pour effectuer toutes démarches nécessaires.

Je remercie également tous les enseignants de l'IUT Lyon 1 pour leurs conseils, et leurs encouragements lors de mon arrivée en France.

Mes remerciements vont également aux deux équipes du Laboratoire LaMCoS, et du Laboratoire MIP2, et à tout le personnel, pour leur sympathie, leurs encouragements, la contribution de chacun d'eux a pu m'apporter.

Je remercie Monsieur NGUYEN Tuan Kiet et Monsieur PHAN Dinh Huan, Professeurs de l'Ecole Polytechnique de Ho Chi Minh ville, Viet Nam, ainsi les enseignants et les collègues de travail, pour leur soutien moral constant.

Je remercie aussi Monsieur Adrien CHOUVIER et Monsieur Pascal ROUX, pour leur aide en français depuis mon arrivée au Laboratoire MIP2, et tous les amis français pour leur soutien moral et me faire découvrir la langue et la culture françaises.

Je remercie Monsieur Anthony BRUN, étudiant en PFE pour son implication et sa motivation dans le projet de RENAULT.

Je remercie ma famille pour leur soutien constant durant toutes les années d'études, ainsi que mes amis et collègues.

# *Table des matières*

# Table des matières

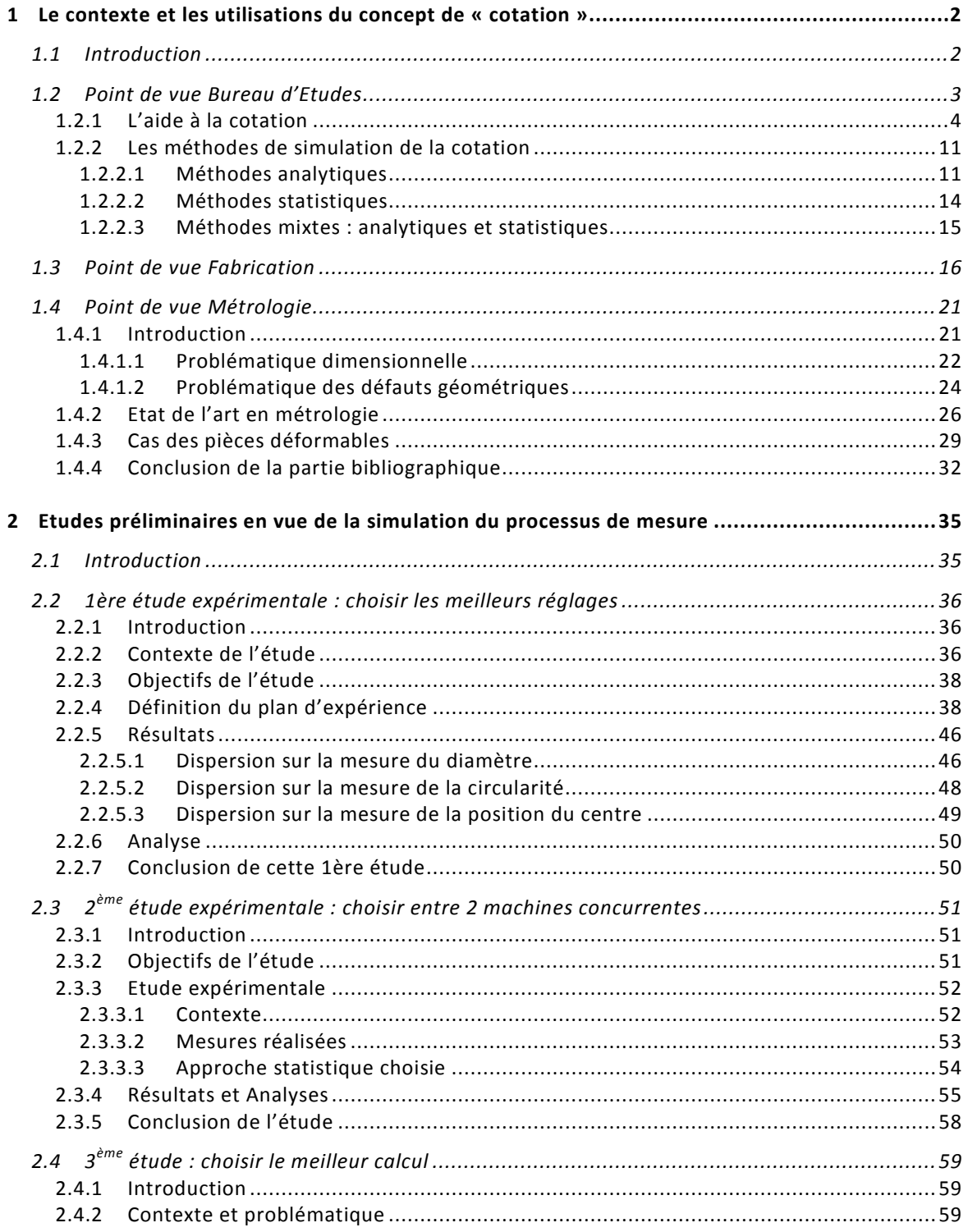

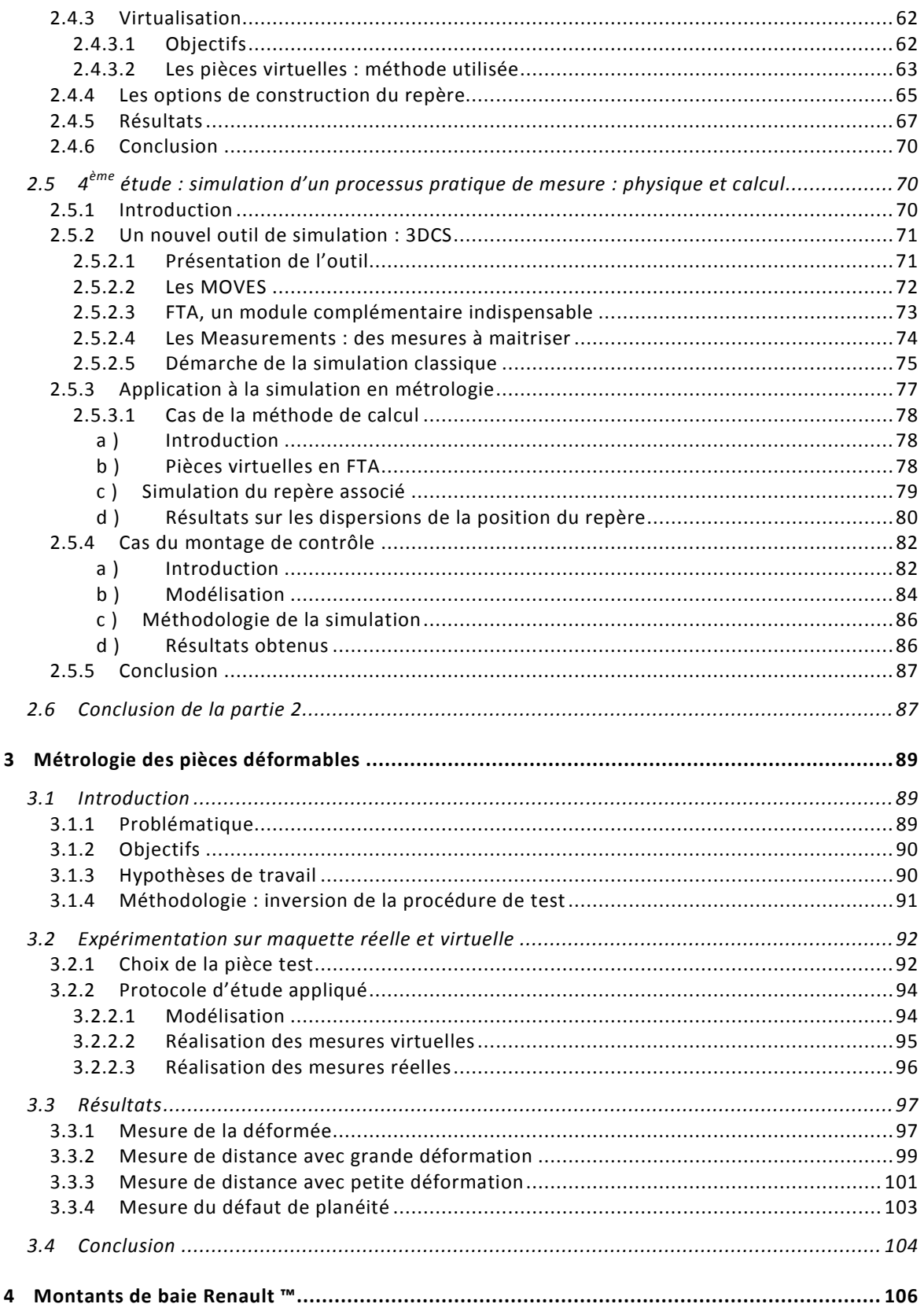

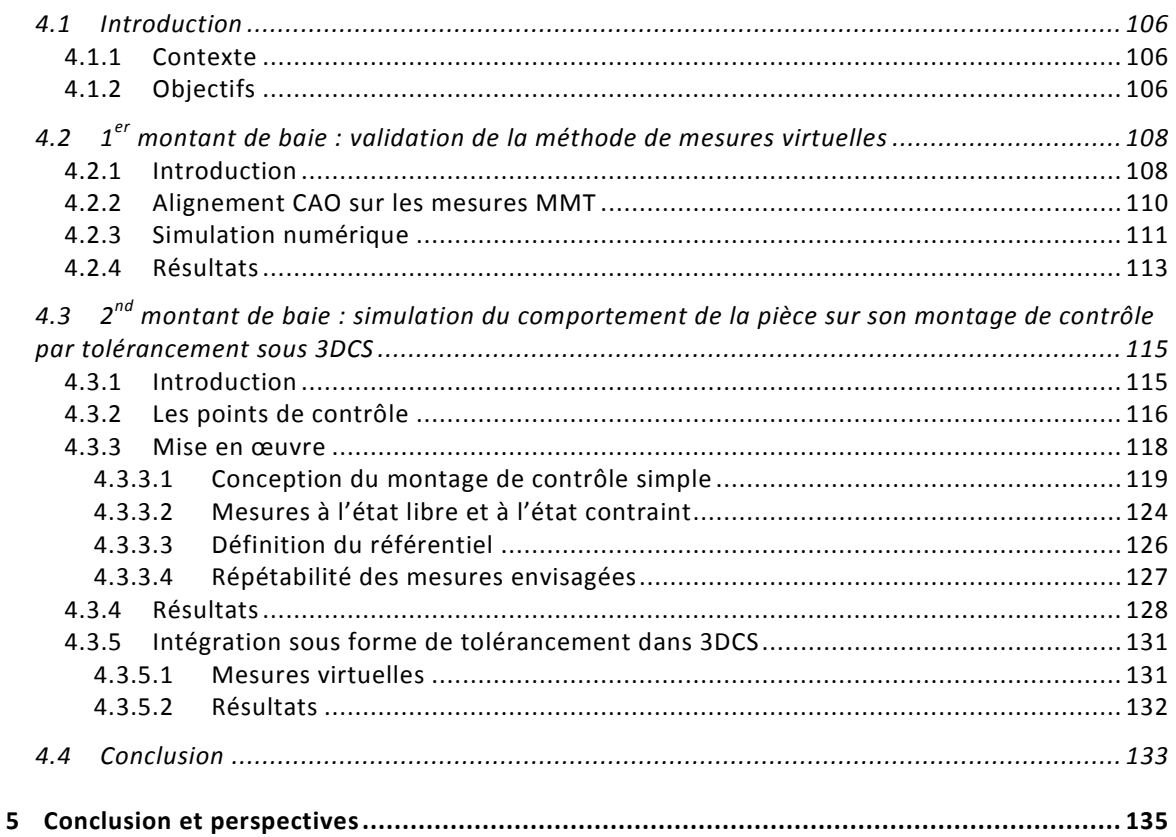

#### LISTE DES FIGURES ET TABLEAUX

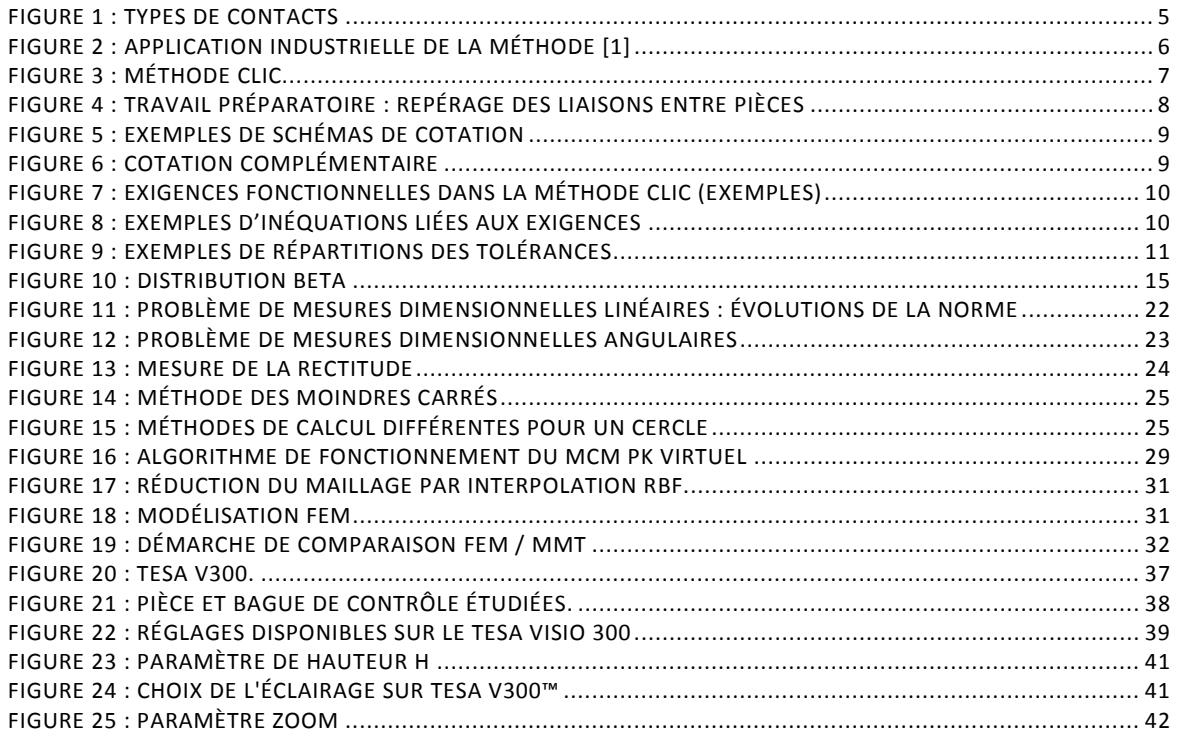

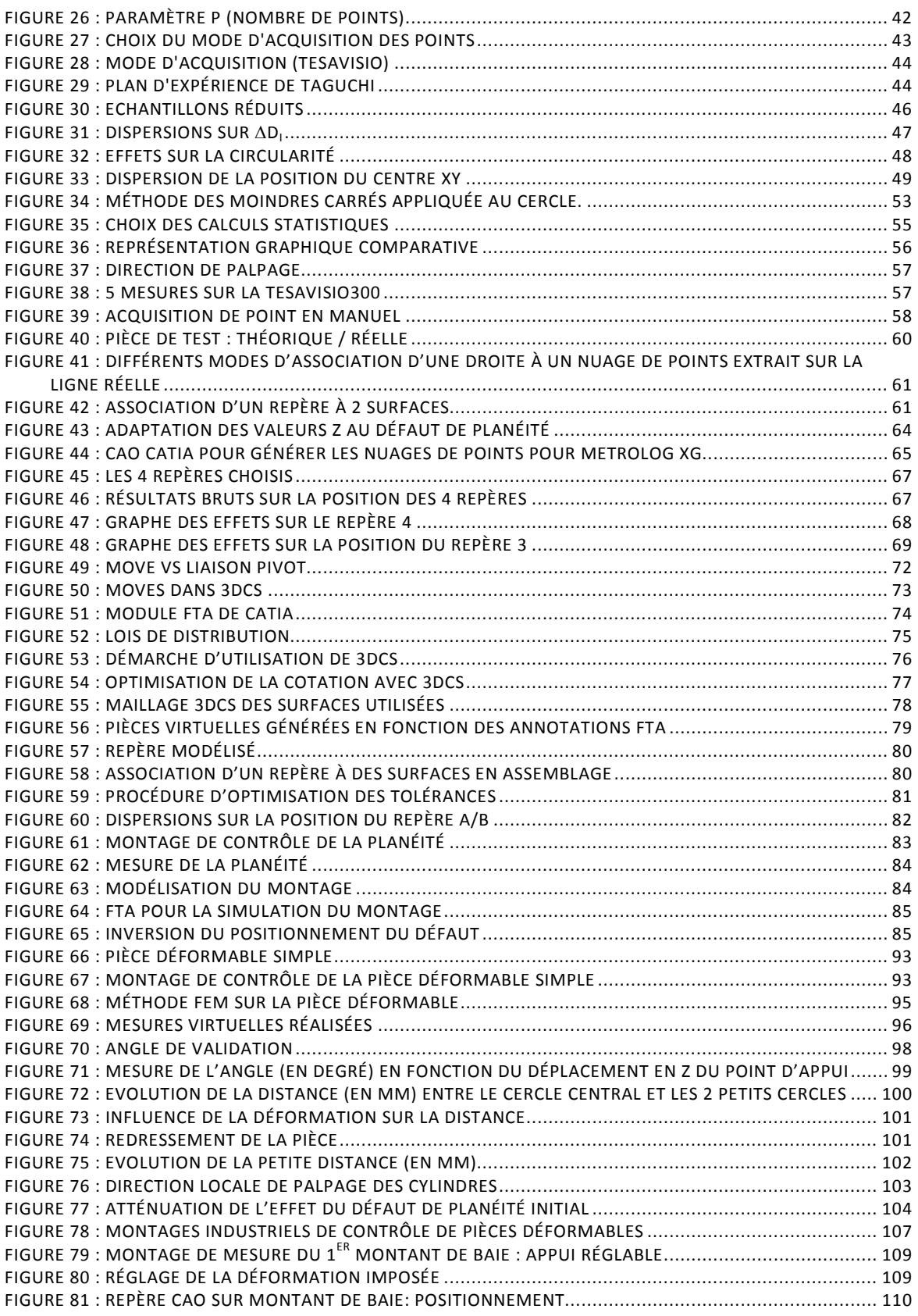

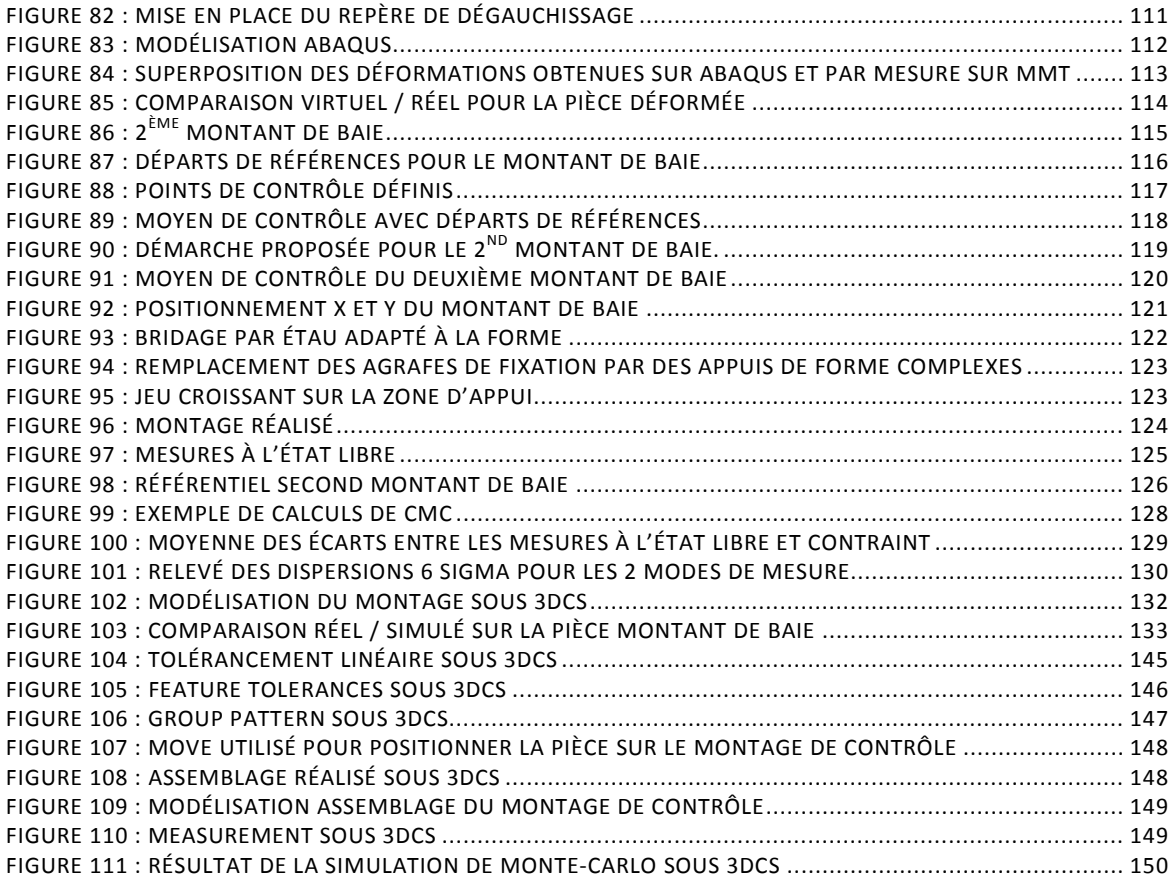

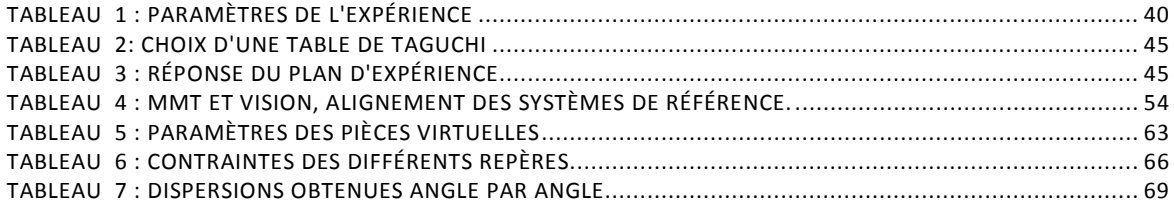

# *Chapitre 1*

# *Bibliographie et contexte de l'Etude*

- *1.1 Introduction*
- *1.2 Point de vue Bureau d'Etudes*
	- 1.2.1 L'aide à la cotation
	- 1.2.2 Les méthodes de simulation de la cotation
- *1.3 Point de vue Fabrication*
- *1.4 Point de vue Métrologie*
	- 1.4.1 Introduction
	- 1.4.2 Etat de l'art en métrologie
	- 1.4.3 Cas des pièces déformables
	- 1.4.4 Conclusion de la partie bibliographique

# **1** *Le contexte et les utilisations du concept de « cotation »*

# **1.1 Introduction**

Les travaux de recherche présentés ici se placent dans le contexte de la cotation fonctionnelle en mécanique. On trouve souvent la désignation GD&T pour « Geometrical Tolerancement et Dimensionning ». Le but du processus de tolérancement fonctionnel est de définir les spécifications géométriques sur chacune des pièces pour assurer les exigences fonctionnelles du mécanisme.

Dans tous les domaines industriels et plus particulièrement dans le cas des industries manufacturières automobile et aéronautique, le problème de la cotation est devenu un enjeu économique primordial. Les concepteurs ont besoin de méthodes et de règles pour déterminer les tolérances [\[1\] .](#page-149-0)

La cotation ISO est l'outil de communication entre les différents acteurs de la chaîne qui va de la conception à la fabrication des pièces. Cet outil unique et international sert de langage de transfert des informations fonctionnelles auprès des différents acteurs de cette chaîne : le BE (Bureau d'Etudes), les méthodes (organisation de la production), la fabrication et le contrôle des pièces (métrologie).

Dans cette première partie, nous aborderons les points de vue de chacun des intervenants autour du sujet de la cotation ISO :

- Point de vue conception
- Point de vue fabrication
- Point de vue métrologie

Le point de vue conception abordera les différents problèmes qui sont :

- Le choix du tolérancement : quelles tolérances à appliquer et quelles valeurs à affecter à ces tolérances (dimensionnelles et géométriques).
- La simulation du tolérancement : cette simulation permet de valider les tolérances choisies en observant les effets de ces choix sur le fonctionnement du mécanisme.

Pour le point de vue orienté la fabrication, l'étude de la cotation peut prendre plusieurs orientations :

- La prise en compte des procédés de fabrication pour optimiser la cotation (capabilité des procédés).
- L'organisation de la production en fonction des tolérances : analyse de la cotation ISO pour choisir au mieux les méthodes de fabrication nécessaires.

Enfin, en se plaçant du point de vue de la métrologie, on peut retrouver différents niveaux d'études concernant la cotation ISO:

- L'optimisation du processus de mesure en fonction du tolérancement (choix des appareils et des calculs à appliquer).
- Le problème spécifique des pièces déformables et de leur contrôle 3D.

# <span id="page-14-0"></span>**1.2 Point de vue Bureau d'Etudes**

Parmi les différentes thématiques de recherche dans le domaine de la cotation fonctionnelle, la première catégorie présentée ici est celle des outils d'aide à la cotation. Il s'agit de méthodologies permettant d'améliorer le processus de choix des spécifications fonctionnelles et d'optimisation des valeurs des tolérances.

### *1.2.1 L'aide à la cotation*

Les premières méthodes trouvées dans la littérature sont des méthodes d'aide à la cotation.

A. Clément, A. Rivière, P. Serré [\[2\]](#page-149-1) présentent des outils qui peuvent être utilisés pour définir les exigences fonctionnelles. Il s'agit d'obtenir un diagramme de description du tolérancement d'une pièce. Les outils qui peuvent être utilisés pour décrire les conditions fonctionnelles d'un assemblage sont en nombre très réduit et sont souvent des outils très spécifiques. La méthode proposée dans cet article cherche à définir un moyen univoque et suffisamment adaptable pour proposer un schéma de tolérancement à partir de l'analyse du mécanisme et de ses conditions fonctionnelles du mécanisme. Un modèle d'information déclarative basée sur le concept des SATT (Surfaces Associées Technologiquement et Typologiquement) est expliqué dans cet article. Le langage utilisé est le langage EXPRESS. Il est appliqué à 3 exemples :

- La condition de parallélisme entre 2 roues dentées
- La condition d'étanchéité d'un joint
- Une condition de montage dans un assemblage

A. Desrochers, A. Clément [\[3\] p](#page-149-2)résentent un outil également basé sur les SATT. La méthode élaborée s'applique au dimensionnement et au tolérancement des pièces. Une pièce est représentée par une succession d'associations binaires de surfaces. La mise en forme obtenue est un graphe représentant ces associations. De plus, chaque association de surfaces (objet SATT) est représentée par un ensemble minimal d'éléments de référence (MGDE: Minimum Geometric Datum Elements). Une fois définie, chaque SATT peut être associe à un tolérancement géométrique approprié (dimensionnement et tolérancement: GD & T) grâce à

Cette thèse est accessible à l'adresse : http://theses.insa-lyon.fr/publication/2014ISAL0082/these.pdf © [D.T. Tran], [2014], INSA de Lyon, tous droits réservés

l'utilisation d'une procédure générale basée sur des tables de spécifications GD & T et des règles d'application des tolérances.

P. Ji, M. Ke, R.S. Ahluawalia [\[4\]](#page-149-3) proposent un système de cotation qui permet de déterminer les tolérances à appliquer. Le calcul est basé sur le principe des chaines de côtes. Ils calculent les tolérances en fonction de la gamme de fabrication. Le système exposé dans cet article utilise la technique des tables de tolérances. Après obtention d'un graphe qui représente le tableau de tolérance, l'algorithme utilisé permet d'identifier les chaines de côtes. Ensuite, le programme détermine la tolérance à appliquer pour chaque dimension fonctionnelle.

J.Y. Dantan, L. Mathieu, A. Ballu et al [\[1\] o](#page-149-0)nt défini une méthode pour obtenir les spécifications géométriques des pièces. La détermination des tolérances se fait par l'application d'une méthodologie et de règles. Une formulation mathématique de l'analyse des tolérances permet de simuler les influences des écarts géométriques sur le comportement du mécanisme. Elle permet également la prise en compte du type de contact sur le comportement [\(Figure 1\)](#page-16-0).

<span id="page-16-0"></span>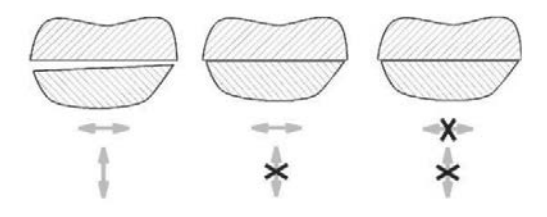

Figure 1 : Types de contacts

Ces phénomènes physiques sont représentés par des enveloppes convexes définies par un espace paramétré. Cette modélisation des écarts admissibles pour les pièces intègre la notion de quantificateur.

Cette notion traduit le fait qu'un besoin fonctionnel soit doit être validé dans au moins une configuration de jeux possible, soit doit être validé pour toutes les configurations de jeux.

Grâce à cette approche, des règles ont été formalisées pour déterminer la meilleure cotation utilisant les concepts de maximum de matière ou de minimum de matière.

Ces règles ont été appliquées avec succès dans l'industrie automobile en France [\(Figure 2\)](#page-17-0).

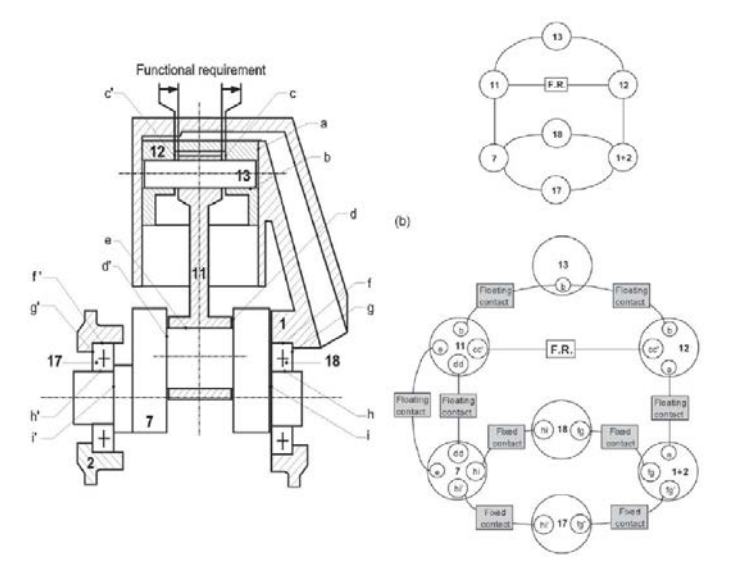

Figure 2 : Application industrielle de la méthode [1]

<span id="page-17-0"></span>D'après O.W. Salomons, H.J.J. Poerink, F.J. Haalboom et al [\[5\]](#page-149-4)  on observe souvent que différents concepteurs arriveront à des spécifications différentes lors de l'étape du tolérancement (pour la même géométrie nominale de pièce et les mêmes fonctionnalités).

Cette thèse est accessible à l'adresse : http://theses.insa-lyon.fr/publication/2014ISAL0082/these.pdf © [D.T. Tran], [2014], INSA de Lyon, tous droits réservés

L'optimisation de la cotation vise aussi à limiter la spécification de tolérances trop serrés. L'étude décrit un outil pour la spécification des tolérances fonctionnelles qui aide l'utilisateur en proposant automatiquement différents types de tolérances géométriques.

L'utilisateur n'a plus qu'à choisir les valeurs pour les tolérances.

Bernard ANSELMETTI [\[6\] ,](#page-149-5) du laboratoire LURPA (Université Paris Sud) a développé la méthode de Cotation en Localisation avec Influence des Contacts (CLIC).

Cette méthode a pour but de choisir et d'optimiser la cotation de chaque pièce en respectant les exigences fonctionnelles du système. La démarche [\(Figure 3\)](#page-18-0) se décompose en 7 étapes.

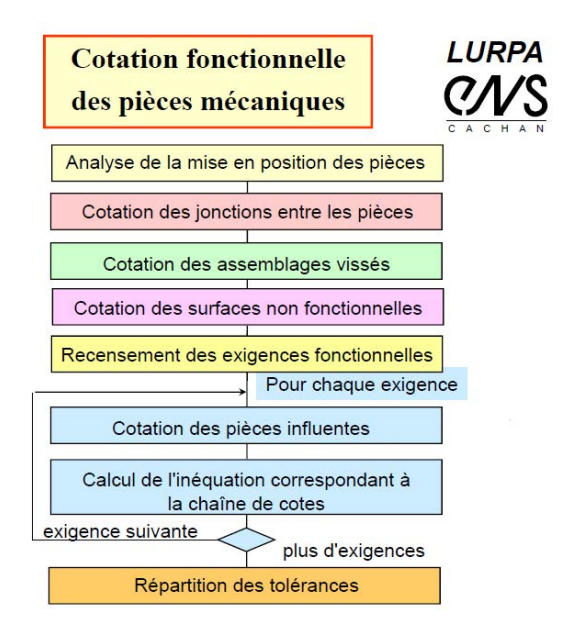

Figure 3 : Méthode CLIC

<span id="page-18-0"></span>L'analyse de l'assemblage débute par la réalisation d'un tableau de mise en position des différentes pièces. Pour chaque pièce et chaque position différente du mécanisme, le tableau de mise en position définit :

les appuis, les liaisons (classées par ordre de prépondérance) et la nature des contacts.

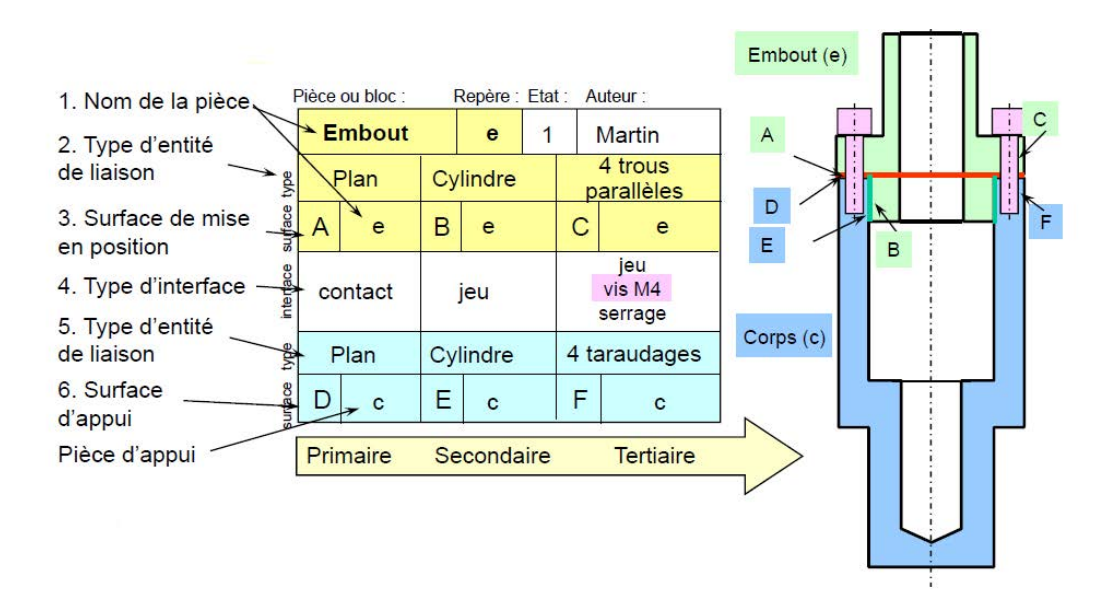

Figure 4 : Travail préparatoire : repérage des liaisons entre pièces

Cette analyse préliminaire permet de définir les référentiels à mettre en place sur chaque pièce (par exemple ABC sur la pièce « embout » de la figure, et DEF pour la pièce « corps »).

La cotation se définit ensuite à l'aide d'un ensemble de règles adaptées aux différentes jonctions (contacts entre pièces) identifiées ainsi qu'au cas particulier des assemblages vissés. Par exemple, une des règles énoncées concerne les pièces déformables : « Si la pièce est peu rigide, définir les surfaces de références par des zones de références partielle. ».

En complément de ces règles, la méthode propose des éléments de cotation ISO types associés à chaque élément du système de référence. Les éléments seront cotés différemment selon leur ordre de prépondérance : primaire, secondaire ou tertiaire [\(Figure 5\)](#page-20-0) et en fonction de la catégorie géométrique des éléments : plans, cylindres, surfaces gauches …

| <b>Entité primaire</b> |                   | Entité secondaire | <b>Entité tertiaire</b>      |
|------------------------|-------------------|-------------------|------------------------------|
| Plar                   | Α                 | В<br>e            | в                            |
| lindre                 | N<br>ನ<br>٠H<br>π | ᠬᠦ<br>Ŧ<br>æ<br>В | B<br>B<br>ᠭᠣ<br>דו<br>ω<br>w |

Figure 5 : Exemples de schémas de cotation

<span id="page-20-0"></span>Les surfaces non fonctionnelles du mécanisme sont caractérisées par une spécification de position d'une surface quelconque par rapport au système de références principal de la pièce [\(Figure 6\)](#page-20-1).

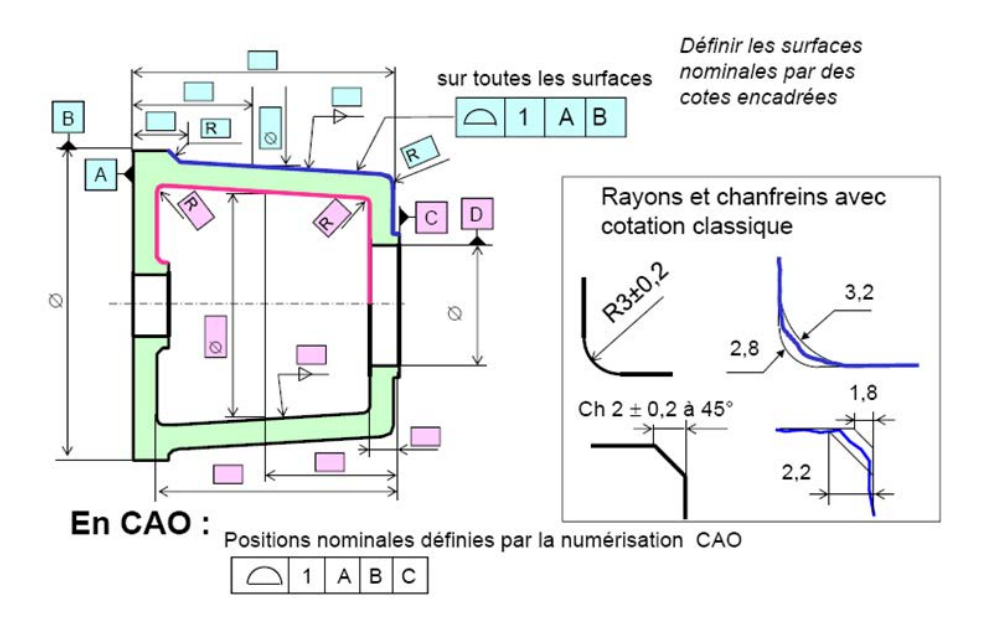

Figure 6 : Cotation complémentaire

<span id="page-20-1"></span>Le recensement des exigences fonctionnelles est alors exprimé en langage ISO en fonction des attentes du mécanisme [\(Figure 7\)](#page-21-0) : exigence de service, exigence de jonction, exigence d'interférence, exigence de

conception, exigence du processus d'assemblage, exigence de fabrication, exigence de maintenance et de recyclage.

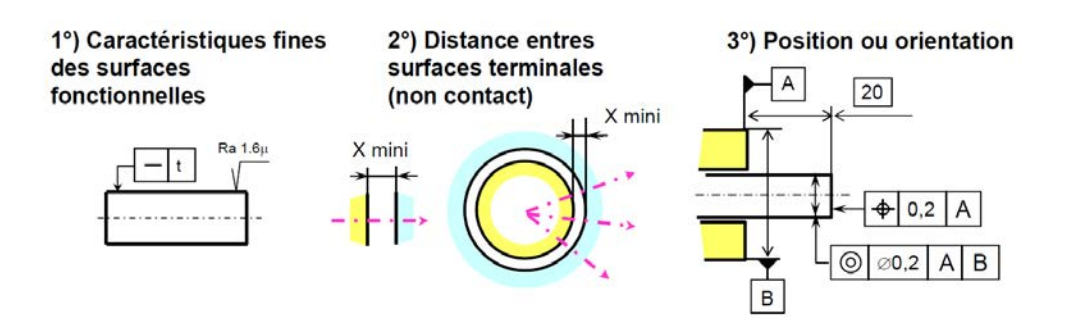

Figure 7 : Exigences fonctionnelles dans la méthode CLIC (exemples)

<span id="page-21-0"></span>Pour chacune des exigences recensées, la méthode utilise une procédure en boucle afin de définir la cotation des pièces et de définir les calculs de chaines de cotes à partir d'inéquations correspondantes [\(Figure](#page-21-1)  [8\)](#page-21-1).

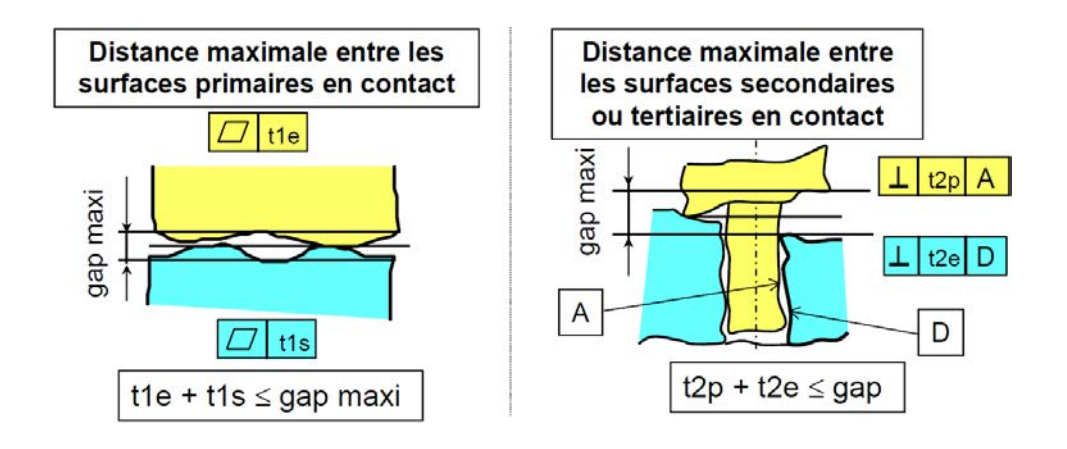

Figure 8 : exemples d'inéquations liées aux exigences

<span id="page-21-1"></span>La dernière étape concerne l'allocation des valeurs aux différentes spécifications géométriques et dimensionnelles. La répartition des tolérances se fait en appliquant différentes lois : répartition uniforme, répartition iso-capabilité, répartition statistique … [\(Figure 9\)](#page-22-0)

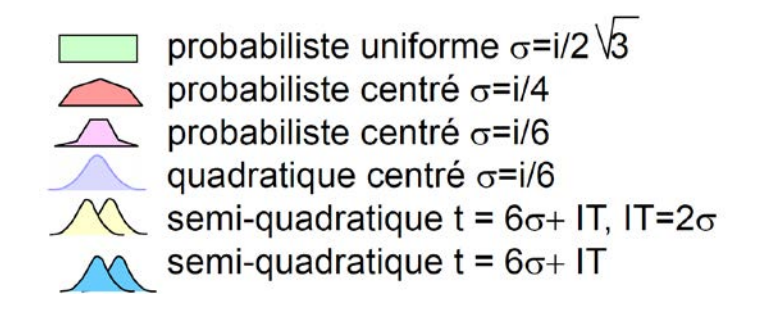

Figure 9 : exemples de répartitions des tolérances

## <span id="page-22-0"></span>*1.2.2 Les méthodes de simulation de la cotation*

La seconde catégorie d'articles dans le domaine de la cotation traite du problème de la simulation des effets des tolérances choisies sur un mécanisme : les 2 objectifs possibles sont la validation du type de cotation choisie ou l'optimisation des valeurs des tolérances. Les articles de cette section sont représentatifs de l'état de l'art sur ce point précis.

### *1.2.2.1 Méthodes analytiques*

Les méthodes qui permettent d'analyser les effets de la cotation sont, pour certaines, basées sur des représentations graphiques des zones de tolérances. Ces représentations sont issus de formalisation analytique : algébrique, vectorielle, géométrique …

U. Roy, B. Li [\[7\] p](#page-149-6)résentent un système pour représenter les tolérances sous forme d'objets polyédriques à l'aide d'un modeleur solide. Cela comprend la définition complète d'une zone correspondant à la tolérance géométrique. Ce modèle est basé sur une formulation mathématique rigoureuse où les variations du modèle sont définies à partir de contraintes algébriques. Ils présentent également une procédure pour la représentation de surfaces limites variables qui se rapprochent du monde

réel (variations des surfaces réelles en fonction du défaut géométrique de forme).

S. Khodaygan, M.R. Movahhedy [\[8\]](#page-149-7) ont une nouvelle approche afin d'obtenir la représentation de la tolérance. Ils utilisent les fonctions floues pour modéliser les variations de caractéristiques géométriques dues aux tolérances dimensionnelles. Le concept de la théorie floue est combiné à celui des petits déplacements pour présenter les petits degrés de liberté flous (F-SDOF : fuzzy-small degrees of freedom model). Ce modèle est adapté à l'analyse de tolérance des assemblages mécaniques avec des tolérances linéaires et angulaires.

Basé sur le concept de degrés de liberté flous, un nouvel indice (appelé l'indice de capacité d'assemblage) est introduit. Il est lié à la qualité de montage des pièces dans l'assemblage. Les représentations graphiques et numériques de l'allocation de tolérance par cette méthode sont présentées dans cet article.

Y.O. Berman, L. Joskowicz [\[9\] p](#page-149-8)résentent une méthode pour l'étude systématique de la variation des pièces mécaniques. Ils définissent des enveloppes de tolérance (zones).

Les caractéristiques de la pièce sont spécifiées par des fonctions explicites définissant leur position et leur forme en fonction de paramètres dont les valeurs nominales varient le long des intervalles de tolérance.

Leur modèle de tolérance à base d'enveloppes de forme parfaite utilise également les conditions maximum et minimum de matière (LMC / MMC). Les enveloppes de tolérance sont utilisables dans de nombreuses tâches de conception comme la quantification des erreurs fonctionnelles.

Elles permettent d'identifier les collisions inattendues entre pièces et de déterminer la montabilité du mécanisme.

Les résultats des expériences sur 14 modèles de pièces réelles montrent qu'en moyenne, les algorithmes proposés (4) sont plus rapides et plus précis que la simulation de Monte Carlo couramment utilisée. Ils produisent également de meilleurs résultats que la méthode Taguchi qui est plus coûteuse en temps de calcul.

L. Laperrière, H.A. EIMaraghy [\[10\] p](#page-149-9)résentent un outil mathématique pour aider le concepteur dans la tâche difficile de tolérancement des ensembles mécaniques. Ils commencent par l'identification d'une chaîne de cotes critique à partir de l'analyse des exigences fonctionnelles de l'assemblage.

Une relation mathématique quantifie les effets possibles de petits déplacements d'éléments fonctionnels de la chaîne de cotes sur l'exigence fonctionnelle. Cet ensemble d'équations sous forme de matrice jacobienne fournit la relation à respecter. La résolution du problème issu de l'analyse des tolérances est obtenue par pseudo-inversion de la matrice, où de petits déplacements des paires d'éléments fonctionnels sont exprimés en fonction des possibilités (sous forme de petits déplacements) liées à la condition fonctionnelle étudiée. Ils présentent dans cet article la procédure pour obtenir à la fois l'analyse et les équations de synthèse nécessaires.

B. M. Imani, M. Pour [\[11\] a](#page-149-10)nalysent la condition de montage sur un mécanisme à quatre barres (pendant un cycle de mouvement). Le mécanisme se compose de pièces articulées et est soumis à une charge externe. Les variations de chaque pièce en fonction de ses dimensions seront imposées comme entrée des calculs de validation du montage. Tout d'abord, les domaines valides de méthode de linéarisation directe (DLM) sont obtenus par les moyens de simulation de Monte Carlo, puis, le

pourcentage de contribution de chaque variable sur la spécification de fabrication de l'ensemble est déterminé par la méthode.

#### *1.2.2.2 Méthodes statistiques*

De nombreux outils statistiques permettent également de simuler les effets de la cotation sur le fonctionnement d'un assemblage ou sur la montabilité d'un assemblage. On trouve des méthodes utilisant les calculs de probabilité et des méthodes utilisant la génération statistique de pièces pour l'assemblage comme la méthode de Monte-Carlo. Les distributions sont le plus souvent basées sur le modèle de Gauss (loi normale), mais peuvent également utiliser d'autres lois mathématiques (loi uniforme, loi béta, …).

I. González, I. Sánchez [\[12\] p](#page-150-0)roposent dans leur article une méthodologie statistique innovante pour allouer les valeurs aux tolérances. Habituellement, l'hypothèse d'indépendances des variables est choisie. Ici, les dépendances entre les tolérances sont estimées à partir du processus de fabrication. La méthode alloue des tolérances statistiques optimales aux variables qui sont considérées comme dépendantes les unes des autres.

V.J. Skowronski, J. Turner [\[13\]](#page-150-1) décrit une technique d'analyse statistique des tolérances. Dans leur méthode, la distribution continue des variations de fabrication est remplacée par une probabilité équivalente.

S.S. Lin, H.P. Wang, C. Zhang [\[14\] o](#page-150-2)nt développé une méthode appelée la méthode d'approximation par distribution bêta (BDAM). Elle est appliquée pour résoudre des problèmes d'analyse de tolérances. Dans la formulation de la BDAM, une distribution bêta [\(Figure 10\)](#page-26-0) est utilisée pour modéliser un processus de fabrication. L'objectif de cette méthode est de compenser le défaut principal de la méthode de Monte-Carlo : le temps de calcul nécessaire. Un exemple sur un simple assemblage en cotation axiale est fourni pour illustrer l'application de BDAM.

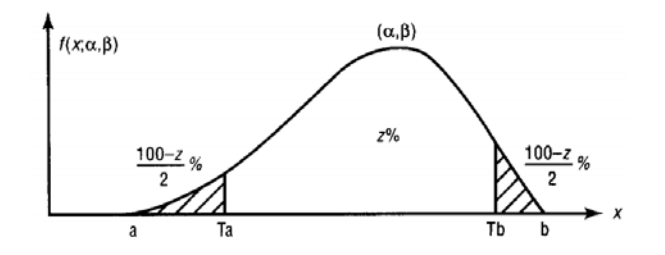

Figure 10 : Distribution Beta

<span id="page-26-0"></span>J.Y. Dantan, A.J. Qureshi [\[15\]](#page-150-3) présentent une formulation de l'analyse mathématique des tolérances pour simuler les influences des écarts géométriques sur le comportement du mécanisme. Ils intègrent la notion de quantification. Cette formulation mathématique utilise deux approches pour les calculs : le calcul au pire des cas (WC : Worst Case) et la simulation de Monte Carlo.

### *1.2.2.3 Méthodes mixtes : analytiques et statistiques*

Certains articles présentent l'utilisation conjointe de méthodes analytiques et de méthodes statistiques.

F. Wu, J.Y. Dantan, A. Etienne et al [\[16\] p](#page-150-4)rennent en compte la non linéarité du problème d'allocation des tolérances sous contraintes. Le but est de minimiser le rapport entre la somme des coûts de fabrication (coûts liés aux tolérances) et le risque (probabilité du respect des exigences géométriques).

Les techniques de simulation de Monte Carlo et l'algorithme génétique sont associés pour résoudre ces problèmes.

La méthode de Monte-Carlo est la plus simple et la plus populaire pour l'analyse des problèmes non-linéaires, comme celui de l'étude

TRAN Dinh Tin 15

Institut National des Sciences Appliquées de Lyon

Thèse en mécanique / 2014

statistique des tolérances. En outre, afin de rendre efficace la méthodologie, un algorithme génétique est utilisé en lien avec les caractéristiques de la simulation de Monte Carlo.

Un exemple illustratif (mécanisme hyperstatique) est donné pour démontrer l'efficacité de l'approche proposée.

W. Huang, Z. Kong [\[17\] d](#page-150-5)éveloppent une nouvelle méthode pour fournir un lien entre le modèle de pièce et l'assemblage. Les défauts géométriques des pièces et les défauts cinématiques (jeux) des corps rigides du mécanisme sont simulés. Ces défauts sont intégrés dans la simulation du processus d'assemblage rigide. Une matrice de covariance des défauts cinématiques et géométriques permet de modéliser la contribution de ces défauts pour obtenir un assemblage conforme. L'analyse a été réalisée en utilisant les calculs statistiques des tolérances spécifiée.

## **1.3 Point de vue Fabrication**

La cotation fonctionnelle vue par le bureau d'étude concerne principalement le tolérancement et l'allocation de valeurs aux tolérances choisies. Les outils présentés précédemment ([§1.2\)](#page-14-0) concernent ce type de problème. Mais la cotation est également un des éléments déterminant lorsque l'on se place du point de vue de la fabrication des produits [\[18\] .](#page-150-6)

Par exemple, S.H. Huang, H.C. Zhang [\[19\] o](#page-150-7)nt une approche basée sur la théorie des graphes pour générer des plans de production (CAPP : Computer Aided Process Planning) à partir de l'analyse des tolérances. Les spécifications définies lors de la conception d'une pièce sont représentées sous forme de graphe. Le problème de l'identification du plan d'organisation optimal se transforme en un problème de recherche graphique. Un algorithme de planification spécifique au cas des pièces de tournage a été développé. L'algorithme utilise la simulation de Monte

Carlo. L'approche de la théorie des graphes se révèle très adaptée à la résolution de problèmes de la planification.

A. Kusiak, C.X. Feng [\[20\]](#page-150-8) ont appliqué les plan d'expériences (DOE) et l'approche TM pour déterminer les tolérances. Une étude comparative a été menée pour évaluer les avantages et les inconvénients des différentes approches pour résoudre le problème de l'analyse des tolérances, avec l'objectif de minimiser le coût de fabrication.

En tolérancement classique, les efforts des concepteurs sont principalement orientés vers la sélection des valeurs appropriées pour les tolérances linéaires sur les dimensions de la pièce. Celles-ci sont soit déterminées par essais, soit par des calculs suite à l'analyse des tolérances. Ces valeurs sont optimisées en fonction du coût [\[21\] .](#page-150-9)

Dans cet article, A. Armillotta propose une approche pour optimiser les exigences de précision par la définition du processus de l'assemblage. Les contraintes découlent des procédés de fabrication, d'assemblage et d'inspection.

C.Y. Lin, W.H. Huang, M.C. Jeng et al [\[22\] f](#page-150-10)ournit une approche intégrée. La conception du tolérancement, l'analyse des coûts de fabrication et de multiples chaînes de cotes sont prises en considération en utilisant la méthode de Monte Carlo. L'approche vise à optimiser la répartition des tolérances à un coût minimal. La méthode de Monte Carlo a été utilisée pour simuler la variation des dimensions de chaque pièce et déterminer chaque chaîne de côtes. Le pourcentage de contribution de chaque chaîne de cotes a été calculé. Le coût de la fonction tolérancement a été choisi

comme l'objet d'optimisation par une méthode d'itération. Les résultats de la simulation par ordinateur pour plusieurs exemples ont été analysés pour démontrer la faisabilité de la méthode proposée. Le modèle d'allocation de tolérances combiné à une relation de coût du tolérancement peut fournir une approche très pratique et utile pour les ingénieurs de conception.

P.K. Singh, S.C. Jain, P.K. Jain [\[23\]](#page-150-11) utilisent un algorithme génétique comme technique d'optimisation non traditionnelle pour le problème de conception qu'est la définition des tolérances pour satisfaire aux besoins de la conception et de la fabrication. L'utilisation de cet algorithme concerne le choix d'une machine parmi plusieurs pour effectuer la réalisation de différentes dimensions en respectant le tolérancement.

N. Robles, U. Roy [\[24\] p](#page-150-12)résentent une étude sur le développement d'un modèle pour le tolérancement et l'optimisation de l'organisation de la production. Pour déterminer les tolérances optimales pour toutes les dimensions d'un composant d'assemblage et les meilleures gammes de fabrication, le modèle incorpore le coût des tolérances lors de la fabrication et le coût lié à la diminution de la qualité en cas de non-respect des dimensions déterminées. En outre, le modèle inclut des contraintes de fabrication décisives comme les capabilités d'usinage des machines et les erreurs liées aux procédés de mesure. L'optimisation des processus d'organisation de la production et des tolérances est un problème d'optimisation non linéaire.

J. Zhang, S.P. Li, N.S. Bao et al [\[25\] o](#page-151-0)nt défini une nouvelle méthode d'optimisation robuste pour déterminer les tolérances et les

Cette thèse est accessible à l'adresse : http://theses.insa-lyon.fr/publication/2014ISAL0082/these.pdf © [D.T. Tran], [2014], INSA de Lyon, tous droits réservés

paramètres de conception. Cette nouvelle approche a été utilisée pour déterminer des paramètres de conception et des tolérances d'une tête d'enduction de machines d'impression. Ce modèle mathématique a été développé pour décrire les relations entre la performance fonctionnelle, les coûts de fabrication, les paramètres de conception et les tolérances. Leur méthode intègre les problèmes de coût liés aux valeurs des tolérances.

K. Sivakumar, C. Balamurugan, S. Ramabalan [\[26\] p](#page-151-1)résentent une nouvelle méthodologie utilisant les algorithmes de tri génétique et multi objectifs d'optimisation. Ils cherchent à améliorer simultanément les problèmes de conception et de fabrication en fonction des tolérances.

C.C. Wu, Z. Chen, G.R. Tang [\[27\] c](#page-151-2)onsidèrent à la fois le coût de fabrication et la perte de la qualité de l'assemblage comme faisant partie du coût total. Ils essaient de déterminer les tolérances des composants en prenant en compte l'optimisation du coût total. Une procédure de conception systématique est donnée pour les produits en calculant une fonction évaluant la perte.

P.K. Singh, S.C. Jain, P.K. Jain [\[28\] u](#page-151-3)tilisent une méthode basée sur les algorithmes génétiques. Cette technique non-traditionnelle d'optimisation est une méthode d'optimisation globale. L'application de la méthode a été développée autour d'exemples appropriés. Un concept de limitation des mises en place a été défini : toutes les tolérances similaires sur une pièce seront fabriquées sur une seule machine. Il en résulte une valeur unique de la tolérance de fabrication associée à toutes ces dimensions.

C.X. Feng, J. Wang, J.S. Wang [\[29\] o](#page-151-4)nt une approche pour simuler l'organisation de la fabrication sur la base d'une fonction de perte de la qualité associée aux indices de capabilité des processus. Ils établissent un lien direct entre le prix minimum de fabrication et le niveau de fabrication en fonction de l'indice de capabilité du processus.

C.C. Yang, V.N.A. Naikan [\[30\] p](#page-151-5)roposent deux algorithmes efficaces pour une répartition optimale des tolérances entre les composants d'un ensemble complexe avec un grand nombre de contraintes. Le premier algorithme est basé sur des multiplicateurs de Lagrange, et le deuxième est développé sur la base d'une procédure d'analyse par rapport à la sensibilité itérative. L'algorithme d'analyse de la sensibilité peut gérer un grand nombre de contraintes tandis que l'algorithme du multiplicateur de Lagrange est plus approprié pour des problèmes simples.

Les algorithmes proposés prennent en compte une modélisation du coût des tolérances. Les algorithmes sont illustrés à l'aide de deux exemples. Le premier exemple est la conception d'un réservoir, qui est résolu par les deux algorithmes. Les résultats sont comparés. Un deuxième exemple (un double ensemble de palier mobile) a permis de montrer que l'algorithme d'analyse de sensibilité peut gérer des problèmes complexes de choix des tolérances, contrairement à l'algorithme des multiplicateurs de Lagrange.

A. Hassani, N. Aifaoui, A. Benamara, S. Samper [\[31\] u](#page-151-6)tilisent une méthode au pire des cas (des intervalles de tolérances) et la méthode de Monte Carlo (statistique) pour proposer et valider une méthodologie

Cette thèse est accessible à l'adresse : http://theses.insa-lyon.fr/publication/2014ISAL0082/these.pdf © [D.T. Tran], [2014], INSA de Lyon, tous droits réservés

d'aide au choix et la vérification des tolérances. Un outil a été développé (TOL\_TOLERANCE) avec le logiciel MATLAB. Cet outil permet d'optimiser les tolérances en prenant en compte les coûts de fabrication.

Cette méthodologie se limite aux tolérances dimensionnelles linéaires et ne prend pas en compte la déformation des pièces.

C.L. Lee, G.R. Tang [\[32\] p](#page-151-7)résentent une méthode de conception pour contrôler les tolérances dimensionnelles des composants avec caractéristiques fonctionnelles multiples. Les discussions portent sur les caractéristiques découlant de dimensions géométriques communes. Afin d'obtenir une conception robuste, le choix des tolérances est obtenu par minimisation de la charge totale. Cette charge est la somme du coût de fabrication et de la perte de qualité. Un produit sera rejeté pour une seule caractéristique hors tolérances. La perte de qualité totale comprend toutes les contributions de pertes individuelles (tolérance par tolérance).

## **1.4 Point de vue Métrologie**

## *1.4.1 Introduction*

Lorsque le bureau d'études a défini les tolérances fonctionnelles pour le mécanisme considéré, l'étape de fabrication est réglée pour réaliser des pièces dans les intervalles de tolérances souhaités. Le dernier intervenant utilisant les concepts de la cotation ISO (GD&T) est le service métrologie qui a la charge de la validation des pièces fabriquées.

Le cahier des charges de cette vérification se base sur le langage international qu'est la cotation ISO. Malgré les définitions normalisées concernant les spécifications du tolérancement ISO, les problématiques à prendre en compte sont encore nombreuses.

### *1.4.1.1 Problématique dimensionnelle*

Les mesures dimensionnelles sont la base de l'optimisation des conditions de fabrication à l'aide des calculs de chaînes de cotes. Ces calculs sont bien maitrisés et globalement efficaces lors du traitement de problèmes unidirectionnels.

Pourtant, même la simple mesure d'une dimension locale n'est pas si évidente. Des opérateurs différents avec des appareils variés (pied à coulisse, micromètre, comparateur, colonne de mesure ou MMT) obtiendrons des résultats différents. La norme manque parfois de détails sur la meilleure manière pour obtenir un résultat.

Pour pallier les problèmes de matérialisation des tailles locales des normes précédentes (ISO 8015), une évolution est proposée par la Norme ISO 14405-1 [\(Figure 11\)](#page-33-0).

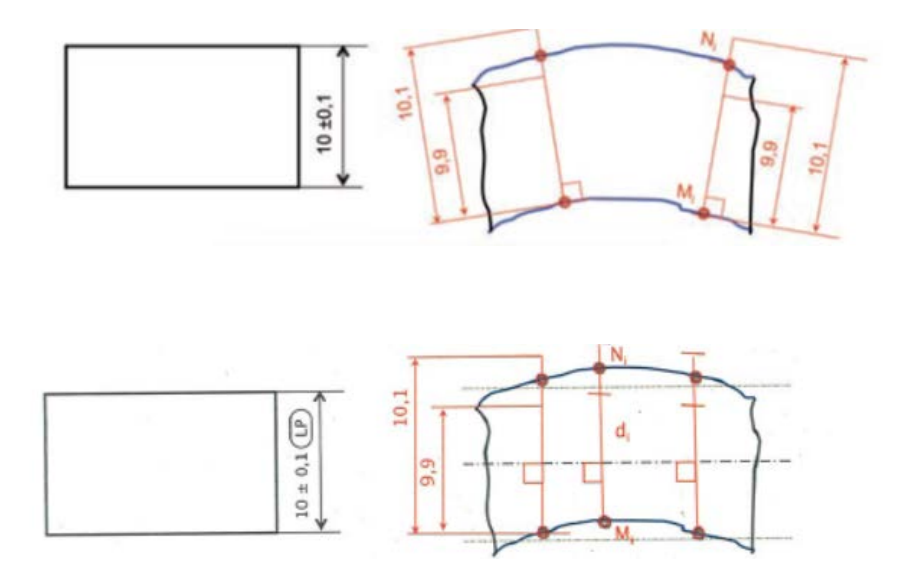

<span id="page-33-0"></span>Figure 11 : problème de mesures dimensionnelles linéaires : évolutions de la norme

La figure présente en partie haute la norme ISO 8015. On ne définit pas comment on peut mesurer la dimension locale. Le nombre de mesure et la direction des mesures sont indéfinis. De ce fait, nous obtenons

des variations de résultats liées aux défauts de forme et d'orientation des surfaces.

La partie basse correspond à l'évolution de la norme (norme ISO 14405 : 2011 et ISO 14660 : 1999) qui corrige en partie les manques de la norme ISO 8015. Une direction de mesure est indiquée mais il y a encore beaucoup de possibilités de mesures avec différents résultats en fonction du défaut de forme de la pièce. De plus, la direction perpendiculaire à l'axe de la pièce est sujette à interprétation. L'axe est défini soit par l'axe du cylindre des moindres carrées (ou le plan médian), soit par l'axe du plus petit cylindre circonscrit. En fonction des moyens de mesure utilisés l'axe ne sera pas matérialisé avant la fin de la mesure (et donc le calcul de cet axe). L'opérateur n'a pas l'information lorsqu'il réalise sa mesure, et doit interpréter la norme pour choir une direction « moyenne ».

Le cas des mesures angulaires est également sujet à interprétation. La définition d'un angle amène à définir un plan de travail en 2D. Cette orientation de la mesure 3D n'est pas clairement indiquée par la norme 8015 [\(Figure 12\)](#page-34-0). La mesure réalisée à l'aide d'une table sinus ne donnera pas le même résultat que celle obtenue par le calcul d'éléments mathématiques associés lors de la mesure sur MMT. L'angle obtenu est un angle 3D et par calcul, on peut revenir à l'angle 2D correspondant (le plus conforme à la définition de la norme).

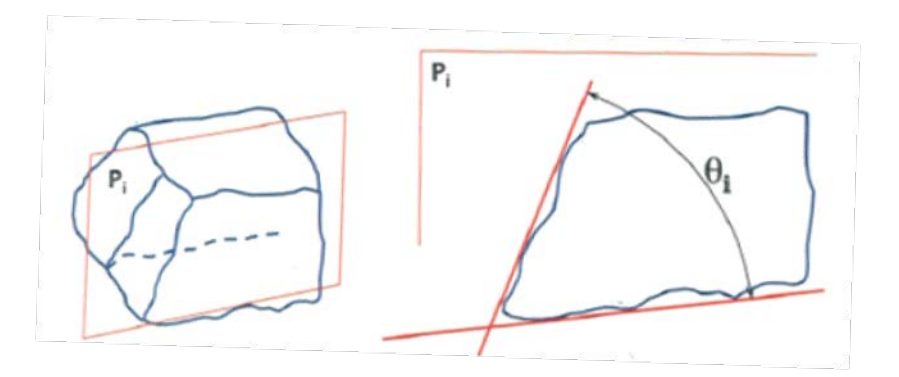

<span id="page-34-0"></span>Figure 12 : problème de mesures dimensionnelles angulaires

Quelles que soitent les mesures dimensionnelles envisagées, les difficultés liées à l'adéquation entre les normes et les moyens de contrôle subsistent, et les normes sont en perpétuelle évolution.

#### *1.4.1.2 Problématique des défauts géométriques*

Concernant les défauts géométriques, la norme définit précisément les éléments tolérancés, les éléments de référence et les zone de tolérance pour chacune des catégories de défauts : forme, orientation et position.

Pour l'instant, la norme ne définit pas de manière « obligatoire » le nombre et la position des points de mesure. La seule indication donnée à l'opérateur concerne la direction de palpage « normale » à l'élément mesurée qui est conseillée lors du contrôle sur MMT.

De par l'application du principe d'indépendance, les défauts de forme, d'orientation et de position sont séparés. Par exemple, lors de la mesure du défaut de forme, il faut s'affranchir des effets du défaut d'orientation. C'est le cas lorsque l'opérateur réalise l'opération de dégauchissage de la pièce sur le montage de contrôle au marbre de la rectitude [\(Figure 13\)](#page-35-0).

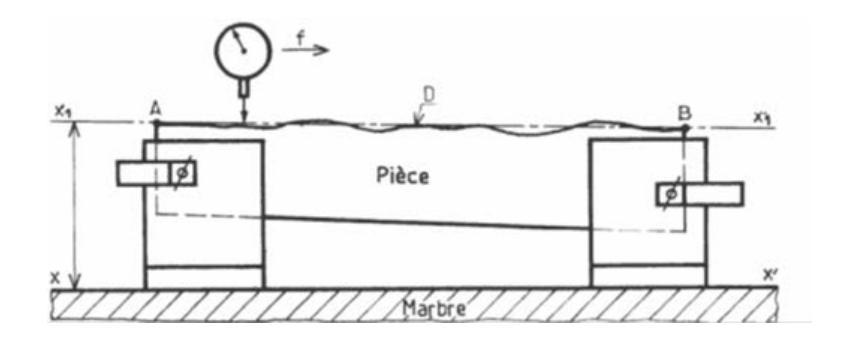

Figure 13 : Mesure de la rectitude

<span id="page-35-0"></span>La méthode sera différente lors de la même mesure réalisée sur une machine à mesurer tridimensionnelle [\(Figure 14\)](#page-36-0). La méthode des moindres carrés associe au nuage de points un élément théorique orienté. Les calculs sont corrigés en continu (lors de la mesure point par point) pour
définir la position des points de contact entre la bille et la surface en fonction de la direction moyenne de la surface (direction générale calculée par la méthode des moindres carrés).

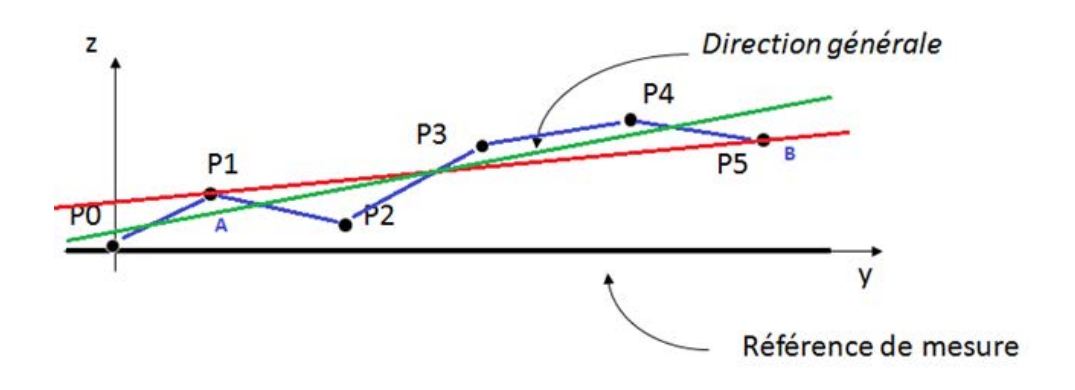

Figure 14 : Méthode des moindres carrés

Le problème qui se pose alors concerne la méthode des moindres carrés. Même si elle est la plus utilisée et la plus implémentée au sein des logiciels de métrologie, ce n'est pas l'algorithme de calcul qui permet d'obtenir le meilleur résultat. D'autres méthodes (Elément inscrit, Elément tangent, Tchebychev …) sont également disponibles au gré des outils logiciels associés aux MMT.

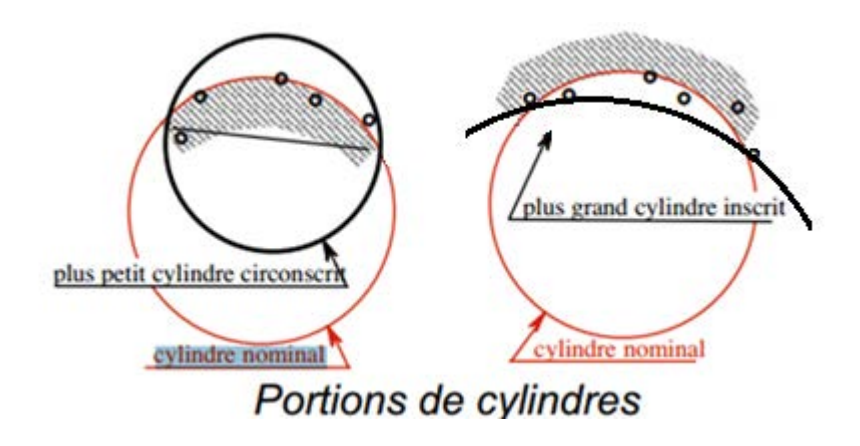

Figure 15 : Méthodes de calcul différentes pour un cercle

<span id="page-36-0"></span>TRAN Dinh Tin 25 Thèse en mécanique / 2014 Institut National des Sciences Appliquées de Lyon

Ces autres méthodes sont souvent plus proches de la définition de la norme mais posent des problèmes pour des cas particulier (plus petit élément tangent extérieur par exemple pour un cercle de référence, [Figure](#page-36-0)  [15\)](#page-36-0). Les moindres carrés ont l'avantage de donner des résultats plus cohérents et plus stables.

#### *1.4.2 Etat de l'art en métrologie*

La réalisation de pièces industrielles conformes aux spécifications ne peut être envisagée que si le processus de contrôle est maîtrisé. Lors de cette étape de mesure et de validation, de nombreux paramètres influencent le résultat.

On trouve un grand nombre de travaux consacrés aux défauts observés lors du processus de mesure. Ces recherches prennent en compte les défauts dus aux moyens de mesures utilisés : il s'agit souvent de caractériser les machines ou les capteurs. Les méthodes utilisées sont basées sur des calculs de dispersions, de justesse et de fidélité des instruments de mesure. Les calculs peuvent être analytiques ou statistiques.

Dans le premier cas (méthodes analytiques), il s'agit de s'appuyer sur les lois physiques de comportement des différents éléments de la chaîne de mesure. Par exemple, de nombreuses études prennent en compte les déformations sous l'influence des variations de température : phénomènes de dilatation des pièces ou des éléments de la machine.

Dans le second cas, on utilise par exemple la valeur de dispersion statistique basée sur des valeurs expérimentales (retour d'expérience). Pour une loi normale de probabilité, on applique la méthode six-sigma où la dispersion correspond à 99,73% des valeurs pour une étendue égale à six fois l'écart-type. On détermine alors l'indicateur de capabilité Cmc : capabilité du moyen de mesure.

TRAN Dinh Tin 26 Thèse en mécanique / 2014 Institut National des Sciences Appliquées de Lyon

$$
C_{mc} = \frac{I T}{6 \times \sigma_{instrument}}
$$

De nombreux travaux utilisent cet indice de qualification des appareils de mesure.

On trouve également des articles concernant l'influence des méthodes de calcul associées aux mesures. Cette catégorie est un peu moins représentée dans la littérature.

Enfin, le cas des pièces déformables est un problème à part. Quelques références sur ce sujet ont été trouvées dans la littérature et trouveront leur place dans ce chapitre.

Dans la première catégorie, les études sur la qualité des matériels de mesure, on trouve par exemple E. Savio [\[33\] q](#page-151-0)ui cherche à identifier les sources d'erreur qui viennent des parties les plus importantes de la MMT : Table tournante (mise en position et qualification, les effets thermiques, la sphère de qualification, la géométrie du palpeur, …). Ils travaillent également sur les palpeurs spécifiques de scanning de contact (influence de la vitesse de déplacement lors du scanning, le logiciel de mesure associé …) et les capteurs optiques.

M.H. Attia, S. Fraser [\[34\] o](#page-151-1)nt une approche de modélisation généralisée pour évaluer la déformation thermique de la structure de la machine-outil. Ils travaillent par similitude mathématique entre le processus réel et un modèle dynamique simplifié. Il est démontré que la méthode proposée peut être utilisée pour identifier la véritable position de la MMT (du palpeur) avec une meilleure prise en compte de la compensation de température.

TRAN Dinh Tin 27 Thèse en mécanique / 2014 Institut National des Sciences Appliquées de Lyon

A. Weckenmann, T. Estler, G. Peggs et al [\[35\] d](#page-151-2)écrivent les exigences et les différents principes liés aux systèmes de palpeurs par contact dans la métrologie dimensionnelle. Il s'agit de corriger les défauts qui sont générés par le palpeur.

J.P. Kruth, P. Vanherck, C.V.D. Bergh et al [\[36\] m](#page-152-0)ènent également une étude sur l'interaction entre la pièce et la MMT en fonction des variations de température. Ils appliquent leurs travaux aux conditions thermiques non standards.

Dans la catégorie plus réduite des articles basés sur l'étude des effets de la partie logicielle du traitement des mesures, on trouve par exemple Q. Liu, C.C. Zhang, H.P.B. Wang [\[37\] q](#page-152-1)ui présentent une étude sur les incertitudes de mesure sur MMT.

Ils prennent en considération 3 types d'erreurs: l'effet de l'utilisation de la méthode des moindres carrés pour remplacer une géométrie réelle par un élément associé ; l'effet de ce même calcul par l'algorithme des moindres carrés sur l'estimation des tolérances de forme et enfin l'effet de l'algorithme minimax sur l'estimation des tolérances de forme. Les résultats sont exprimés statistiquement et quantitativement.

J. Sladek, A. Gaska, [\[38\] u](#page-152-2)tilisent des machines virtuelles [\(Figure](#page-40-0)  [16\)](#page-40-0) pour évaluer l'incertitude sur les coordonnées de mesure. La méthode est basée sur la méthode de Monte Carlo. Ils cherchent à identifier les sources d'erreurs du système (erreur liées à la cinématique et erreurs liées aux palpeurs).

TRAN Dinh Tin 28 Thèse en mécanique / 2014 Institut National des Sciences Appliquées de Lyon

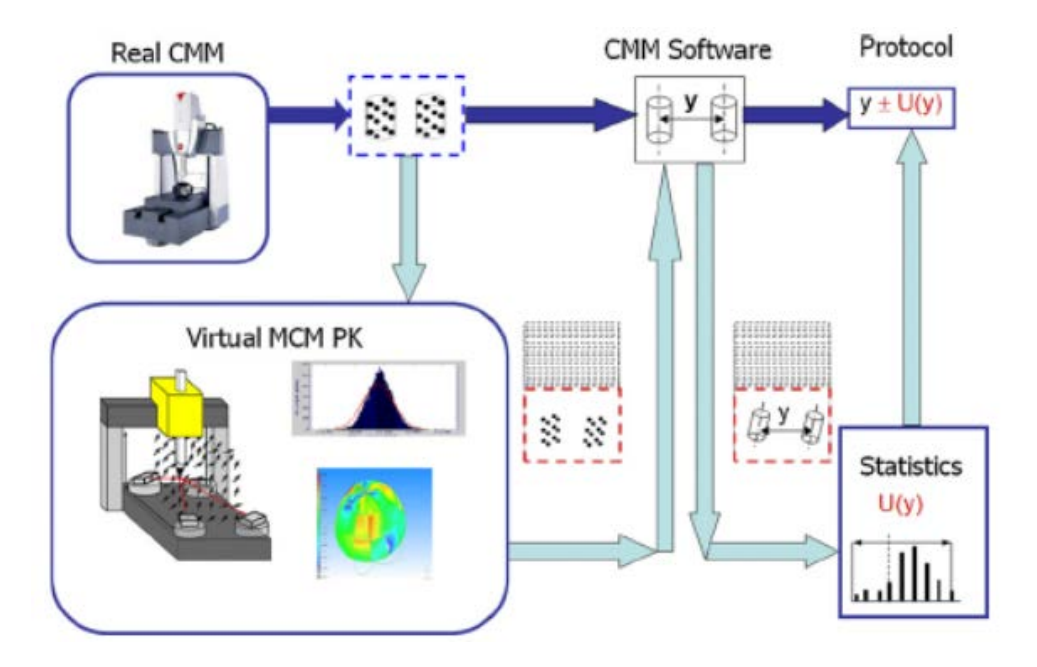

<span id="page-40-0"></span>Figure 16 : Algorithme de fonctionnement du MCM PK virtuel

Y.J. Lin, P. Murugappan [\[39\] p](#page-152-3)roposent une méthode pour l'intégration de la MMT dans la chaîne numérique de CAO/FAO. L'environnement est conçu pour automatiser le processus de conception, de fabrication et d'inspection. Un algorithme pour générer un parcours de palpeurs de MMT optimal et sans collisions est proposé. Cet algorithme utilise la technique de tracé de rayons pour localiser les éventuelles collisions sur le parcours possible entre le point de palpage initial et le point cible.

### *1.4.3 Cas des pièces déformables*

Le cas particulier des pièces déformables nous intéresse plus particulièrement dans le cadre de notre étude.

Dans la littérature, on trouve par exemple I.A. Manarvi, N.P. Juster [\[40\] q](#page-152-4)ui proposent une méthode pour regrouper les informations

TRAN Dinh Tin 29 Thèse en mécanique / 2014 Institut National des Sciences Appliquées de Lyon

Cette thèse est accessible à l'adresse : http://theses.insa-lyon.fr/publication/2014ISAL0082/these.pdf © [D.T. Tran], [2014], INSA de Lyon, tous droits réservés

disponibles pour l'élaboration d'un modèle d'analyse des tolérances et pour définir un processus d'allocation de ces tolérances étape par étape.

L'analyse des tolérances a donc été menée pour développer des méthodes, algorithmes et processus. L'accent a été mis sur les problèmes de fabrication, d'assemblage, de coût et de qualité.

L'application de simulation FEM (Méthode par éléments finis) comme outil virtuel pour la prédiction de l'influence des tolérances sur les distorsions des pièces a été étudiée.

S. Samper, M. Giordano [\[41\] p](#page-152-5)résentent une méthode pour la prise en compte de la déformation dans le cadre de la simulation de cotation. Quatre modèles sont définis:

- Le premier modèle est une modèle classique pour l'observation des contacts, des forces et pour étudier l'équilibre statique et l'équilibre dynamique.
- Le deuxième modèle étudie le tolérancement des pièces rigides (en appliquant la méthode des petits déplacements pour analyser les mouvements).
- Le troisième modèle détermine le déplacement dans le domaine élastique à partir du calcul de la matrice de raideur.
- Le dernier modèle est la synthèse des deuxième et troisième modèles.

A. Jaramillo, P. Boulanger, F. Prieto [\[42\] p](#page-152-6)résentent des travaux sur les pièces déformables. Il est difficile de réaliser en mode automatique le palpage de pièces souples sur MMT. En effet, les pièces se déformant lors de leur mise en place sur le montage de contrôle, les points ciblés par

TRAN Dinh Tin 30 Thèse en mécanique / 2014 Institut National des Sciences Appliquées de Lyon

le programme de la MMT ne sont plus à la place attendue. Ils proposent une méthodologie pour améliorer le contrôle de ce type de pièces.

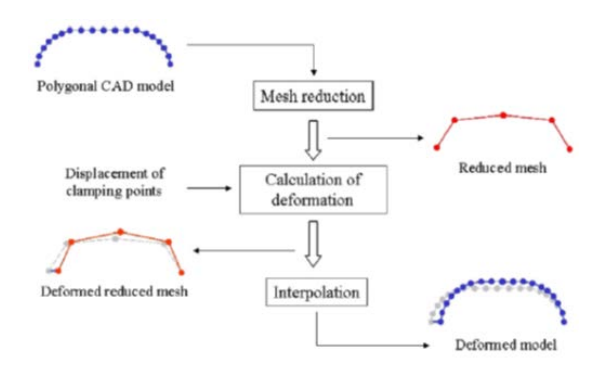

Figure 17 : Réduction du maillage par interpolation RBF

<span id="page-42-1"></span>En appliquant une force sur la pièce, on peut calculer la déformation de cette dernière. Leurs travaux se concentrent plus particulièrement sur l'optimisation du temps de calcul en simplifiant le maillage utilisé. Leur méthode est basée sur le concept appelé RBF (fonction radiale de base) qui permet une approximation du calcul FEM en utilisant le minimum de points [\(Figure 18\)](#page-42-0) et [\(Figure 17\)](#page-42-1). Cette approximation est ensuite interpolée pour obtenir les surfaces complètes.

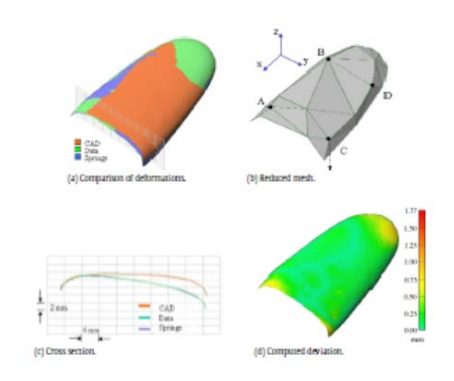

Figure 18 : Modélisation FEM

<span id="page-42-0"></span>Ils effectuent des comparaisons [\(Figure 19\)](#page-43-0) entre les mesures réalisées en 3D et les modèles numériques issus de leur modélisation

TRAN Dinh Tin 31 Thèse en mécanique / 2014 Institut National des Sciences Appliquées de Lyon

simplifiée par les éléments finis. Même si leurs travaux se rapprochent de ce que nous proposons en application au chapitre 3 et 4, ils se différencient principalement par le point de vue choisi : le point de vue optimisation FEM pour Jaramillo [\[43\] ,](#page-152-7) et le point de vue optimisation et simulation de la métrologie dans notre cas.

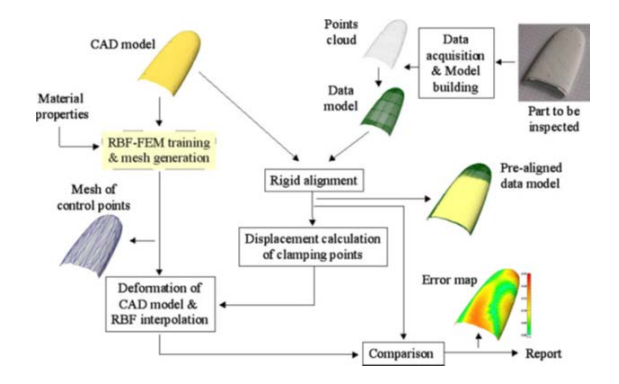

Figure 19 : Démarche de comparaison FEM / MMT

#### <span id="page-43-0"></span>*1.4.4 Conclusion de la partie bibliographique*

L'étude bibliographique du  $1<sup>er</sup>$  chapitre a permis de passer en revue les différents points de vue autour des problèmes de la cotation ISO.

Les premiers utilisateurs des outils de la cotation ISO sont les concepteurs du bureau d'études. Le langage international utilisé permet de communiquer avec tous les intervenants dans la démarche de conception/fabrication et contrôle des pièces mécaniques.

La fabrication s'appuie sur les consignes obtenues par la lecture des plans cotés. Dans le même temps, les informations sur les procédés de fabrication (Capabilité des machines de production) servent à optimiser les valeurs des tolérances lors de la conception.

Il apparait donc que les données doivent circuler et que la démarche globale d'optimisation est loin d'être linéaire.

Nous nous placerons pour la suite de ces travaux sur le point de vue de la métrologie des pièces mécaniques. Il s'agit dans ce cas de faire la

Institut National des Sciences Appliquées de Lyon

TRAN Dinh Tin 32

Thèse en mécanique / 2014

jonction et la validation des pièces fabriquées en appliquant des principes de mesures et des interprétations de résultats pour pouvoir valider la conformité des pièces fabriquées vis-à-vis du cahier des charges qu'est le plan de définition.

# *Chapitre 2*

# *Etudes préliminaires*

#### *2.1 Introduction*

- *2.2 1ère étude expérimentale : choisir les meilleurs réglages*
	- 2.2.1 Introduction
	- 2.2.2 Contexte de l'étude
	- 2.2.3 Objectifs de l'étude
	- 2.2.4 Définition du plan d'expérience
	- 2.2.5 Résultats
	- 2.2.6 Analyse
	- 2.2.7 Conclusion de cette 1ère étude
- *2.3 2ème étude expérimentale : choisir entre 2 machines concurrentes* 2.3.1 Introduction
	- 2.3.2 Objectifs de l'étude
	- 2.3.3 Etude expérimentale
	- 2.3.4 Résultats et Analyses
	- 2.3.5 Conclusion de l'étude
- *2.4 3ème étude : choisir le meilleur calcul*
	- 2.4.1 Introduction
	- 2.4.2 Contexte et problématique
	- 2.4.3 Virtualisation
	- 2.4.4 Les options de construction du repère
	- 2.4.5 Résultats
	- 2.4.6 Conclusion
- *2.5 4ème étude : simulation d'un processus pratique de mesure : physique et calcul*
	- 2.5.1 Introduction
	- 2.5.2 Un nouvel outil de simulation : 3DCS
	- 2.5.3 Application à la simulation en métrologie
	- 2.5.4 Cas du montage de contrôle
	- 2.5.5 Conclusion
- *2.6 Conclusion de la partie 2*

TRAN Dinh Tin 34 Thèse en mécanique / 2014 Institut National des Sciences Appliquées de Lyon

# **2** *Etudes préliminaires en vue de la simulation du processus de mesure*

# **2.1 Introduction**

Cette seconde partie présente 4 études menées successivement et qui ont toutes pour même objectif de permettre in fine d'améliorer l'utilisation et les méthodes de simulation des processus de mesure.

La première étude présentée concerne l'optimisation des réglages et le choix des options possibles lors du contrôle d'une pièce à l'aide d'une machine de mesure 3D sans contact (Tesa Visio V300 ™).

La seconde étude cherche à comparer les résultats obtenus par la réalisation de mesures identiques à l'aide de deux technologies différentes : une MMT et la machine de vision de la première étude. Cette seconde expérience reprend les conclusions de la première et permet également d'affiner les résultats obtenus en s'intéressant plus en détail aux effets du positionnement et du nombre de points de mesure. Ce nombre est directement lié au temps nécessaire pour la réalisation de la mesure, et est donc en lien direct avec le coût du processus de contrôle.

La troisième concerne les options de calculs, qu'elles soient liées au logiciel ou aux choix de méthodologie des opérateurs. Afin d'observer les effets de ces options sur le résultat, les plans d'expérience menés nécessitent la réalisation de pièces présentant des types de défauts maitrisés. Cette étude introduit donc une première méthode de création de pièces virtuelles conformes aux besoins.

La quatrième étude cherche une alternative logicielle au problème de génération de pièces virtuelles adaptées pour la simulation de calculs et

TRAN Dinh Tin 35 Thèse en mécanique / 2014 Institut National des Sciences Appliquées de Lyon

de procédure de mesure. Elle introduit l'outil numérique 3DCS qui sera au cœur des travaux concernant les pièces déformables.

# <span id="page-47-0"></span>**2.2 1ère étude expérimentale : choisir les meilleurs réglages**

#### *2.2.1 Introduction*

L'observation du comportement des utilisateurs devant les différentes options offertes par les logiciels de métrologie nous a amené à effectuer une première étude concernant le choix des meilleurs réglages possibles. En effet, lorsqu'un logiciel associé à un matériel de métrologie propose plusieurs options pour réaliser la même opération (du moins en apparence), les comportements des utilisateurs dépendent fortement de leur niveau de connaissances (étudiants, opérateurs, techniciens, ingénieurs, experts…) de leurs aptitudes et habitudes. Les choix par défauts sont souvent conservés, même lorsque le résultat obtenu est dégradé par ce choix. On trouve également de nombreux utilisateurs adeptes des modes automatiques de saisie lorsqu'ils existent. Le mode automatique ne garantit pas pour autant un meilleur résultat de mesure.

## *2.2.2 Contexte de l'étude*

Le contexte de l'étude est celui des systèmes de vision industrielle [\[44\]](#page-152-8)  [\[45\]](#page-152-9) et de l'utilisation de capteurs optiques pour la mesure dimensionnelle. Les machines de mesure sans contact sont de plus en plus présentes au sein du monde industriel. Selon D. Gava [\[46\] ,](#page-152-10) l'un des principaux avantages de ces systèmes de mesure est l'absence de contrainte mécanique et donc de déformations de la pièce mesurée sous les efforts dus au contact avec le capteur. Ces systèmes sont par exemple utilisés industriellement pour le contrôle de pièces en élastomère très facilement déformables (joints plats). Ces systèmes optiques sont également très adaptés au contrôle de profils

TRAN Dinh Tin 36 Thèse en mécanique / 2014 Institut National des Sciences Appliquées de Lyon

Cette thèse est accessible à l'adresse : http://theses.insa-lyon.fr/publication/2014ISAL0082/these.pdf © [D.T. Tran], [2014], INSA de Lyon, tous droits réservés

complexes grâce à l'automatisation des opérations de détection et de reconnaissance des contours complexes 2D au sein d'une image. Cette automatisation permet le contrôle quasi instantané d'un nombre élevé de pièces placées simultanément sous une caméra (contrôle en laboratoire de métrologie) ou à la volée par défilement sur un convoyeur (contrôle sur chaîne de production).

L'évolution technologique de ce type de système est très rapide et on peut désormais également effectuer des mesures 3D basées sur la fonction autofocus des caméras. Cette étude se limitera aux fonctionnalités 2D de la machine utilisée. L'exactitude de mesure de ce type d'appareil est d'environ +/- 0,1 micron à 95% (sur quelle portée ou plage de mesure ?) pour les meilleures machines de mesure. Le système utilisé pour cette étude est équipé d'un dispositif (caméra) qui fournit à l'opérateur une image de la pièce mesurée grossie 40 fois. La machine optique est une TESA V300 ™ [\(Figure 20\)](#page-48-0). Il s'agit d'une machine manuelle disposant d'un éclairage triple: diascopique, épiscopique et LED. Chaque axe de déplacement (X/Y/Z) possède une résolution de 0,05 micron.

L'acquisition des points pour effectuer la mesure est le résultat de l'analyse préliminaire du dessin de définition par l'opérateur. Il est libre de régler ensuite la machine selon ses propres analyses, expériences et de choisir librement les points à utiliser pour déterminer les défauts.

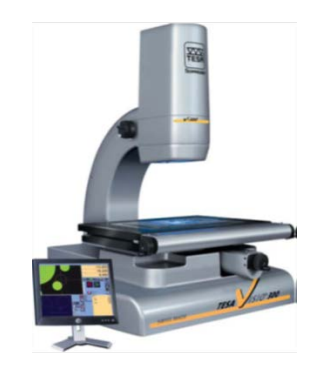

Figure 20 : TESA V300.

<span id="page-48-0"></span>TRAN Dinh Tin 37 Thèse en mécanique / 2014 Institut National des Sciences Appliquées de Lyon

### *2.2.3 Objectifs de l'étude*

Cette première étude propose d'optimiser la méthode d'acquisition d'éléments géométriques à l'aide d'une machine de mesure tridimensionnelle sans contact équipée d'un capteur optique (TESA Visio 300 ™). L'application choisie pour l'expérimentation [\(Figure 21\)](#page-49-0) concerne la mesure d'un cercle en utilisant une bague de contrôle rectifiée et une pièce usinée possédant 3 épaisseurs différentes pour 3 alésages à contrôler. L'objectif est de pouvoir aider un opérateur en lui donnant la meilleure combinaison de paramètres pour réaliser une mesure.

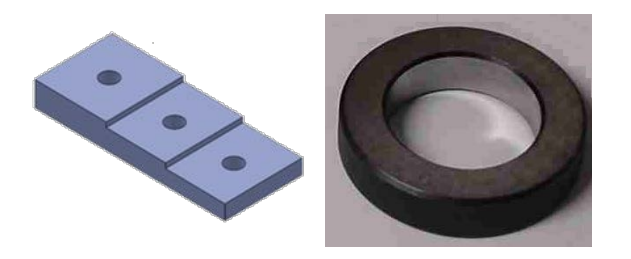

Figure 21 : Pièce et bague de contrôle étudiées.

## <span id="page-49-0"></span>*2.2.4 Définition du plan d'expérience*

Le logiciel et la machine utilisée permettent une grande variété de réglages et de choix [\(Figure 22\)](#page-50-0). Il est également possible de faire varier le type d'objet mesuré. Une bague étalon permettra de valider les dispersions en faisant abstraction des défauts (négligeables) de la bague mesurée. A l'opposé, une pièce usinée permet d'observer les effets des défauts géométriques (forme et orientation) sur les résultats dimensionnels obtenus  $[47]$ .

TRAN Dinh Tin 38 Thèse en mécanique / 2014 Institut National des Sciences Appliquées de Lyon

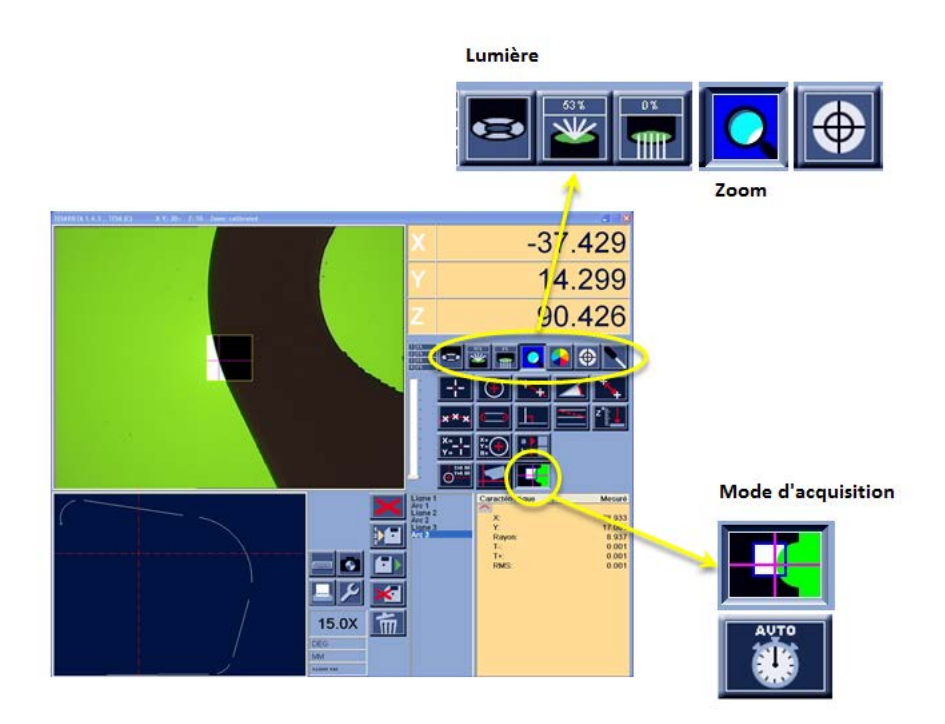

Figure 22 : Réglages disponibles sur le Tesa Visio 300

<span id="page-50-0"></span>Dans le cadre de cette étude, il a été choisi de limiter le nombre de paramètres étudiés afin de conserver un plan d'expérience limité à un nombre de mesures raisonnable. Parmi l'ensemble des variables disponibles, le choix a été fait de mener cette première étude sur les paramètres à priori influents. Les paramètres choisis sont les suivants :

- la hauteur de la pièce contrôlée (épaisseur),
- le type d'éclairage appliqué,
- le zoom et le nombre de points.

En application de la méthode des plans d'expérience de Taguchi, les paramètres auront 3 niveaux chacun (Tableau 1).

| Paramètre           | Niveaux        | Description                                         |  |  |  |  |
|---------------------|----------------|-----------------------------------------------------|--|--|--|--|
| Hauteur de la pièce | H1             | 4 mm                                                |  |  |  |  |
| H                   | H2             | $8 \text{ mm}$                                      |  |  |  |  |
|                     | H <sub>3</sub> | $12 \text{ mm}$                                     |  |  |  |  |
| Eclairage           | L1             | Lumière par le dessus de la pièce                   |  |  |  |  |
|                     | L2             | Lumière par le dessous de la pièce                  |  |  |  |  |
|                     | L <sub>3</sub> | Combinaison<br>2<br>éclairages<br>des<br>précédents |  |  |  |  |
| Zoom utilisé        | Z1             | 0% (zoom mini)                                      |  |  |  |  |
|                     | Z2             | 50%                                                 |  |  |  |  |
|                     | Z <sub>3</sub> | 100% (zoom maxi)                                    |  |  |  |  |
| Nombre de points    | P <sub>1</sub> | 6 points                                            |  |  |  |  |
|                     | P <sub>2</sub> | 4 points                                            |  |  |  |  |
|                     | P <sub>3</sub> | 8 points                                            |  |  |  |  |

Tableau 1 : Paramètres de l'expérience

Le premier paramètre, la hauteur de la pièce, peut intervenir sur le résultat en fonction de la qualité de la pièce et de ses défauts géométriques. Plus particulièrement, le défaut d'orientation (perpendicularité) entre le cylindre et le plan de base (surface appuyée sur la vitre de la machine de mesure) modifie les points accessibles visuellement par le capteur optique. Le schéma [\(Figure 23\)](#page-52-0) présente l'effet des défauts sur les points de mesure possibles. Sur la partie haute de la figure, le cylindre théorique est mesurable sur toute sa hauteur de façon similaire. Sur la représentation de la pièce avec des défauts (en bas de la figure), les mesures obtenues avec les points 1 et 3 seront différentes de celles obtenues avec les points 2 et 4.

TRAN Dinh Tin 40 Thèse en mécanique / 2014 Institut National des Sciences Appliquées de Lyon

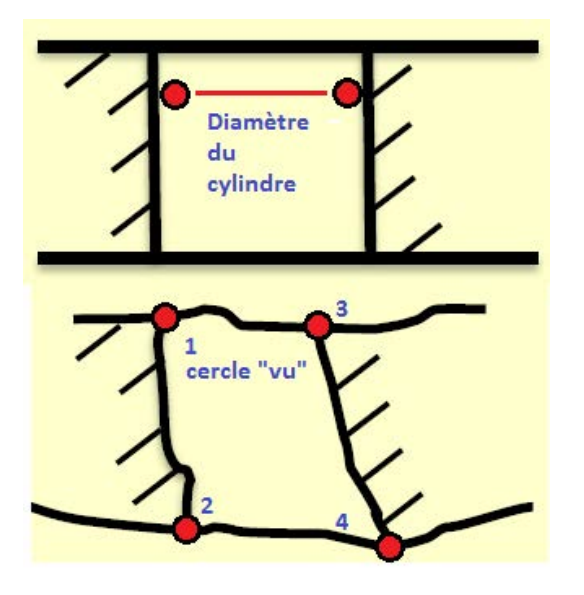

Figure 23 : Paramètre de hauteur H

<span id="page-52-0"></span>Le second paramètre de cette étude est le réglage de la lumière. L'appareil TESA VISO 300 permet de régler 3 types de lumières. On obtient alors soit une image fortement contrastée (proche de celle obtenue sur les projecteurs de profil), soit une image réaliste de la pièce. Ces 2 types d'images sont reconnaissables sur la figure explicative. [\(Figure 24\)](#page-52-1)

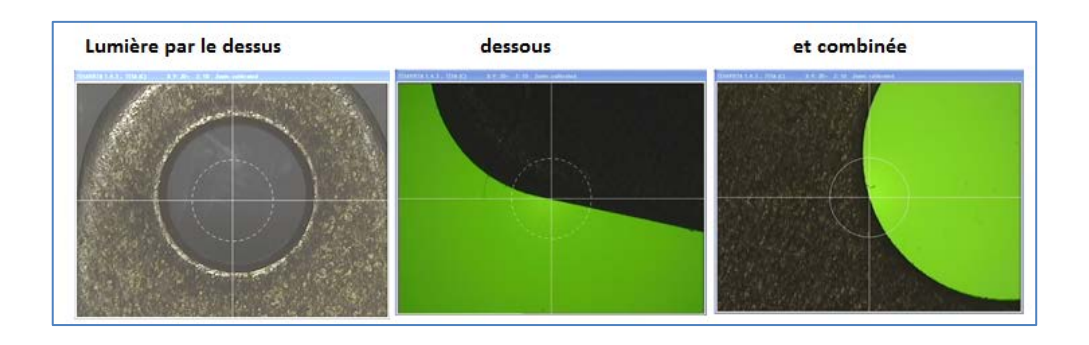

Figure 24 : Choix de l'éclairage sur Tesa V300™

<span id="page-52-1"></span>Le troisième paramètre choisi concerne le zoom de la caméra. Ce paramètre a été choisi car l'utilisation optimale du TESA VISIO préconise l'utilisation d'un zoom maximum, alors que l'utilisation la plus rapide de cet appareil de mesure consiste à limiter les déplacements entre les points

TRAN Dinh Tin 41 Thèse en mécanique / 2014 Institut National des Sciences Appliquées de Lyon

de mesure en réglant le zoom au minimum. Il a été choisi donc, de prendre en compte ce paramètre afin de connaître son influence éventuelle sur la qualité de la mesure [\(Figure 25\)](#page-53-0).

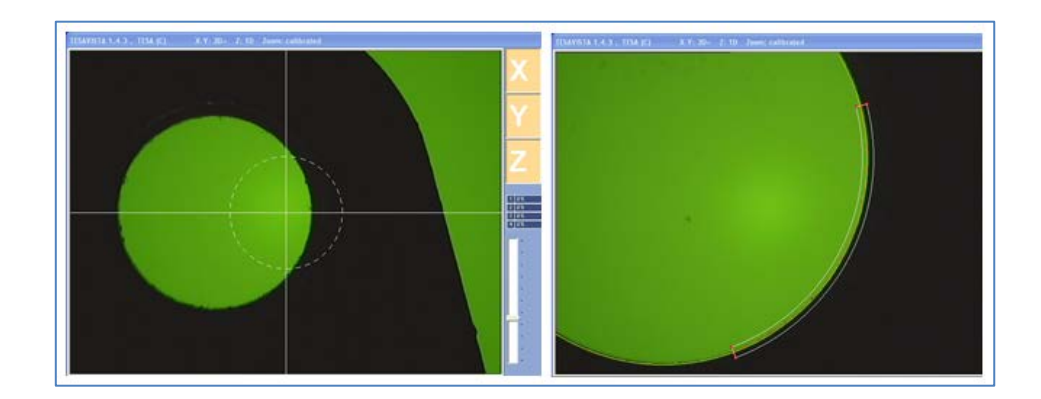

Figure 25 : paramètre Zoom

<span id="page-53-0"></span>Le dernier paramètre de cette étude est le nombre de points de mesure pour obtenir le cercle [\(Figure 26\)](#page-53-1). Ce paramètre est directement lié au temps nécessaire pour effectuer la mesure, et donc lié également au coût de l'opération de mesure. Choisir le nombre minimal mais « optimisé » est un axe d'amélioration du processus de mesure. Le nombre minimal pour pouvoir déterminer la position et le défaut de forme d'un cercle est de 4 points. Habituellement, on trouve les choix par défaut des différents logiciels de métrologie réglés à 6 ou 8 points de mesure.

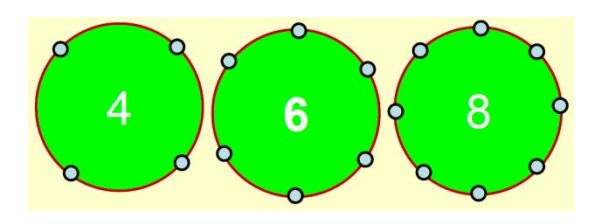

Figure 26 : Paramètre P (nombre de points)

<span id="page-53-1"></span>De nombreux paramètres ont été considérés comme invariables pour cette première étude. Certains de par le fait que nous n'avions pas la

TRAN Dinh Tin 42 Thèse en mécanique / 2014 Institut National des Sciences Appliquées de Lyon

maîtrise de leur évolution (température de la salle de métrologie, …), et d'autres parce que jugés moins influents sur le résultat de la mesure (matériau de la pièce, …).

Un dernier paramètre avait été envisagé pour l'étude. Le choix du mode d'acquisition des points : manuel, semi-automatique, automatique (Figure 27). Ces trois choix sont proposés par le TESA VISIO 300. Souhaitant nous limiter à 4 paramètres pour cette expérimentation, nous avons déterminé le meilleur choix parmi ces 3 à l'aide d'une série de mesures rapides (30 mesures répétées sur une bague étalon afin de s'affranchir du défaut de forme de la pièce).

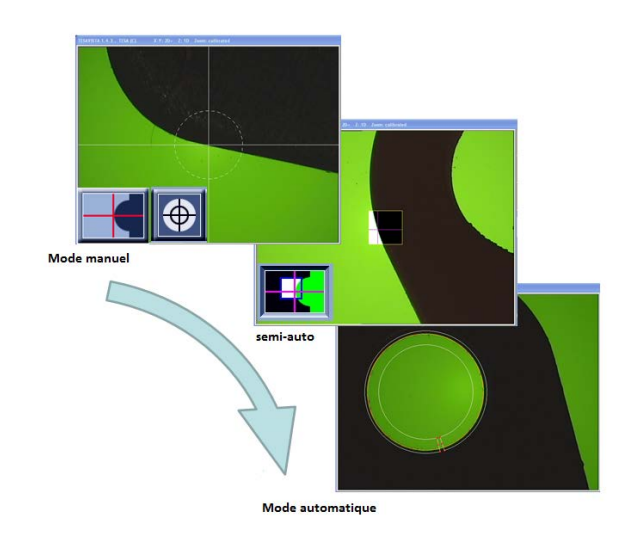

Figure 27 : Choix du mode d'acquisition des points

Les résultats obtenus [\(Figure 28\)](#page-55-0) montrent que le meilleur procédé pour l'acquisition de points sur cette machine est le mode manuel. La valeur de la mesure du diamètre de la bague étalon de valeur nominale 15,005 mm varie entre 15,005 et 15,040 selon les procédés utilisés. La méthode manuelle consiste à laisser l'opérateur cliquer pour acquérir un point lorsqu'il juge que la position de la mire est correcte. Cette méthode est plus lente, mais la dispersion est vraiment plus faible. En effet, les modes automatique et semi-automatique sont susceptibles de valider

TRAN Dinh Tin 43 Thèse en mécanique / 2014 Institut National des Sciences Appliquées de Lyon

l'acquisition de points aberrants contrairement au libre choix de l'opérateur.

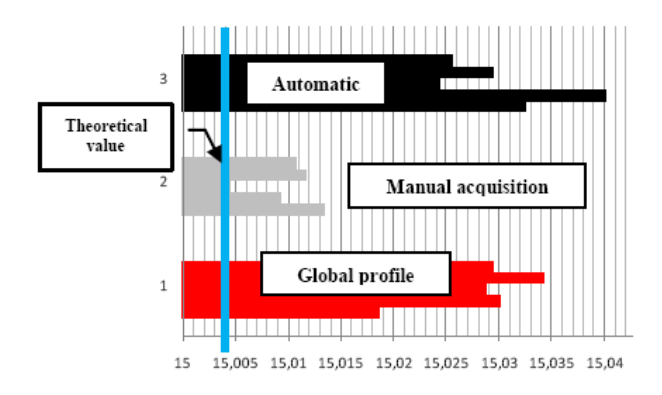

Figure 28 : Mode d'acquisition (TesaVisio)

<span id="page-55-0"></span>Pour l'ensemble des expérimentations suivantes, nous prendrons la méthode manuelle comme méthode d'acquisition des points afin de limiter les effets de l'appareil de mesure autres que ceux que nous souhaitons étudier.

Le graphe de Taguchi [\(Figure](#page-55-1) 29) permet de mettre en place l'ordre des essais optimisés (mettant en œuvre le moins de modifications, des paramètres les plus longs à mettre en place). Dans le cas de cette étude, nous utilisons une table L9 [\[49\]](#page-153-0) qui permet d'obtenir une expérimentation en 9 essais pour les 4 paramètres à 3 niveaux chacun.

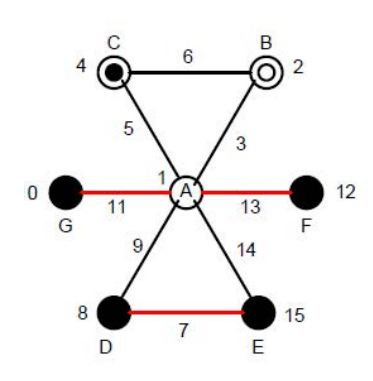

Figure 29 : plan d'expérience de Taguchi

<span id="page-55-1"></span>TRAN Dinh Tin 44 Thèse en mécanique / 2014 Institut National des Sciences Appliquées de Lyon

| Nombre de paramètres |  |                |                 |                 |                 |                 |                 |                 |                  |                  |
|----------------------|--|----------------|-----------------|-----------------|-----------------|-----------------|-----------------|-----------------|------------------|------------------|
| Ν                    |  | 2              | з               | 4               | 5               | 6               |                 | 8               | 9                | 10               |
| v                    |  | L4             | L4              | L8              | L8              | L8              | L8              | L12             | L12              |                  |
| е                    |  | L <sub>9</sub> | L <sub>9</sub>  | L9              | L <sub>18</sub> | L <sub>18</sub> | L <sub>18</sub> | L <sub>18</sub> | L <sub>2</sub> 7 | L <sub>2</sub> 7 |
| а<br>u               |  | .16            | L16             | L <sub>16</sub> | L <sub>16</sub> | L32             | L <sub>32</sub> | L32             | L32              | L32              |
| x                    |  | つら             | L <sub>25</sub> | L <sub>25</sub> | L <sub>25</sub> | L <sub>25</sub> | L50             | L50             | L50              | L50              |

Tableau 2: choix d'une table de Taguchi

La réponse au plan d'expérience étudiée est définie par plusieurs caractéristiques mesurées (ou calculées) sur la pièce. Nous avons utilisé 3 mesures (calculs) pour observer les effets des paramètres lors de l'expérimentation [\(Tableau 3\)](#page-56-0).

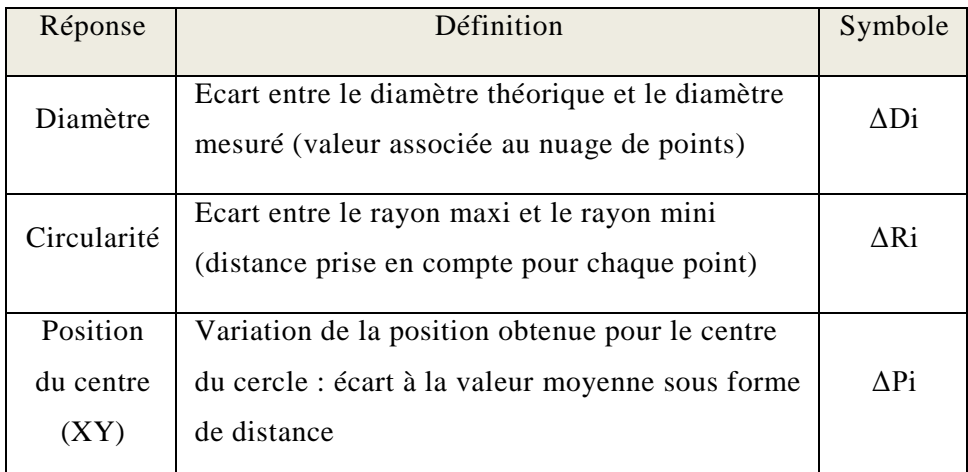

Tableau 3 : Réponse du plan d'expérience

<span id="page-56-0"></span>Les mesures de diamètre et de circularité sont obtenues directement lors de la mesure sur l'appareil TesaVisio300 par différence entre la mesure théorique (nominale) et la mesure obtenue.

Chaque ligne du plan d'expérimentation est répétée 5 fois (Figure 30). La valeur ∆Di correspond à la dispersion calculée sur 5 mesures du diamètre.

Cette thèse est accessible à l'adresse : http://theses.insa-lyon.fr/publication/2014ISAL0082/these.pdf © [D.T. Tran], [2014], INSA de Lyon, tous droits réservés

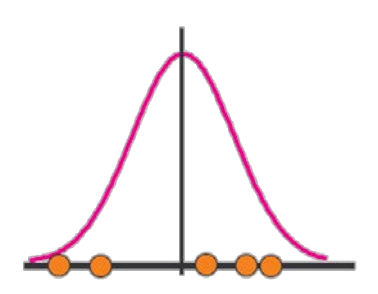

Figure 30 : Echantillons réduits

Dans le cas de la position XY du centre du cercle, la machine TesaVisio300 utilisée ne permet pas d'effectuer des séries de mesures en garantissant un positionnement identique de la pièce. La réponse observée étant la dispersion sur la position du centre, celle-ci est donc calculée en tant que différence entre la mesure XY obtenue et la moyenne des 5 mesures successives (sans déplacement de la pièce).

$$
\Delta P_i = \sqrt{\left[ (x_i - \overline{x})^2 + (y_i - \overline{y})^2 \right]}
$$

#### *2.2.5 Résultats*

Les résultats de cette expérimentation sont analysés en observant pour chaque réponse de l'étude l'influence de la variation des 4 paramètres (lumière utilisée, hauteur de la pièce, nombre de points, zoom utilisé).

Les graphes d'effets permettent de visualiser graphiquement l'influence de chaque paramètre étudié sur la réponse. Ils permettent d'identifier le paramètre le plus influent (par observation des courbes obtenues) et également de visualiser quantitativement l'effet (en analysant les valeurs numériques des dispersions).

#### *2.2.5.1 Dispersion sur la mesure du diamètre*

Sur le graphique (Figure 31), on observe que le paramètre ayant le plus d'effet sur la dispersion de mesure est le paramètre H qui représente la hauteur de la pièce. Cependant, le défaut de +0,03 est qualitativement

TRAN Dinh Tin 46 Thèse en mécanique / 2014 Institut National des Sciences Appliquées de Lyon

Cette thèse est accessible à l'adresse : http://theses.insa-lyon.fr/publication/2014ISAL0082/these.pdf © [D.T. Tran], [2014], INSA de Lyon, tous droits réservés

identique à celui de -0,03 mm . La variation obtenue entre les 3 réglages du paramètre H étant de +/-0,03 et -0,04, l'effet n'est donc que de 0,01 mm.

L'éclairage utilisé a une influence sur la mesure du diamètre. Lorsque l'on utilise l'éclairage diascopique (en dessous), la dispersion sur 5 mesures est inférieure à 0,005 mm. Il s'agit des résultats obtenus par L1 et L3. L'activation de l'éclairage épiscopique (au-dessus) entraine une augmentation notable de la dispersion sur la mesure du diamètre : proche de 0,03 mm (valeur L2 du paramètre lié à l'éclairage).

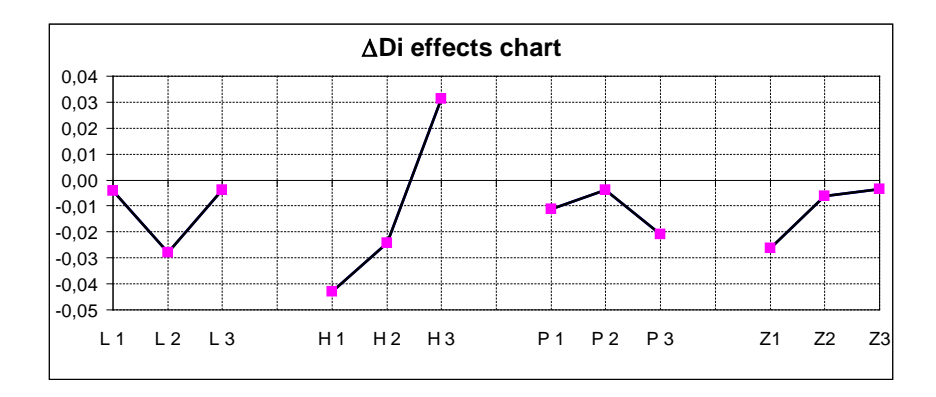

Figure 31 : Dispersions sur ∆Di

Le premier résultat de cette étude est qu'il est préférable (6 fois moins de dispersion) d'utiliser l'éclairage traversant (même combiné à l'éclairage par le dessus) chaque fois que cela est possible : trous débouchant et profils extérieurs.

Les effets du zoom sur la qualité de la mesure sont conformes aux attentes. Le meilleur résultat est obtenu lors de l'utilisation du zoom maximal. Il est important par contre de le noter et de définir l'utilisation du zoom maximal comme une règle de base de l'utilisation optimale de la machine TesaVisio300. On observe en effet que les opérateurs libres de leurs choix et non informés préfèreront souvent se faciliter le travail en restant au zoom minimum afin d'avoir le maximum d'informations géométriques disponibles à l'affichage en simultané.

TRAN Dinh Tin 47 Thèse en mécanique / 2014 Institut National des Sciences Appliquées de Lyon

Le dernier paramètre, le nombre de points, laisse apparaître un effet sur la mesure du diamètre. Le résultat est cependant difficile à interpréter et nécessite des essais complémentaires afin de dissocier le nombre de points et la position de ces points sur le cercle.

#### *2.2.5.2 Dispersion sur la mesure de la circularité*

On peut observer sur le graphe des effets des paramètres de l'expérience sur la mesure du défaut de circularité (Figure 32) qu'il n'y a pas de paramètre particulièrement influent. En ce qui concerne le nombre de points, la dispersion la plus faible sur le défaut de forme est obtenue pour le nombre de points minimal : 4. Ceci s'explique par la représentativité toute relative de la géométrie complète du cercle en se limitant à 4 points. Le défaut mesuré avec 4 points est inférieur à la valeur exacte (0,0015 < 0,023 mm). Malgré un « meilleur » résultat, ce n'est certainement pas le nombre de points à imposer comme règle dans le cadre de l'utilisation de la machine de mesure.

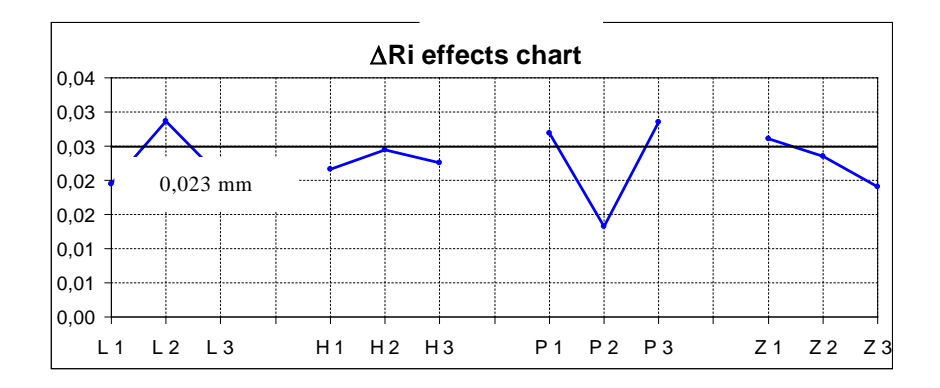

Figure 32 : Effets sur la circularité

Les résultats observés pour le paramètre L (éclairage), confirment le fait qu'il faut privilégier l'éclairage diascopique lorsqu'il est possible. La dispersion obtenue est de 0,02 contre 0,03 mm.

L'utilisation du zoom maximal est également confirmée par l'observation des résultats.

TRAN Dinh Tin 48 Thèse en mécanique / 2014 Institut National des Sciences Appliquées de Lyon

Le graphe ne présente par contre pas d'effets de la hauteur de la pièce sur la mesure de circularité.

#### *2.2.5.3 Dispersion sur la mesure de la position du centre*

La valeur optimale pour le résultat sur le calcul de la dispersion de la position du centre du cercle est de 0. Les 5 mesures répétées pour chaque expérimentation entraînent une dispersion allant de 0,004 à 0,009 mm. (Figure 33)

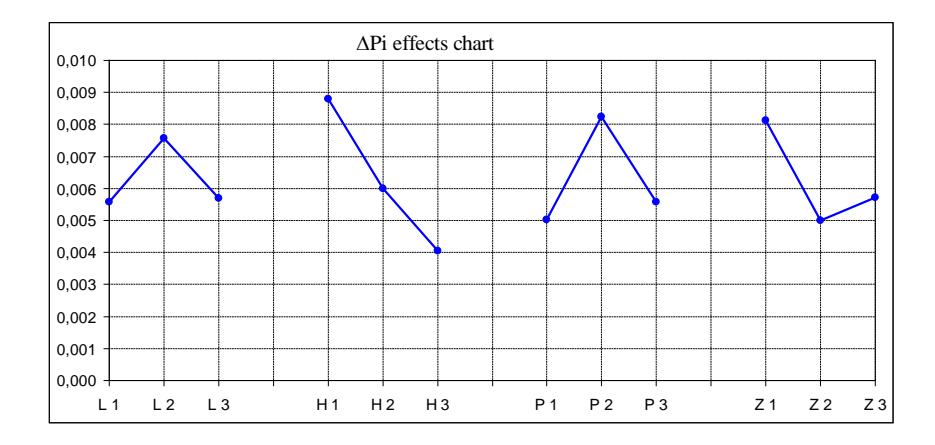

Figure 33 : dispersion de la position du centre XY

L'étude du graphe confirme l'utilisation optimale du paramètre d'éclairage. La dispersion passe de 0,0055 à 0,0075 mm.

L'épaisseur de la pièce a une influence sur la dispersion obtenue lors de la mesure de la position du centre du cercle. L'effet de la hauteur de la pièce se justifie par le lien entre le défaut de perpendicularité de l'axe du cylindre mesuré et la difficulté à mesurer correctement ce dernier. Le défaut de perpendicularité implique une déformation du cercle 2D obtenu par diascopie (ellipse au lieu de cercle) et entraîne donc une variation sur la position du centre en fonction des points de mesure choisis. Il faut noter que dans notre cas, les 3 hauteurs ont été obtenues par réalisation de 3 alésages, et que le défaut de perpendicularité ne peut être considéré comme identique.

TRAN Dinh Tin 49 Thèse en mécanique / 2014 Institut National des Sciences Appliquées de Lyon

Les résultats obtenus pour 4 et 8 points sont similaires. Seule la mesure en 6 points présente une plus grande dispersion sur la position du centre. L'erreur de mesure sur un point n'est pas lissée lors du calcul des coordonnées du centre par la méthode des moindres carrés. En augmentant le nombre de points, l'effet d'une mauvaise mesure sur le résultat final est diminué.

## *2.2.6 Analyse*

Cette première expérimentation sur la machine TesaVisio300 et sur la meilleure façon de l'utiliser a permis de dégager quelques règles et observations :

- 1. Privilégier les mesures en mode manuel
- 2. Utiliser le zoom au maximum (au moins 50%, 100% optimal)
- 3. Mesurer les cercles en un minimum de 6 points
- 4. Utiliser l'éclairage diascopique (en-dessous), seul ou combiné à un autre éclairage

#### *2.2.7 Conclusion de cette 1ère étude*

Les conclusions obtenues lors de cette première étude sont identiques pour les 3 réponses observées : Diamètre, Forme et Position du cercle. Les 4 règles identifiées serviront de base pour la suite des expérimentations menées à l'aide de la machine TesaVisio300.

Certains résultats nécessitent par contre des compléments d'essais avant de pouvoir être utilisés ou confirmés. C'est le cas de la hauteur de pièce qui devrait être étudiée sur la base de 3 bagues étalon considérées comme géométriquement parfaites et de hauteur différentes afin d'enlever l'influence de la qualité géométrique de la réalisation de l'alésage sur les mesures. Le défaut de perpendicularité de notre pièce d'essai est impossible à déterminer de manière fiable pour la plus faible hauteur de pièce.

TRAN Dinh Tin 50 Thèse en mécanique / 2014 Institut National des Sciences Appliquées de Lyon

L'utilisation du zoom maximal peut parfois entraîner l'impossibilité de voir l'intégralité de la forme circulaire à l'écran et donc d'être obligé d'utiliser le mode manuel par points au lieu du mode automatique. Cette contrainte est finalement compatible avec la règle énoncée au paragraphe précédent et qui privilégie l'utilisation du mode manuel (en dépit du temps nécessaire à la mesure).

# **2.3 2ème étude expérimentale : choisir entre 2 machines concurrentes**

#### *2.3.1 Introduction*

L'étude précédente a permis d'établir quelques règles d'utilisations de la machine de mesure sans contact TesaVisio300. Mais cette étude a montré ses limites de par le nombre limité de réponses observables. Dans le cas du cercle, le diamètre, la forme et la position du centre ont été obtenus sans plus d'informations sur les points individuels pris en compte par le calcul. L'influence des points de mesure en nombre et en position n'a pas pu être définie de manière complète.

On peut observer en général que le processus de mesure est habituellement réalisé entièrement sur une seule machine lorsque celle-ci a les fonctionnalités nécessaires à cette réalisation. Pourtant, le résultat n'est pas toujours optimal. Le temps gagné par la mise en œuvre d'un seul procédé de mesure au lieu de deux peut sans doute être un facteur justifiant cet état de fait.

#### *2.3.2 Objectifs de l'étude*

Cette seconde étude vise à compléter la précédente en effectuant les mesures des points de manière individuelle. Nous nous intéresserons donc conjointement aux effets du choix des points de mesure (nombre et position principalement), et à la comparaison entre les deux technologies : MMT

TRAN Dinh Tin 51

Institut National des Sciences Appliquées de Lyon

Cette thèse est accessible à l'adresse : http://theses.insa-lyon.fr/publication/2014ISAL0082/these.pdf © [D.T. Tran], [2014], INSA de Lyon, tous droits réservés

Thèse en mécanique / 2014

classique avec un palpeur à déclenchement et la mesure sans contact sur la TesaVisio300 [\[48\] .](#page-153-1)

Le logiciel associé à la machine de mesure optique ne permet pas d'accéder aux coordonnées des points concernant les éléments mesurés. A contrario, la MMT plus classique utilisée permet d'obtenir le détail des coordonnées des points ainsi que des éléments associés par les calculs.

#### *2.3.3 Etude expérimentale*

#### *2.3.3.1 Contexte*

Pour cette étude, nous utilisons une bague étalons de référence. Ainsi, nous pouvons comparer les résultats de l'évaluation à la valeur théorique. Il s'agit d'une bague de référence standard avec incertitude sur le diamètre inférieure à 1 micron. Les dispersions qui seront obtenues par l'expérimentation seront donc liées uniquement au moyen de contrôle et non à la pièce contrôlée.

Pour ce qui concerne la mesure optique, nous appliquerons les résultats du paragraphe [2.2](#page-47-0) : la mesure sera effectuée en mode manuel pour l'acquisition des points. Ce choix se fait au détriment du temps nécessaire, mais permet d'observer plus finement l'effet du choix du nombre et de la position des points de mesure en minimisant l'incertitude liée à la méthode (manuelle, automatique ou semi-automatique).

La mesure de la bague étalon peut donner plusieurs résultats directs : le diamètre, le défaut de circularité et la position du centre du cercle associé. Le calcul utilisé est le même pour les 2 appareils. Il s'agit de la méthode des moindres carrés appliquée aux points de mesure.

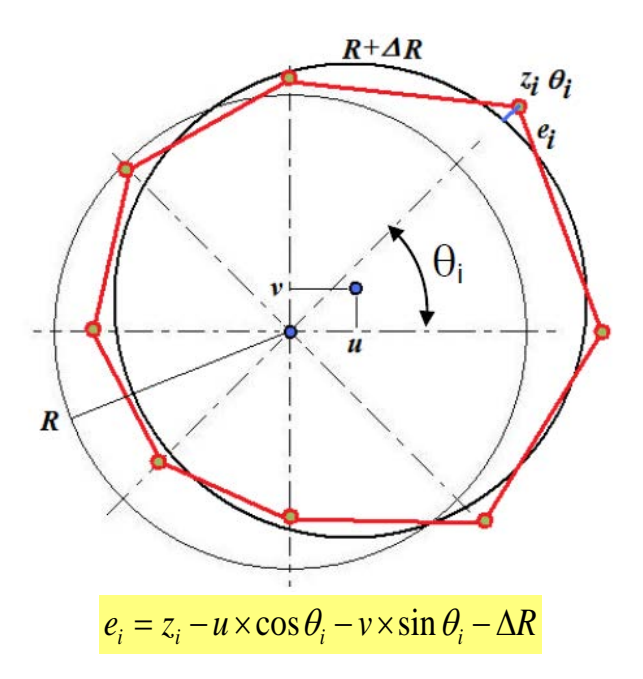

Figure 34 : Méthode des moindres carrés appliquée au cercle.

<span id="page-64-0"></span>Pour obtenir des résultats concernant l'influence des points de mesures choisis (nombre et position), il est nécessaire d'avoir plus d'informations. Alors que la MMT permet d'exploiter également les données liées au palpage (coordonnées XYZ de chaque point individuellement), le résultat obtenu sur la machine de vision est global. Nous sommes alors dans l'obligation de traiter la mesure du cercle comme une série de mesures successives de points. Les calculs concernant l'application de la méthode des moindres carrés seront exécutés sur Excel et non directement sur le logiciel de mesure de la machine.

#### *2.3.3.2 Mesures réalisées*

La bague de référence a été mesurée en 20 points de palpage sur chacune des 2 machines utilisées. Les mesures ont été répétées 5 fois. Le résultat cherché concerne la dispersion de la mesure et la comparaison de 2 appareils. Il est difficile de réaliser les mesures en changeant de machine et en replaçant la pièce de manière identique. Hors pour effectuer une comparaison, il faut que les valeurs soient basées sur une référence unique.

TRAN Dinh Tin 53

Institut National des Sciences Appliquées de Lyon

Thèse en mécanique / 2014

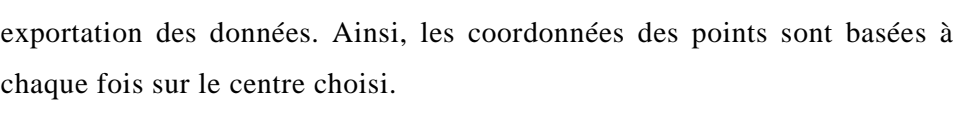

La MMT permet de définir le centre d'un cercle comme origine avant

| x<br>8.504<br>8.128 | $-0,038$<br>2.512 | u<br>dr        | 0,00<br>0,00<br>0,002   |
|---------------------|-------------------|----------------|-------------------------|
| <b>CMM</b><br>8.066 | ÷<br>$-2,678$     | eimin<br>eimax | 0,010<br>0,005<br>0.005 |
| X<br>8,504<br>8,126 | 0,137<br>2,503    | ū<br>dr        | 0,001<br>0,001<br>0,002 |
| Visio 300           | $\ddotsc$         | eimin          | 0,010<br>0,005          |

Tableau 4 : MMT et Vision, alignement des systèmes de référence.

<span id="page-65-0"></span>Dans le cas de la machine de vision Tesa, le problème qui se pose est différent. Afin de pouvoir appliquer les calculs définis par la méthode des moindres carrés, il faut que les déplacements u et v [\(Figure](#page-64-0) 34) soient de petits déplacements. La méthode suivie se décompose en 2 mesures : une première mesure en 8 points permet de déterminer une position du centre qui servira de référence pour les 5 mesures successives en 20 points. Les valeurs obtenues pour u et v sont alors faibles et conformes aux hypothèses nécessaires à l'application des moindres carrés [\(Tableau 4\)](#page-65-0).

#### *2.3.3.3 Approche statistique choisie*

Les mesures ayant été effectuées en 20 points et répétées 5 fois, les résultats peuvent être exploités statistiquement en appliquant 2 méthodologies. On peut calculer les caractéristiques en utilisant chaque point comme une entité indépendante [\(Figure 35-](#page-66-0)a) ou en calculant 5 cercles basés sur les 20 points de chaque mesure [\(Figure 35-](#page-66-0)b).

Cette thèse est accessible à l'adresse : http://theses.insa-lyon.fr/publication/2014ISAL0082/these.pdf © [D.T. Tran], [2014], INSA de Lyon, tous droits réservés

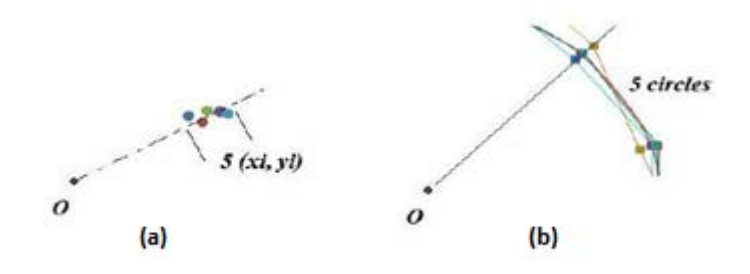

Figure 35 : Choix des calculs statistiques

<span id="page-66-0"></span>La première approche consiste à calculer la moyenne  $(x_m, y_m)$  de chaque point de mesure  $(x_i, y_i)$ . On détermine ensuite les caractéristiques d'un cercle associé aux 20 points moyens en appliquant la méthode des moindres carrés.

La seconde approche se base sur le calcul de 5 cercles associés à chaque série de 20 points  $(x_i, y_i)$ . La moyenne se calcule alors sur les 5 valeurs obtenues pour les caractéristiques étudiées.

#### *2.3.4 Résultats et Analyses*

Les valeurs obtenues pour le défaut de circularité sont similaires entre les 2 machines de mesures : 0,007 mm pour la MMT et 0,010 mm sur la machine de vision.

La superposition des 5 mesures successives sur chacune des 2 machines permet d'observer graphiquement les dispersions [\(Figure 36\)](#page-67-0). On peut noter une bonne répétabilité des résultats. Les 5 cercles « réels » suivent la même tendance en ce qui concerne l'ampleur des dispersions de chaque point.

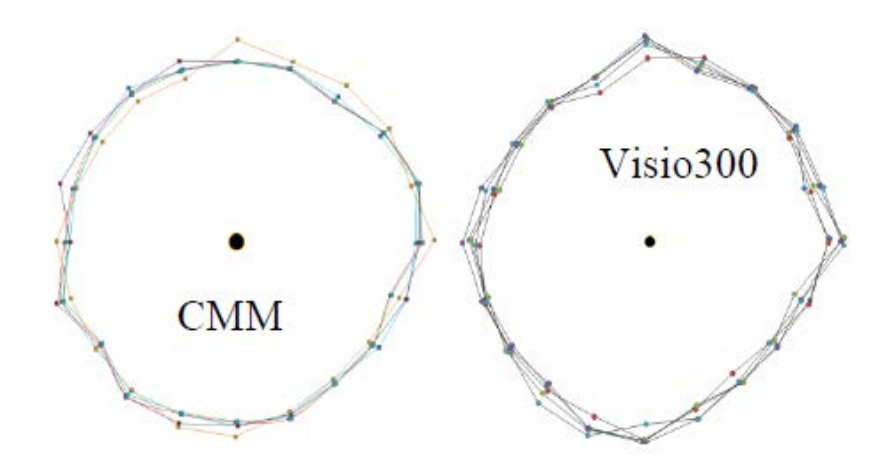

Figure 36 : Représentation graphique comparative

<span id="page-67-0"></span>L'observation plus détaillée de ces graphes permet de noter que les zones de plus forte amplitude sont différentes pour les 2 machines. Les meilleurs résultats sont obtenus sur la MMT pour les positions 0°, 90°, 180° et 270°. La machine Tesa est plus précise pour les points à 45°, 135°, 225° et 315°.

Dans le cas de la machine à mesurer tridimensionnelle, les déplacements du palpeur sont contrôlés par une commande numérique selon les 2 axes X et Y. La précision obtenue est meilleure lors de l'utilisation d'un axe uniquement. Le calcul du point de mesure se fait en fonction de la direction de palpage et de la position du centre de la bille de palpage. En cas d'écart entre la direction de palpage et la normale à la surface au point de contact, le résultat de la mesure est faussé [\(Figure 37\)](#page-68-0). Par exemple, dans le cas de la figure d'illustration, si le palpeur se déplace dans la direction Y' et non selon la direction Y, alors le point de contact 1 sera remplacé par le point de mesure calculé 2.

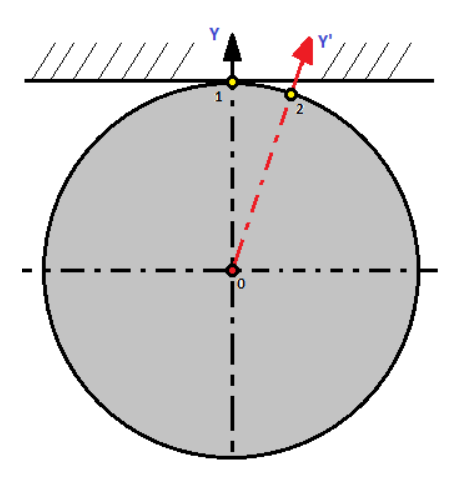

Figure 37 : Direction de palpage

<span id="page-68-0"></span>Dans le cas de la machine de vision, le déplacement est manuel. L'opérateur doit déterminer le meilleur alignement entre la mire et le contour de la pièce. Les dispersions les plus grandes sont cette fois observées pour les 4 points selon les directions principales X et Y [\(Figure](#page-68-1)  [38\)](#page-68-1).

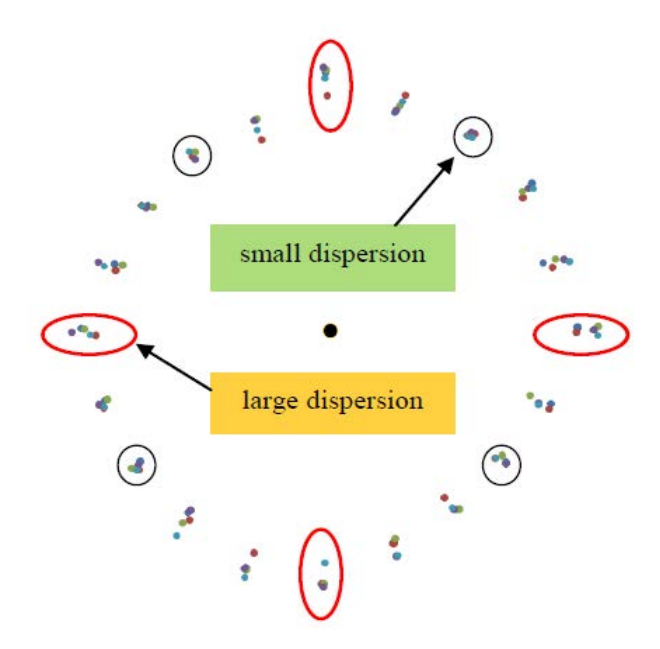

Figure 38 : 5 mesures sur la TesaVisio300

<span id="page-68-1"></span>TRAN Dinh Tin 57 Thèse en mécanique / 2014 Institut National des Sciences Appliquées de Lyon

Les écarts sur la dispersion se justifient par la difficulté pour l'opérateur de déterminer le meilleur positionnement de son curseur lorsque la mire est tangente au contour. Il est évidement plus facile d'aligner la croix sur le cercle à 45°. [\(Figure 39\)](#page-69-0)

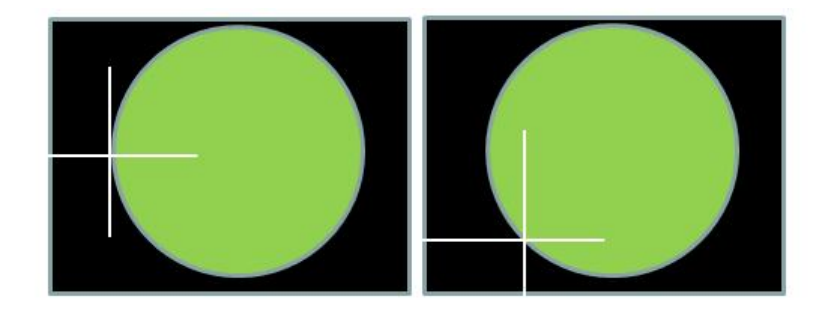

Figure 39 : Acquisition de point en manuel

#### <span id="page-69-0"></span>*2.3.5 Conclusion de l'étude*

Cette deuxième étude a permis de mettre en avant deux points particuliers. Premièrement, en fonction de la machine utilisée pour effectuer une mesure, la stratégie concernant le nombre et la position des points est différente. On privilégiera direction de déplacement selon la normale à la surface au point de contact. A l'inverse, on cherchera à mesurer les points pour lesquels la mire coupe franchement le contour sur la machine de vision. Concrètement, afin d'optimiser le processus de mesure, on peut formuler des règles pour guider l'opérateur dans ses choix.

Le second point à noter concerne le temps nécessaire à la mesure. Selon le résultat recherché, comme par exemple la position du centre d'un cercle, il peut être préférable de se limiter à 4 points à l'aide d'une stratégie bien adaptée plutôt que 8 points (double de temps) avec une augmentation de l'incertitude.

TRAN Dinh Tin 58 Thèse en mécanique / 2014 Institut National des Sciences Appliquées de Lyon

# **2.4 3ème étude : choisir le meilleur calcul**

#### *2.4.1 Introduction*

Dans les différentes expérimentations présentées précédemment, les logiciels utilisent les mêmes méthodes de calculs : principalement, la méthode des moindres carrés, qui permet d'associer aux points de palpage un élément théorique géométriquement parfait et une caractéristique de défaut de forme. Le cas des éléments de référence en cotation ISO est quelque peu différent. La norme donne une définition pour chaque type d'élément, mais tous les logiciels de métrologie ne permettent pas d'appliquer un calcul conforme à cette norme. C'est particulièrement le cas pour la définition et la construction des systèmes de références.

L'utilisation d'une machine de mesure de grande précision (au niveau des capteurs et de la mécanique) associée à un logiciel ne permettant pas d'effectuer les calculs les plus proches de la définition de la norme, ne donne pas forcément un meilleur résultat qu'un matériel moins performant au premier abord, mais dont l'utilisation est conforme aux attentes. Cette troisième étude vise à quantifier l'influence du type de calcul utilisé dans le logiciel de métrologie sur le résultat de la mesure.

## *2.4.2 Contexte et problématique*

La pièce étudiée est une pièce simple [\(Figure 40\)](#page-71-0). La cotation ISO proposée concerne la localisation d'un alésage par rapport aux deux références notées A et B. Sur le modèle CAO, l'axe du perçage est parfaitement orthogonal à la surface A et également parfaitement parallèle à la surface B. La forme du cylindre est parfaite et donc l'axe parfaitement rectiligne.

Dans le cas d'une géométrie parfaite, les calculs pour déterminer la position du repère défini par le système de référence A/B, n'auront pas d'influence sur le résultat. L'utilisation de la méthode barycentrique (géométrie parfaite placée sur le point moyen), de la méthode des moindres

TRAN Dinh Tin 59 Thèse en mécanique / 2014

Institut National des Sciences Appliquées de Lyon

carrés ou autre donnent le même résultat. C'est par contre différent dans le cas de calculs appliqués à une surface réelle (avec des défauts).

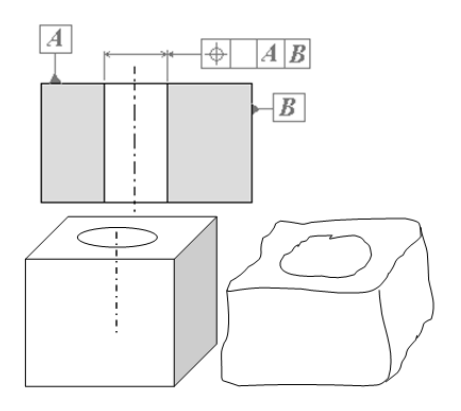

Figure 40 : pièce de test : théorique / réelle

<span id="page-71-0"></span>Un exemple simple des variations liées aux calculs peut être observé dans le cas de la droite [\(Figure 41\)](#page-72-0). On peut distinguer :

-l'élément nominal qui est la droite horizontale,

- l'élément réel qui est la ligne avec un défaut de rectitude,

- l'élément associé qui est la droite calculée en fonction des points extraits sur la ligne réelle pour obtenir un défaut de forme le plus faible possible.

Les directions obtenues par la méthode des moindres carrés et par la droite tangente sont différentes. La position de la droite associée peut également varier en fonction de la prise en compte du ½ défaut de forme pour s'approcher au plus près de la définition « tangent du côté libre de la matière ».
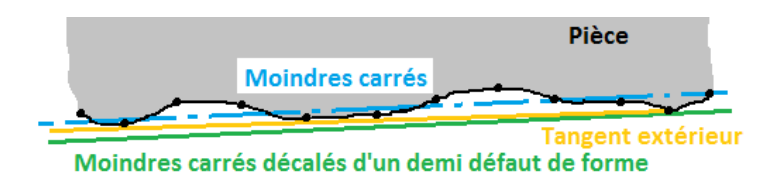

Figure 41 : différents modes d'association d'une droite à un nuage de points extrait sur la ligne réelle

Les logiciels de métrologie ne permettent pas tous d'utiliser toutes les options pour les calculs. Dans certains cas, il sera seulement possible de déterminer 2 références A et B associées à 2 surfaces. Les 2 références obtenues ne sont pas orthogonales et ne forment pas un repère orthonormé.

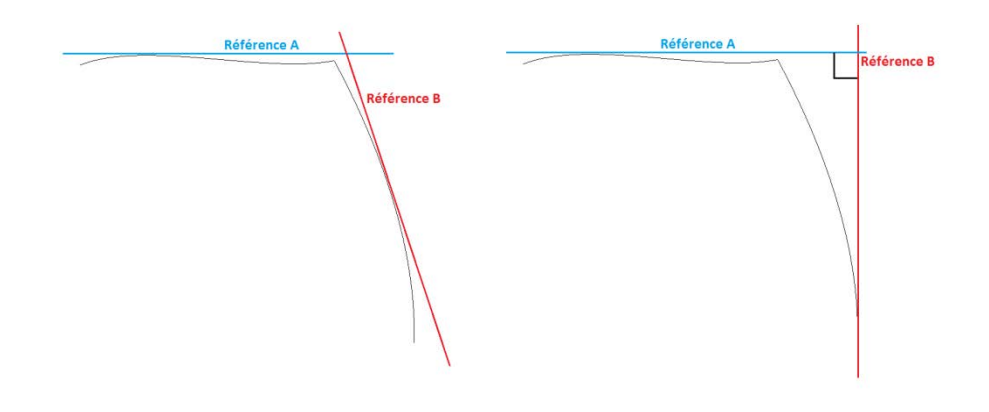

Figure 42 : association d'un repère à 2 surfaces

C'est le cas sur Metrosoft (logiciel associé à la MMT utilisée pour l'expérimentation du chapitre précédent). Cette  $3<sup>eme</sup>$  étude se fera donc en utilisant une MMT associée au logiciel METROLOG XG qui permet de construire un élément de référence en lui ajoutant des contraintes géométriques de positionnement relatif ou d'orientation relative à d'autres éléments. Par exemple, on peut imposer une perpendicularité de la référence B par rapport à la référence A, ou imposer la construction du plan passant par un point particulier.

TRAN Dinh Tin 61 Thèse en mécanique / 2014 Institut National des Sciences Appliquées de Lyon

La pièce choisie pour cette étude est donc une pièce simple qui présente plusieurs défauts géométriques : la planéité des faces A et B, la perpendicularité de B par rapport à A, la position de l'axe de l'alésage et la perpendicularité de cet axe par rapport à A (pris en compte par la localisation). Les paramètres de l'étude sont donc :

- La localisation de l'axe dans le repère A/B, comme réponse du plan d'expérience à mener,
- Les défauts géométriques de planéité et de perpendicularité entre les faces en variables.

Il est difficile (ou coûteux) d'obtenir des pièces représentant une plage de défauts ciblés (correspondant à chaque cas du plan d'expérience). La méthodologie mise en œuvre ici consiste à réaliser des « pièces virtuelles » ayant les défauts souhaités.

# <span id="page-73-0"></span>*2.4.3 Virtualisation*

#### *2.4.3.1 Objectifs*

La virtualisation des pièces nécessaires au plan d'expérience permet non seulement une économie de temps et d'argent, mais elle permet également une plus grande souplesse dans l'utilisation des paramètres. Il devient facile de modifier une valeur de paramètre ou d'ajouter des valeurs intermédiaires pour affiner des résultats.

Dans le cadre de cette étude, nous avons besoin de générer des pièces ayant des défauts de planéité maitrisés. Il faut également pouvoir orienter les faces obtenues. Les paramètres choisis doivent avoir des valeurs qui couvrent une plage représentative des pièces mécaniques classiques. La planéité ira donc de 0,03 mm à 0,0015 mm (de fraisage ébauche à rectification). Pour le défaut de perpendicularité, on appliquera un angle au plan moyen. Cet angle de 0,02° à 1° correspond à un défaut de perpendicularité de 0,01 mm à 0,5 mm pour une pièce de 30 mm de côté:

TRAN Dinh Tin 62 Thèse en mécanique / 2014 Institut National des Sciences Appliquées de Lyon

|                |             | B           | C                   |
|----------------|-------------|-------------|---------------------|
| 1              | $0.03$ mm   | $0,03$ mm   | 0,1                 |
| $\overline{2}$ | $0,03$ mm   | $0,006$ mm  | $0,02$ <sup>o</sup> |
| 3              | $0,03$ mm   | $0,0015$ mm |                     |
| $\overline{4}$ | $0,006$ mm  | $0,03$ mm   | $0.02$ <sup>o</sup> |
| 5              | $0,006$ mm  | $0,006$ mm  | $\circ$             |
| 6              | $0,006$ mm  | $0,0015$ mm | $0,1^\circ$         |
| 7              | $0,0015$ mm | $0.03$ mm   | $\circ$             |
| 8              | $0,0015$ mm | $0,006$ mm  | $0,1^\circ$         |
| 9              | $0,0015$ mm | $0,0015$ mm | $0.02$ <sup>o</sup> |

30 x tan (1°). Le plan d'expérience est basé sur la table L9 de Taguchi [\[49\]](#page-153-0)  qui définit les valeurs prises par les paramètres [\(Tableau 5\)](#page-74-0).

Tableau 5 : paramètres des pièces virtuelles

<span id="page-74-0"></span>Pour cette étude, nous considérons que le cylindre mesuré ne présente pas de défaut de forme. En effet, nous souhaitons étudier l'influence de la méthode de construction du repère uniquement, et les variables doivent être liées aux surfaces servant à définir le repère AB.

#### *2.4.3.2 Les pièces virtuelles : méthode utilisée*

Le plan d'expérience nécessite la génération de 9 pièces virtuelles. La méthode utilisée part d'une surface réelle (plane) palpée. Elle doit être soit proche de la dimension souhaitée, soit mesurée localement en fonction des dimensions souhaitées. L'ensemble des coordonnées X, Y et Z des points palpés est stocké au format Excel afin de permettre un calcul dynamique du défaut de planéité en fonction de l'évolution d'un facteur d'échelle appliqué en Z. Ce facteur permet donc d'ajuster le défaut de planéité aux 3 valeurs attendues pour le plan d'expérience [\[50\] .](#page-153-1)

TRAN Dinh Tin 63 Thèse en mécanique / 2014 Institut National des Sciences Appliquées de Lyon

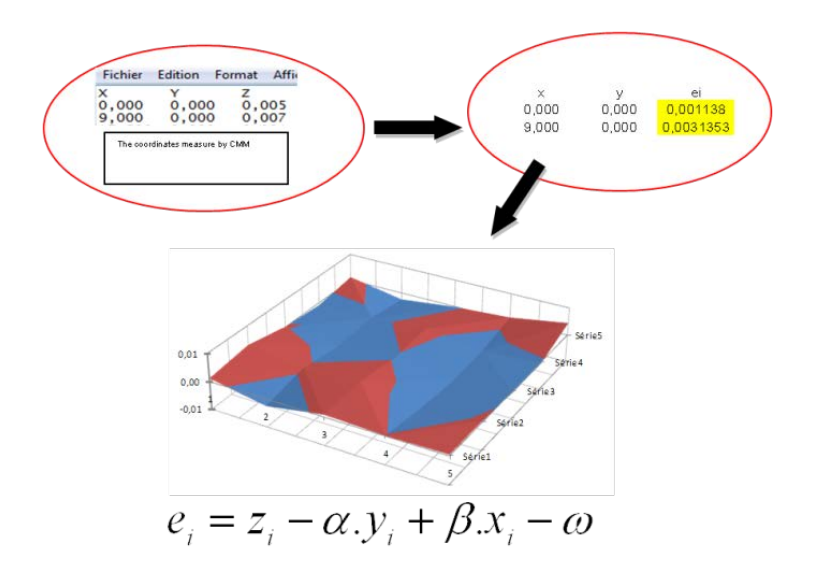

Figure 43 : adaptation des valeurs Z au défaut de planéité

<span id="page-75-0"></span>Ce processus a été répété plusieurs fois pour générer des plans A et B ayant 3 niveaux différents (tous en 25 points) de planéité. Les points palpés ne correspondent pas forcément à un plan moyen centré en Z=0 et ayant une normale (0,0,1). L'application de la méthode des moindres carrés par le logiciel de métrologie permet d'obtenir les coordonnées  $(x_i, y_i, e_i)$ après l'application d'une orientation selon la normale au plan et un positionnement du repère de la MMT en z=0 [\(Figure 43\)](#page-75-0).

Les plans obtenus présentent différents niveaux de défaut de planéité, mais sont tous orientés selon une normale (0,0,1). Afin de les placer dans l'espace avec des angles relatifs correspondant aux valeurs du plan d'expérience, nous avons utilisé le logiciel de CAO CATIA afin de manipuler les nuages de points selon nos choix avant d'exporter les points obtenus [\(Figure 44\)](#page-76-0).

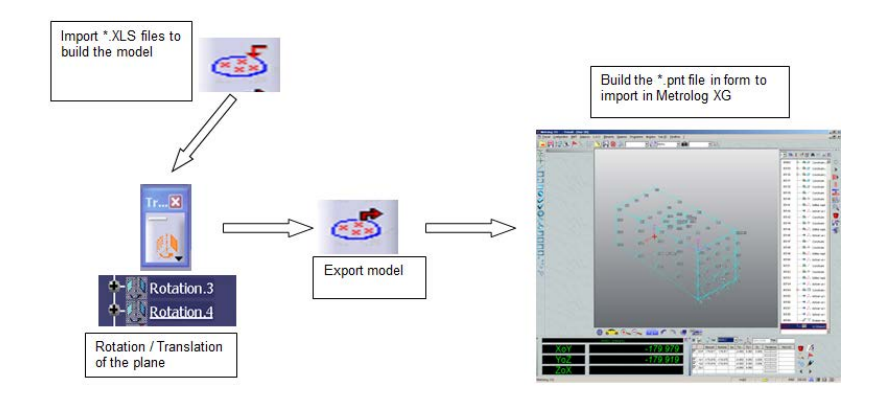

Figure 44 : CAO Catia pour générer les nuages de points pour Metrolog XG

# <span id="page-76-0"></span>*2.4.4 Les options de construction du repère*

La norme définit la méthode pour la création d'un repère associé à un système de références A/B composé de 2 plans orthogonaux. Le plan A est le plan tangent du côté libre de la matière. Le plan B est le plan qui doit en plus être contraint « perpendiculaire » au plan A précédent.

Le logiciel Metrolog XG permet d'appliquer des contraintes de construction aux éléments de références qui serviront à définir le repère. Les principales options que nous allons utiliser sont pour l'association de la surface réelle à un plan de référence A [\(Tableau 6\)](#page-77-0) :

- Plan des moindres carrés (passant au mieux du nuage de points),
- Plan des moindres carrés tangent à l'extérieur (passant par le point extrême identifié sur CATIA lors de la préparation de la pièce)

Le second choix concerne le placement du plan B associé à la surface B :

> • Plan tangent à la surface (méthode des moindres carrés + décalage d'un demi-défaut de forme), contraint à être également perpendiculaire au plan A,

TRAN Dinh Tin 65 Thèse en mécanique / 2014 Institut National des Sciences Appliquées de Lyon

• Plan orthogonal au plan A passant par la droite d'intersection des 2 plans A et B. Cette droite donne l'orientation du repère et son origine.

|                                                   |                    | Rep 1        | Rep 2 | Rep 3                   | Rep 4 |
|---------------------------------------------------|--------------------|--------------|-------|-------------------------|-------|
| Plan supérieur A                                  | Moindres<br>carrés | $\mathbf x$  | X     |                         |       |
|                                                   | Tangent            |              |       | $\mathbf{x}$            | X     |
| Plan lateral B                                    | Moindres<br>carrés |              | X     |                         | X     |
|                                                   | Tangent            | $\mathbf{x}$ |       | $\mathbf{x}$            |       |
| Origine à<br>l'intersection des<br>2 plans        |                    |              | X     |                         | X     |
| Contrainte de<br>perpendicularité<br>entre A et B |                    | $\mathbf x$  |       | $\overline{\mathbf{x}}$ |       |

Tableau 6 : Contraintes des différents repères

<span id="page-77-0"></span>Ces différentes options de construction permettent de définir dans notre cas 4 repères différents : REP1, REP2, REP3 et REP4 [\(Figure 45\)](#page-78-0). Le REP2 est celui qui est obtenu lorsqu'on laisse les options par défaut dans les outils logiciels et que l'on ne contraint pas les surfaces de référence.

 C'est souvent celui qui est choisi par défaut par des utilisateurs non spécialistes, et c'est celui que nous utiliserons comme base de calcul.

L'étude de la dispersion de la position des repères en fonction des caractéristiques géométriques de la pièce se fera en étudiant les variations de la distance projetée sur l'axe Y entre les origines des repères REP2 (repère par défaut) et REPi (avec  $i = 1, 3, \text{ ou } 4$ ).

Cette thèse est accessible à l'adresse : http://theses.insa-lyon.fr/publication/2014ISAL0082/these.pdf © [D.T. Tran], [2014], INSA de Lyon, tous droits réservés

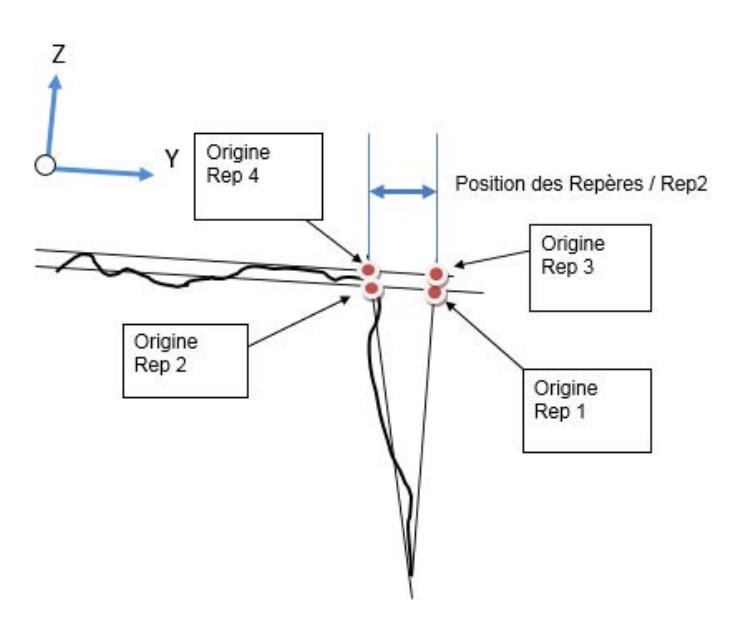

Figure 45 : Les 4 repères choisis

<span id="page-78-0"></span>La méthode de construction la plus conforme à la norme est la méthode du repère REP3.

# *2.4.5 Résultats*

Les résultats obtenus sont tout d'abord l'évolution de la distance entre les 3 repères optionnels et le repère de référence REP2. Ces 3 distances sont calculées pour chacun des 9 essais du plan d'expérience.

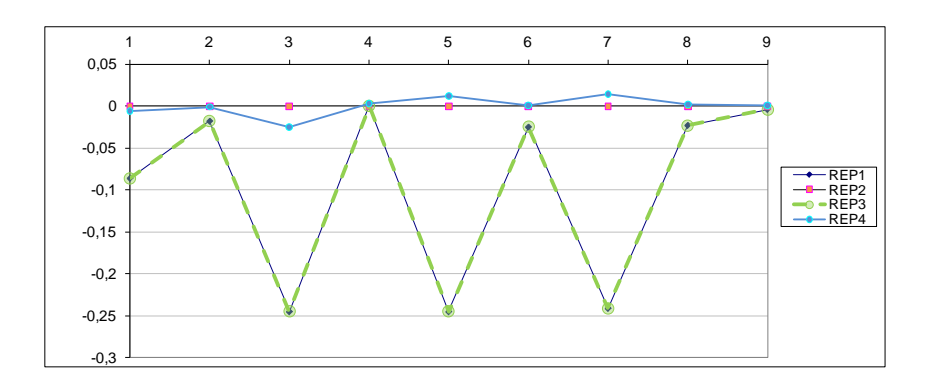

Figure 46 : Résultats bruts sur la position des 4 repères

<span id="page-78-1"></span>TRAN Dinh Tin 67 Thèse en mécanique / 2014 Institut National des Sciences Appliquées de Lyon

On peut observer que la position du repère 4 est stable au cours de l'expérimentation. Quelle que soit la qualité de la pièce virtuelle utilisée, la méthode 4 donne presque le même résultat que le repère par défaut. On peut tout de même observer de légères variations de l'ordre du 1/100 de mm [\(Figure 46\)](#page-78-1). Le repère 4 est en effet impacté par les variations de qualité de la pièce virtuelle avec de faibles écarts (-0,01 mm à +0,01 mm). L'angle n'est pas dans ce cas le paramètre significatif le plus important. Le défaut provient des défauts de planéité des 2 surfaces de référence A et B [\(Figure 47\)](#page-79-0).

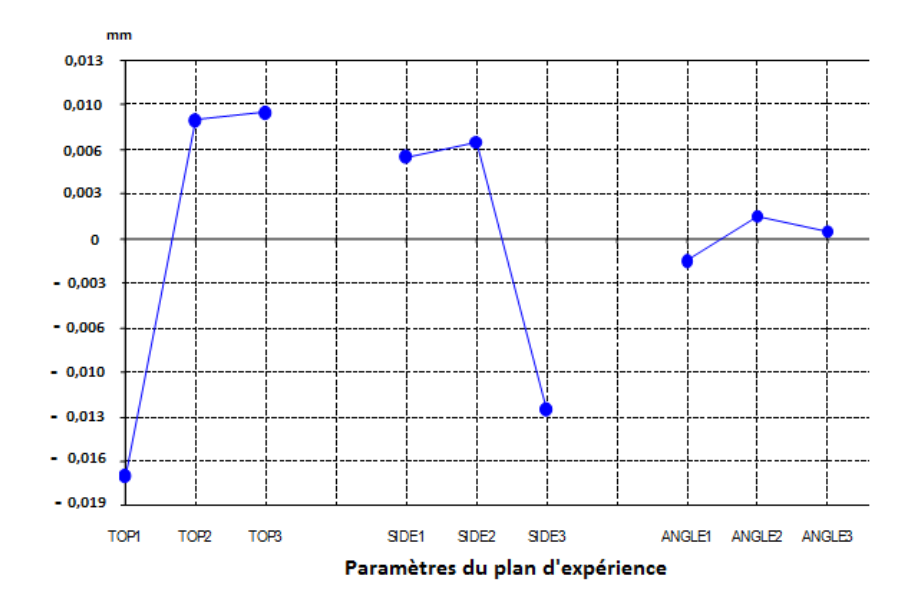

Figure 47 : Graphe des effets sur le repère 4

<span id="page-79-0"></span>Les repères 1 et 3 suivent quant à eux les mêmes variations au cours des différents essais (9 pièces virtuelles). Le repère 3 étant plus conforme à la définition de la norme que le repère 1, nous étudierons seulement le cas du repère 3 pour identifier les causes parmi les paramètres variables.

Les plus grandes variations sont obtenues pour les essais numéro 3, 5 et 7. L'écart est de 0,25 mm entre la position du repère le plus simple et le repère le plus conforme à la norme. Dans la table de Taguchi utilisée,

TRAN Dinh Tin 68 Thèse en mécanique / 2014 Institut National des Sciences Appliquées de Lyon

Cette thèse est accessible à l'adresse : http://theses.insa-lyon.fr/publication/2014ISAL0082/these.pdf © [D.T. Tran], [2014], INSA de Lyon, tous droits réservés

ces essais correspondent à la valeur maximale de l'angle entre les plans A et B. Ce résultat indique la forte influence de la perpendicularité sur la dispersion de position du repère associé. Cette première conclusion est conforme aux attentes pressenties et est confirmée par la lecture du graphe des effets [\(Figure 48\)](#page-80-0).

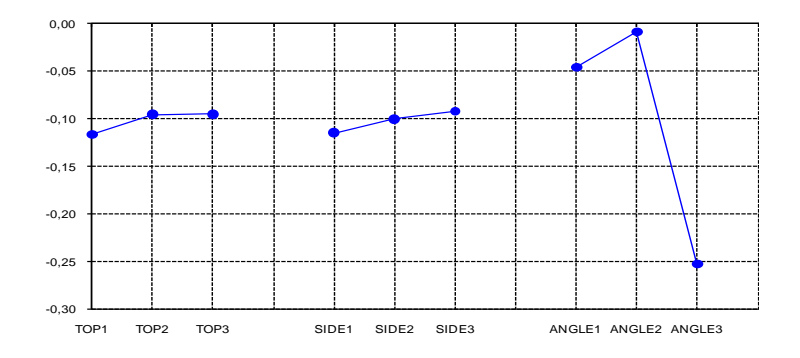

Figure 48 : graphe des effets sur la position du repère 3

<span id="page-80-0"></span>Pour observer les défauts indépendamment de l'angle, nous avons étudié les variations de la position du repère en fixant chaque angle : ce qui revient à observer les résultats 3 par 3 [\(Tableau 7\)](#page-80-1).

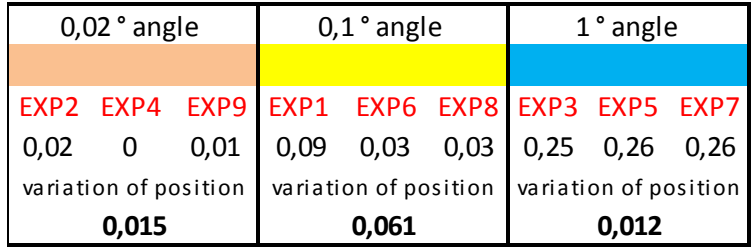

Tableau 7 : Dispersions obtenues angle par angle

<span id="page-80-1"></span>Les valeurs obtenues pour les 3 expériences (pièces virtuelles) ayant l'angle maximum (1°) indiquent une variation de la position de l'ordre de 1/100 de mm. Le résultat est du même ordre de grandeur pour l'angle minimum.

TRAN Dinh Tin 69 Thèse en mécanique / 2014 Institut National des Sciences Appliquées de Lyon

La plus grande dispersion (0,06 mm) est obtenue pour l'angle de 0,1 degré. Lorsque l'angle est de 0,1°, cela correspond à une déviation de la surface de : 30 x tan(0,1), soit 0,05 mm pour un plan théorique incliné de cet angle (hauteur de la pièce de 30 mm). Les valeurs des 3 défauts (planéité du plan supérieur, planéité du plan latéral, perpendicularité entre les deux plans) sont alors du même ordre de grandeur. Leurs effets combinés sont alors plus difficiles à anticiper. La réalisation d'un plan d'expérience plus précis (plus complet) nécessiterait une méthode de simulation plus rapide que la création de pièces virtuelles.

# *2.4.6 Conclusion*

L'utilisation de pièces virtuelles permet de réaliser facilement des plans d'expériences adaptés et économiques. La procédure manuelle de création de ces pièces virtuelles est par contre longue à mettre en place et nécessiterait soit une automatisation, soit l'utilisation d'un outil de simulation paramétrable.

# **2.5 4ème étude : simulation d'un processus pratique de mesure : physique et calcul**

# *2.5.1 Introduction*

Suite aux 3 études présentées précédemment concernant :

- le choix parmi plusieurs réglages,
- le choix entre plusieurs machines,
- le choix entre plusieurs méthodes de calculs, nous nous intéressons maintenant à la possibilité de simuler plus globalement le processus de mesure. Il s'agit d'inclure les caractéristiques physiques du montage de contrôle (ou de la

TRAN Dinh Tin 70 Thèse en mécanique / 2014 Institut National des Sciences Appliquées de Lyon

machine) et de son utilisation (incluant les options de calculs liées aux logiciels).

Le paragraphe [2.4.3](#page-73-0) utilise des pièces virtuelles réalisées par une utilisation d'Excel et de Catia pour générer et replacer les points dans l'espace en fonction de la pièce souhaitée. Les limites de cette approche sont principalement le temps nécessaire à la construction des pièces virtuelles (ce qui limite le nombre de paramètres à étudier), et la représentation limitée d'une réalité statistique en production. Les pièces virtuelles utilisées précédemment représentent uniquement un état limite correspondant à une combinaison de points conformes au plan d'expérience, mais ne représentent pas la réalité d'une production en série où toutes les pièces sont différentes, tout en respectant cote par cote une dispersion à priori maitrisée.

Cette étude sera réalisée à partir de l'utilisation du logiciel 3DCS comme outil de simulation.

# *2.5.2 Un nouvel outil de simulation : 3DCS*

#### *2.5.2.1 Présentation de l'outil*

Il s'agit d'un logiciel associé au système de CAO CATIA. Habituellement, il est utilisé pour étudier la fonctionnalité d'un mécanisme. Il permet d'évaluer dès la conception les effets du tolérancement dimensionnel et géométrique sur les jeux fonctionnels et contacts souhaités pour le mécanisme. Il intègre également des fonctionnalités pour prendre en compte le comportement des pièces non rigides en utilisant le module complémentaire de calculs par éléments finis. Intégré à CATIA, il utilise la géométrie des pièces issues de la CAO ainsi que le tolérancement 3D associé (les annotations de cotation 3D misent en place avec le module  $FT&A$ ).

TRAN Dinh Tin 71 Thèse en mécanique / 2014 Institut National des Sciences Appliquées de Lyon

#### *2.5.2.2 Les MOVES*

L'assemblage doit être modélisé en utilisant des mises en position hiérarchisées des solides appelées « MOVES ». Elles se distinguent des liaisons mécaniques classiques (liaison pivot, rotule, …) que l'on trouve habituellement dans les modules assemblages des logiciels de CAO. Dans 3DCS, chaque MOVE est indépendant de ceux qui le précèdent. Cette démarche, surprenante au premier abord, est au final bien adaptée à la modélisation de méthodologie pratique et surtout à la prise en compte des processus d'assemblage ou de fabrication. L'ordre des contraintes a une influence directe sur le comportement. Contrairement à un assemblage CAO classique au nominal où le choix d'un axe et d'un plan orthogonal à cet axe donne la même liaison pivot et donc le même comportement du mécanisme, les MOVES permettent de représenter différemment la liaison pivot de type [\(Figure 49\)](#page-83-0) :

- Plan prépondérant + centrage court
- Axe prépondérant (centrage long) + appui plan

Le logiciel 3DCS prend en compte l'ordre des contacts et les dispersions dimensionnelles et géométriques pour appliquer des calculs de jeux et de déplacements entre les pièces d'un mécanisme.

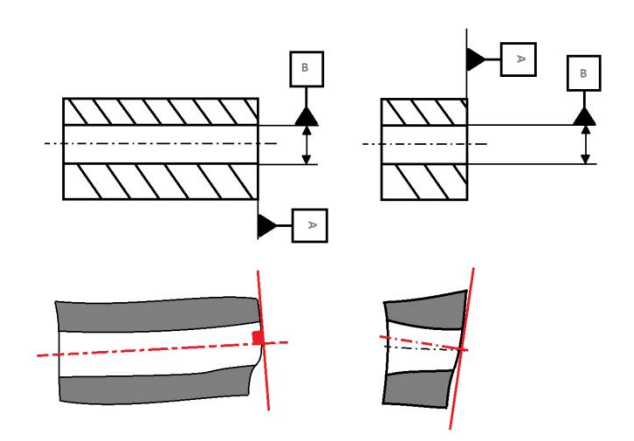

Figure 49 : MOVE vs liaison pivot

<span id="page-83-0"></span>TRAN Dinh Tin 72 Thèse en mécanique / 2014 Institut National des Sciences Appliquées de Lyon

L'utilisation initiale de 3DCS (comme outil de simulation) est de prévoir le comportement d'un assemblage. Dans notre cas, nous l'utilisons pour simuler le processus de mesure en considérant les différentes étapes de mise en place d'une pièce sur le montage de contrôle comme un mécanisme à base de contacts ordonnés.

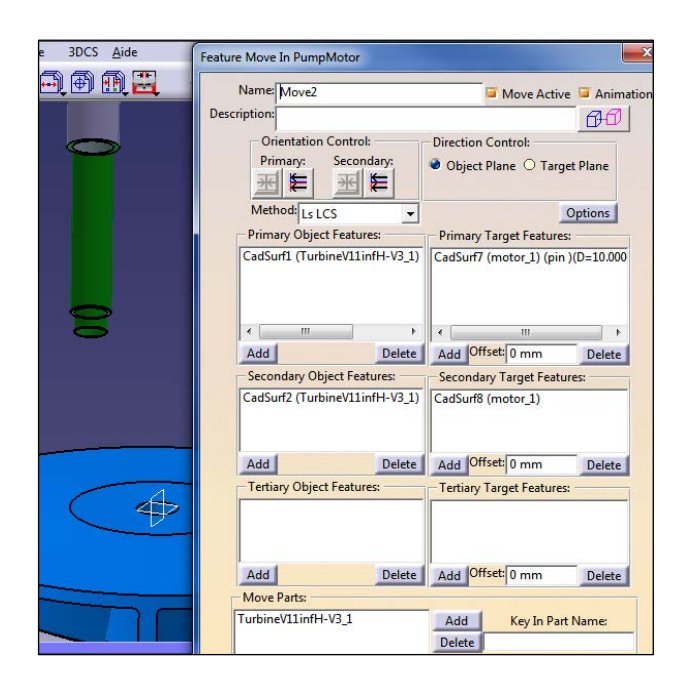

Figure 50 : MOVES dans 3DCS

#### *2.5.2.3 FTA, un module complémentaire indispensable*

Les défauts géométriques des pièces réelles sont représentés par l'utilisation de la cotation ISO. Chaque défaut géométrique ou dimensionnel entraine une variation de la position, orientation et forme des surfaces réelles correspondant à la définition de la zone de tolérance associée à chaque spécification.

Le moyen le plus efficace pour définir ces défauts est d'utiliser le module FTA de CATIA. Ce module d'annotations 3D utilise un contrôle syntaxique qui permet de garantir la conformité entre les définitions de la norme ISO sur la cotation et les spécifications choisies. Le modèle mathématique associé aux annotations FTA et aux degrés de liberté pris en

TRAN Dinh Tin 73 Thèse en mécanique / 2014 Institut National des Sciences Appliquées de Lyon

compte dans les calculs de 3DCS est basé sur le concept des SATT (surfaces associées technologiquement et topologiquement) [\[2\] .](#page-149-0)

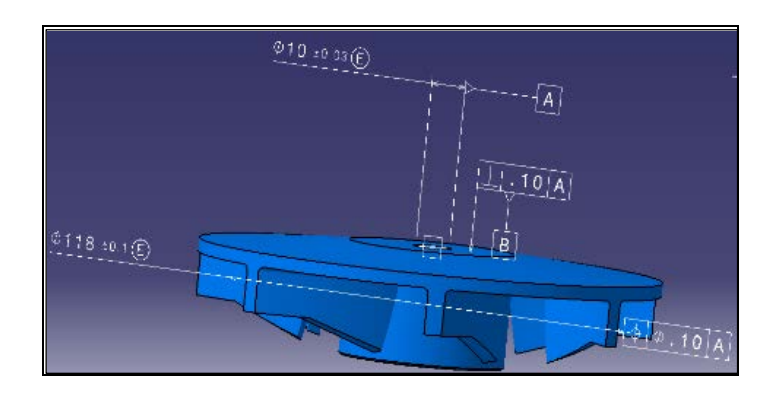

Figure 51 : Module FTA de CATIA

#### *2.5.2.4 Les Measurements : des mesures à maitriser*

Les MOVES et le module FTA permettent de mettre en place un modèle d'assemblage ayant le comportement souhaité. Il faut maintenant réussir à modéliser le comportement le plus juste du mécanisme ou de l'assemblage. Cette étape est la plus difficile car elle impacte directement les résultats de la simulation. Par exemple, les spécifications dimensionnelles associées à l'exigence de l'enveloppe entre un arbre et un alésage (point de vue FTA) et le choix de l'ordre plan/axe ou axe/plan dans la liaison pivot (point de vue MOVES) détermine le jeu disponible et donc les déplacements relatifs possibles entre les deux pièces : translation ou rotation selon les 6 degrés de libertés.

Après cette étape importante de modélisation de l'assemblage à simuler, il faut définir les MEASUREMENTS. Il s'agit des conditions fonctionnelles (mesures résultantes) que l'on souhaite étudier sur l'assemblage. Le plus souvent, des jeux fonctionnels (mini ou maxi) ou des contacts entre pièces. Ces « measurements » sont les conditions fonctionnelles que 99,73% des assemblages devront respecter (dans l'hypothèse d'une validation à +/- 3 σ).

TRAN Dinh Tin 74 Thèse en mécanique / 2014 Institut National des Sciences Appliquées de Lyon

#### *2.5.2.5 Démarche de la simulation classique*

La méthode utilisée pour la simulation est basée sur des tirages de Monte-Carlo. Le logiciel génère un nombre élevé d'assemblages différents à partir de pièces pour lesquelles chaque spécification dimensionnelle ou géométrique est générée aléatoirement en suivant des lois de distribution statistique [\(Figure 52\)](#page-86-0). Les différentes lois utilisées sont en lien avec les processus de fabrication envisagés (loi normale, loi uniforme, loi de Rayleigh …) et avec le tolérancement choisi par le concepteur (annotations FTA).

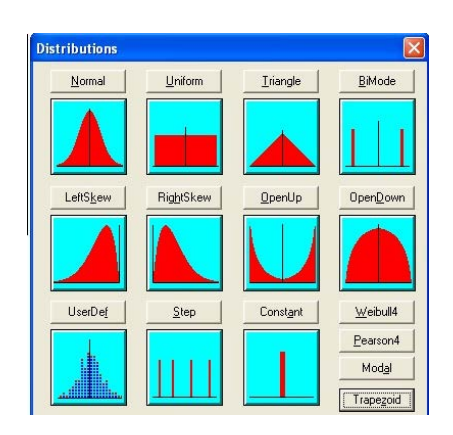

Figure 52 : Lois de distribution

<span id="page-86-0"></span>L'application de la méthode de Monte Carlo permet d'obtenir les répartitions statistiques des measurements étudiés. Dans le cas de la simulation de mécanismes, le processus consiste à analyser les effets de la cotation choisie sur le comportement du système. Cela permet de valider les cotations fonctionnelles mises en place sur les différentes pièces dans le modèle.

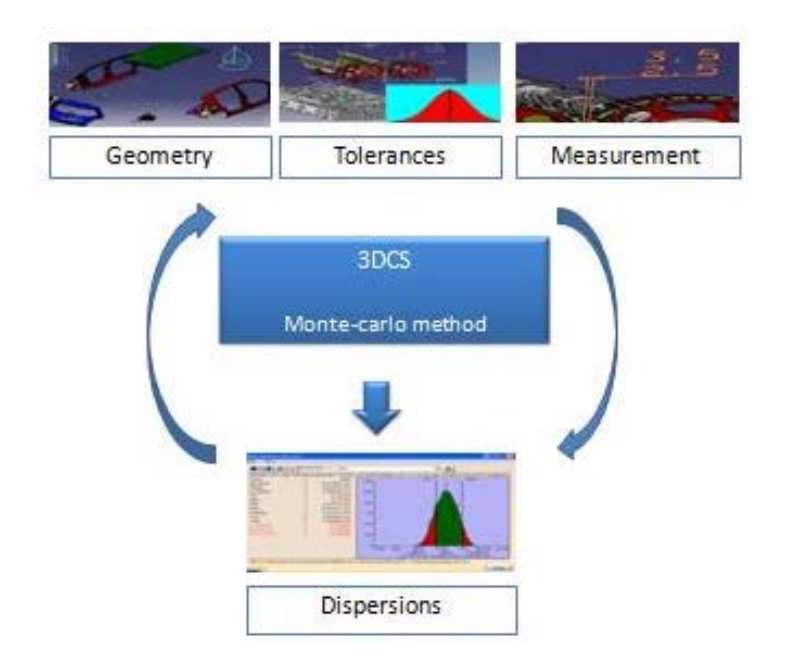

Figure 53 : Démarche d'utilisation de 3DCS

<span id="page-87-0"></span>La deuxième étape est une étape d'optimisation des tolérances afin de respecter des objectifs de capabilité pour chaque « measurement » (condition fonctionnelle).

Cette optimisation suit une démarche itérative en boucle [\(Figure](#page-87-0)  [53\)](#page-87-0). L'outil logiciel permet de déterminer quelles sont les spécifications qui interviennent dans la chaîne de cotes 3D, et de les classer par ordre d'importance pour les optimiser par la suite.

Par exemple [\(Figure 54\)](#page-88-0), la cote « Localisation 1 » qui a pour tolérance 0,1 mm dans la figure ci-après contribue à 56% dans le « measurement » concerné. L'observation du graphique ou du paramètre  $C_{nk}$  (capabilité) permet de se rendre compte que le « measurement » surveillé (la condition à respecter) n'est pour l'instant pas validé (moins de 99,73% d'assemblages conformes sur cette condition). Pour optimiser les valeurs des tolérances il faut en priorité diminuer la valeur de la tolérance qui intervient le plus (dans la limite des tolérances économiques liées aux moyens de fabrication).

TRAN Dinh Tin 76 Thèse en mécanique / 2014 Institut National des Sciences Appliquées de Lyon

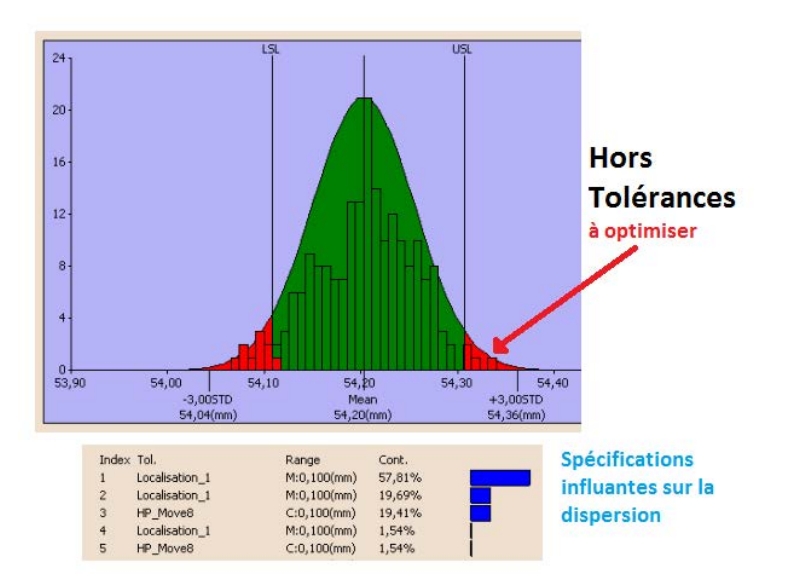

Figure 54 : optimisation de la cotation avec 3DCS

<span id="page-88-0"></span>Cette démarche est le mode prévu pour l'utilisation classique du module de simulation de 3DCS. Cette utilisation ne correspond pas complètement aux besoins de notre étude. Il s'agit dans notre cas d'utiliser cet outil de génération de pièces aléatoires au sein d'un assemblage (tirage de Monte-Carlo) pour remplacer la méthode manuelle de génération de pièces virtuelles.

# *2.5.3 Application à la simulation en métrologie*

Un point à prendre en compte pour pouvoir utiliser cet outil, est la connaissance de son fonctionnement interne.

Le logiciel 3DCS génère un maillage [\(Figure 55\)](#page-89-0) sur chacune des surfaces où sont appliquées des spécifications géométriques ou des mesures. Chaque point de ce maillage se déplacera aléatoirement dans un espace géométrique correspondant à la zone de tolérance associée au tolérancement. Par exemple, une annotation FTA indiquant un défaut de planéité sur une surface permet à chaque point du maillage de cette surface de se déplacer entre 2 plans parallèles distants de la valeur de la tolérance. La position des points du maillage varie en suivant la normale au plan et en

TRAN Dinh Tin 77

Institut National des Sciences Appliquées de Lyon

Thèse en mécanique / 2014

respectant une distribution aléatoire normale ayant une étendue à plus ou moins un demi-défaut de planéité.

De nombreux logiciels utilisent des éléments théoriques associés au torseur des petits déplacements et non des nuages de points issus d'un maillage. Cette particularité dans la modélisation permet d'envisager pour nous une utilisation en simulation de processus de métrologie. En effet, les coordonnées des points générés pourront être « mesurées » dans un repère spécifique comme s'il s'agissait de points palpés.

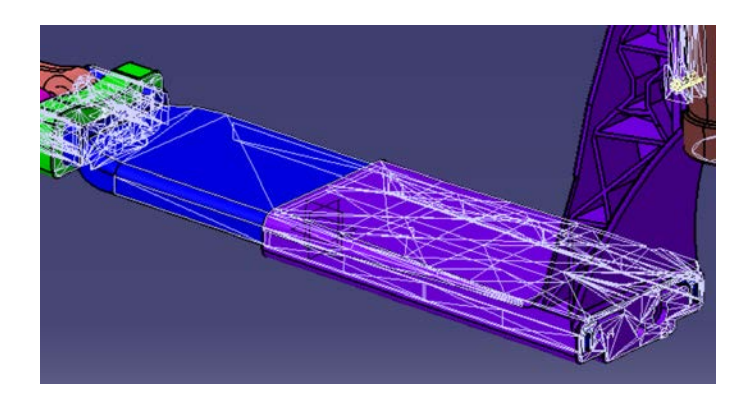

Figure 55 : maillage 3DCS des surfaces utilisées

#### <span id="page-89-0"></span>*2.5.3.1 Cas de la méthode de calcul*

#### *a ) Introduction*

Si le maillage permet à l'aide de 3DCS de générer des pièces aléatoires pour remplacer les pièces virtuelles, nous souhaitons également modéliser le processus de mesure : sa partie calcul et montage physique.

Un premier test de la méthode envisagée consiste à appliquer l'utilisation de 3DCS pour générer et simuler le même plan d'expérience qu'au paragraphe [2.4.](#page-70-0)

#### *b ) Pièces virtuelles en FTA*

La pièce est la même que précédemment : 2 surfaces planes A et B perpendiculaires et un alésage localisé par rapport au repère AB. La

TRAN Dinh Tin 78 Thèse en mécanique / 2014 Institut National des Sciences Appliquées de Lyon

Cette thèse est accessible à l'adresse : http://theses.insa-lyon.fr/publication/2014ISAL0082/these.pdf © [D.T. Tran], [2014], INSA de Lyon, tous droits réservés

simulation consiste à évaluer la dispersion de la position du repère en fonction des défauts géométriques des surfaces.

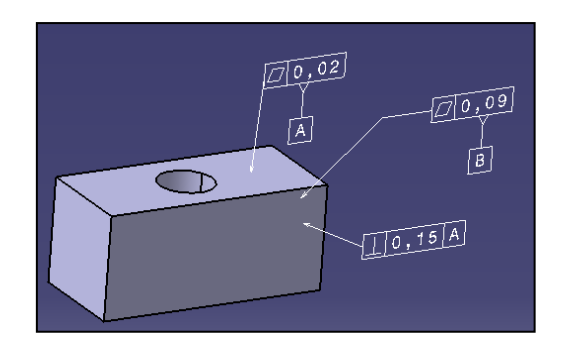

Figure 56 : pièces virtuelles générées en fonction des annotations FTA

<span id="page-90-0"></span>Les défauts géométriques seront définis en utilisant le module FTA de CATIA [\(Figure 56\)](#page-90-0). La modification des valeurs des tolérances permettra de reproduire les 9 cas du plan d'expérience précédent tout en générant plusieurs milliers de pièces. Ce nombre (lié au tirage de Monte-Carlo) offre une représentation statistique du résultat en lieu et place d'un cas limite défini par un unique nuage de points.

#### *c ) Simulation du repère associé*

La définition de la construction du repère A/B à partir des plans tangents et perpendiculaires entre eux (dans le cadre de la norme ISO) peut être assimilée au positionnement de la pièce sur un marbre de métrologie, puis le glissement de la pièce pour se placer au contact d'une équerre.

La méthode utilisée dans 3DCS pour reproduire cette pratique consiste à modéliser une pièce parfaite (sans tolérancement FTA) qui représente le repère constitué à l'aide du marbre et de l'équerre [\[51\] .](#page-153-2)

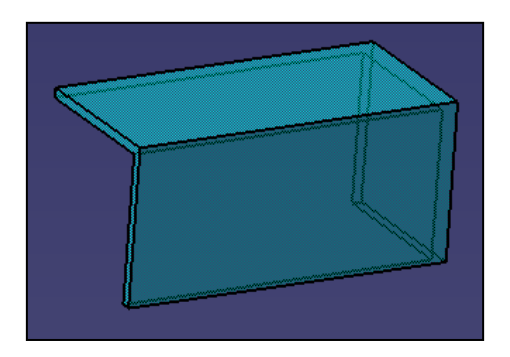

Figure 57 : Repère modélisé

La modélisation de l'association de surfaces réelles aux références A et B du repère à construire est réalisée par le choix ordonné des MOVES. La première surface sera contrainte comme surface tangente (option tangence extérieure possible). La seconde entité qui est par construction orthogonale à la première, sera elle aussi déclarée tangente à la surface B, mais le fait de la placer en second niveau au sein d'un seul MOVE limite les déplacements possibles pour atteindre cette tangence [\(Figure 58\)](#page-91-0).

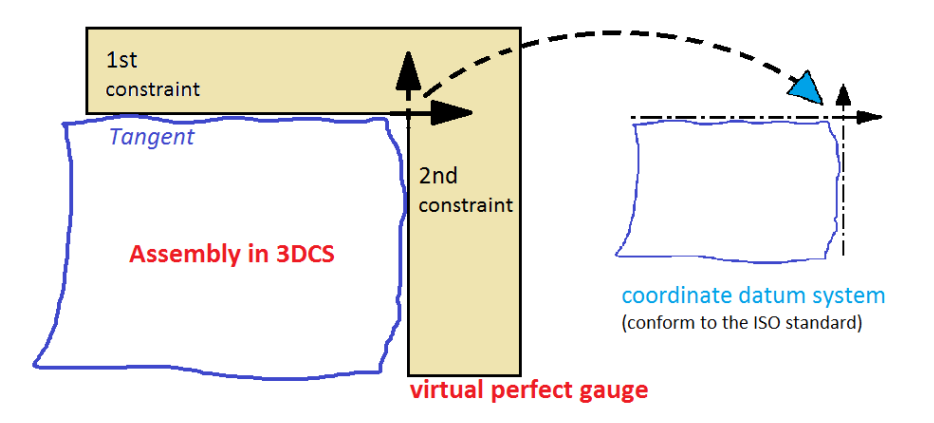

Figure 58 : Association d'un repère à des surfaces en assemblage

#### <span id="page-91-0"></span>*d ) Résultats sur les dispersions de la position du repère*

L'utilisation de 3DCS permet de simuler des milliers d'assemblages par la méthode de Monte-Carlo. Les limites définies pour les tolérances de planéité (2) et de perpendicularité (1) permettent de simuler chaque ligne

TRAN Dinh Tin 80 Thèse en mécanique / 2014 Institut National des Sciences Appliquées de Lyon

Cette thèse est accessible à l'adresse : http://theses.insa-lyon.fr/publication/2014ISAL0082/these.pdf © [D.T. Tran], [2014], INSA de Lyon, tous droits réservés

de la table de Taguchi du plan d'expérience. (Voir [§2.4](#page-70-0) - [Tableau 5\)](#page-74-0) en modifiant les tolérances et en relançant la simulation.

Les résultats obtenus pour des valeurs de planéité égale à 0,019 mm et de perpendicularité égale à 0,009 mm indique que 85 % de la dispersion sur le positionnement du repère A/B est due au défaut d'orientation. Ce rapport évolue lorsque l'on modifie la plage de tolérance du défaut de planéité en le passant de 0,019 à 0,046 puis 0,07. La perpendicularité est le paramètre ayant l'effet prépondérant dans l'essai initial, mais qui passe au second niveau d'influence (après le défaut de planéité) pour le 3ème essai [\(Figure 59\)](#page-92-0).

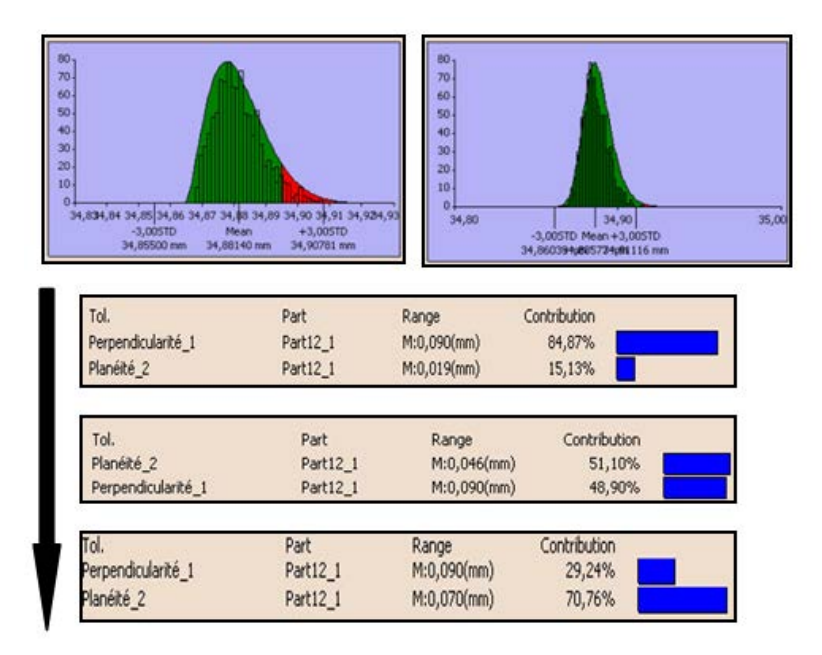

Figure 59 : Procédure d'optimisation des tolérances

<span id="page-92-0"></span>Ce résultat confirme l'étude réalisée à partir des pièces virtuelles manuelles. Mais puisqu'il est possible de générer facilement de nouveaux essais en modifiant rapidement les tolérances appliquées, il est possible de représenter graphiquement l'évolution de la position des 4 modèles de repères en fonction des paramètres significatifs identifiés : la

TRAN Dinh Tin 81 Thèse en mécanique / 2014 Institut National des Sciences Appliquées de Lyon

Cette thèse est accessible à l'adresse : http://theses.insa-lyon.fr/publication/2014ISAL0082/these.pdf © [D.T. Tran], [2014], INSA de Lyon, tous droits réservés

perpendicularité entre les face A et B, et le défaut de planéité de la surface B.

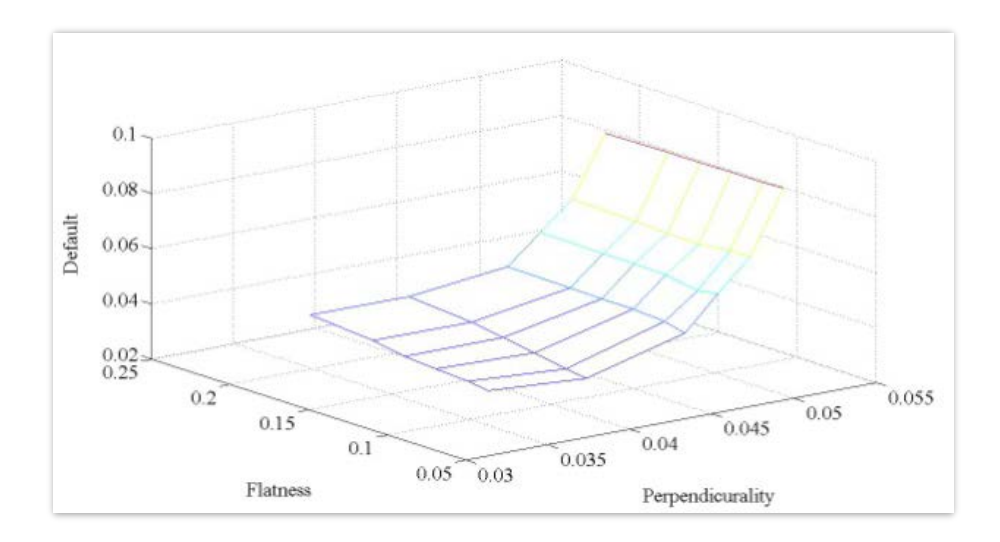

Figure 60 : dispersions sur la position du repère A/B

# *2.5.4 Cas du montage de contrôle*

#### *a ) Introduction*

La possibilité de simuler le comportement d'un processus de métrologie passe également par la simulation du montage de contrôle et des dispersions liées à son utilisation pratique.

Le cas d'expérimentation choisi pour tester et valider une méthodologie de simulation est l'opération de mesure d'un défaut de planéité en métrologie au marbre. Ce choix a été guidé par la facilité relative d'analyse des sources de dispersions possibles sur ce type de montage : le nombre d'éléments est limité et le procédé est quasiment exclusivement manuel (à l'exception du capteur : comparateur inductif).

L'étude précédente prenait en compte les défauts liés à la méthodologie de calcul. Dans cette partie, nous devons utiliser une unique méthode de calcul afin de limiter les effets sur la mesure (variations).

TRAN Dinh Tin 82 Thèse en mécanique / 2014 Institut National des Sciences Appliquées de Lyon

Le défaut de planéité d'une surface se définit à partir de 2 plans parallèles entre eux encadrant au mieux la surface réelle. Lors de l'utilisation d'un montage simple (marbre + vérins), la pièce est tout d'abord dégauchie afin d'être orientée au mieux par rapport au marbre [\(Figure 61\)](#page-94-0). Il s'agit d'éliminer les défauts d'orientation [\(Figure 62\)](#page-95-0) afin de ne conserver que le défaut de forme recherché.

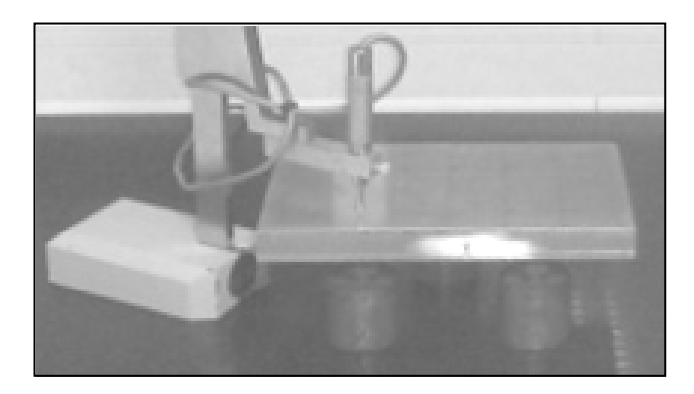

Figure 61 : Montage de contrôle de la planéité

<span id="page-94-0"></span>En général, 3 points mesurés au-dessus des appuis sur les vérins servent de base au réglage. On manipule les vérins afin de placer ces 3 points au même niveau (Plan horizontal théorique Z=0 associé à ces 3 points). Cette manipulation introduit des variantes entre deux mesures successives, même lorsque celle-ci sont réalisées par le même opérateur. Cette dispersion a été déterminée, ou tout du moins la valeur moyenne de cette dispersion, en réalisant une série de mesures directement sur le montage de contrôle. Une pièce a été dégauchie plus de 30 fois (pour obtenir une étendue représentative) et les positions des points situés audessus des vérins ont été relevées.

Le résultat de ces mesures préliminaires donne une dispersion en moyenne suivant Z de +/- 0,01 mm pour le positionnement de la pièce lors de l'opération de dégauchissage.

TRAN Dinh Tin 83 Thèse en mécanique / 2014 Institut National des Sciences Appliquées de Lyon

Cette thèse est accessible à l'adresse : http://theses.insa-lyon.fr/publication/2014ISAL0082/these.pdf © [D.T. Tran], [2014], INSA de Lyon, tous droits réservés

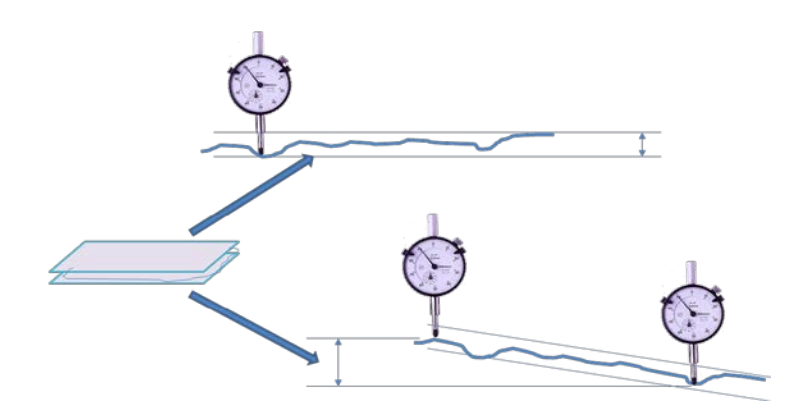

Figure 62 : Mesure de la planéité

# <span id="page-95-0"></span>*b ) Modélisation*

Le montage réel et le montage modélisé sont similaires d'un point de vue géométrie (CAO).

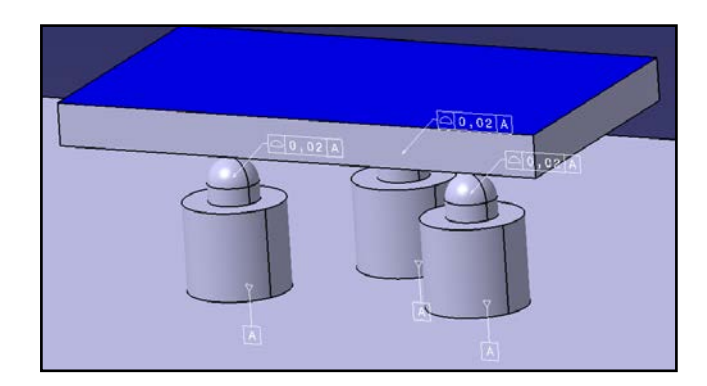

Figure 63 : Modélisation du montage

Le fait que l'opérateur ne puisse pas reproduire de manière identique l'étape d'orientation de la pièce sera intégré dans les annotations FTA placées sur le vérin [\(Figure 64\)](#page-96-0).

TRAN Dinh Tin 84 Thèse en mécanique / 2014 Institut National des Sciences Appliquées de Lyon

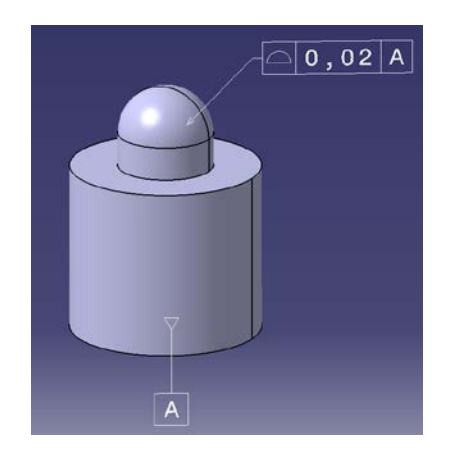

Figure 64 : FTA pour la simulation du montage

<span id="page-96-0"></span>Le choix a été fait de modéliser cette erreur de replacement de la surface supérieure de la pièce par une erreur de positionnement de la surface d'appui (supérieure) du vérin. Cette inversion [\(Figure 65\)](#page-96-1) de la position du défaut est possible car le modèle CAO présente 2 faces parallèles (parfaites).

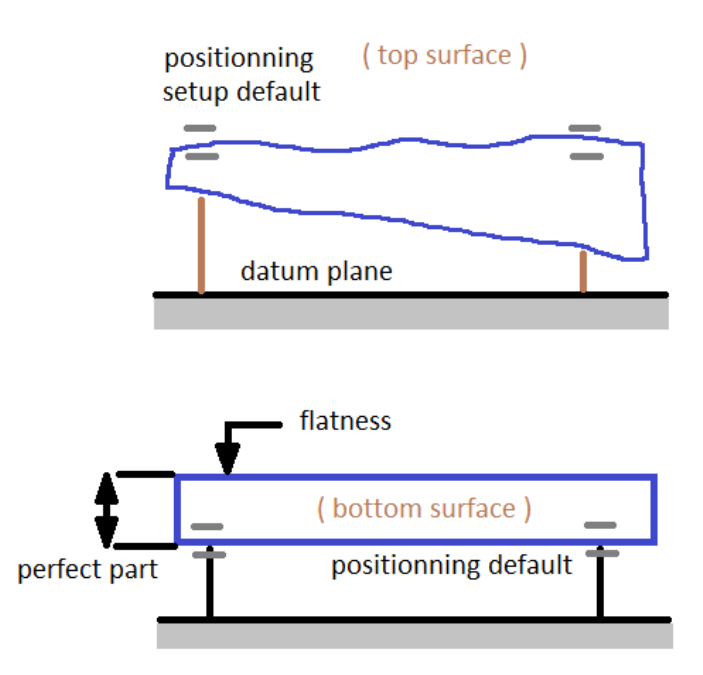

Figure 65 : Inversion du positionnement du défaut

<span id="page-96-1"></span>TRAN Dinh Tin 85 Thèse en mécanique / 2014 Institut National des Sciences Appliquées de Lyon

#### *c ) Méthodologie de la simulation*

Après avoir appliqué un défaut de forme quelconque aux 3 appuis, on ajoute un défaut de planéité sur la surface supérieure de la pièce en CAO. La simulation 3DCS entraîne des variations de position des points du maillage de la surface entre 2 plans parallèles. La prise en compte des appuis modélise le défaut d'orientation résiduel lors de l'opération de dégauchissage. La somme de ces 2 défauts simule les positions des points de la surface supérieure de la pièce lors d'une mesure « réelle ».

Afin de pouvoir tirer des conclusions de la simulation 3DCS, les mesures similaires à celles réalisées sur la surface réelle ont été définies :

- 9 points de mesure sur la surface réelle et 9 points de mesure virtuelle sur le maillage 3DCS
- direction de mesure normale au marbre

On obtient donc pour chaque couple de valeurs (dispersion sur l'appui et la planéité) un ensemble de 9 distances.

#### *d ) Résultats obtenus*

Le  $1<sup>er</sup>$  cas traité a été calculé avec un défaut de planéité de 0,1 mm associé à un défaut de positionnement de 0. Ce cas a pour but de valider la démarche de calcul proposée. Le résultat de dispersion obtenu est de 0,102 mm sur les 9 distances des 9 points. Ce résultat est conforme aux attentes.

Le  $2<sup>eme</sup>$  cas utilise le même défaut de planéité de 0,1 mm, mais introduit un défaut de positionnement de 0,02 mm (conforme aux essais réalisés). Le défaut obtenu par la simulation est de 0,098 mm. Ceci indique que l'erreur due au positionnement de la pièce par l'opérateur n'a que peu d'influence sur la mesure d'un défaut de planéité de 0,1 mm.

Un 3ème calcul a été lancé avec un défaut de planéité de 0,03 et une erreur de positionnement de 0,02 mm. Lorsque les 2 défauts ont un même ordre de grandeur, on peut noter une influence du défaut de positionnement sur le résultat de la mesure du défaut de planéité. La dispersion obtenue est de 0,039 mm alors que la valeur initiale était de 0,03 mm.

TRAN Dinh Tin 86

Thèse en mécanique / 2014

Institut National des Sciences Appliquées de Lyon

### *2.5.5 Conclusion*

Cette 4ème étude démontre la possibilité d'utiliser l'outil de simulation 3DCS dans le cadre de la métrologie. Tout autant pour représenter les phénomènes liés à l'utilisation pratique du matériel (dans le cas du montage de mesure de la planéité au marbre), que pour tester les effets de différentes options de calculs au sein des logiciels de mesure.

# **2.6 Conclusion de la partie 2**

Ces différents travaux préliminaires ont permis de définir quelques méthodes de travail en vue de réussir à simuler numériquement les procédures de contrôle métrologique. Nous nous sommes intéressés tout autant aux problèmes liés aux calculs menés à l'aide des logiciels de mesure qu'aux simulations des manipulations pratiques des mesures. Les outils présentés ont été appliqués dans le cadre de la métrologie des pièces considérées comme des solides rigides indéformables. La prochaine étape consiste à étudier les problèmes de la simulation du processus de métrologie dans le cas des pièces déformables.

# *Chapitre 3*

# *Métrologie des pièces*

# *déformables*

- *3.1 Introduction*
	- 3.1.1 Problématique
	- 3.1.2 Objectifs
	- 3.1.3 Hypothèses de travail
	- 3.1.4 Méthodologie : inversion de la procédure de test
- *3.2 Expérimentation sur maquette réelle et virtuelle*
	- 3.2.1 Choix de la pièce test
	- 3.2.2 Protocole d'étude appliqué
- *3.3 Résultats*
	- 3.3.1 Mesure de la déformée
	- 3.3.2 Mesure de distance avec grande déformation
	- 3.3.3 Mesure de distance avec petite déformation
	- 3.3.4 Mesure du défaut de planéité
- *3.4 Conclusion*

# **3** *Métrologie des pièces déformables*

# **3.1 Introduction**

Cette 3ème partie traite de la métrologie des pièces déformables. Elle présente tout d'abord la problématique et le contexte industriel, puis l'étude d'une première pièce de test qui sert à valider les méthodes proposées et les hypothèses faites.

# *3.1.1 Problématique*

Les pièces sont habituellement considérées comme des corps rigides quasiindéformables. Cette hypothèse n'est évidemment pas adaptée à l'ensemble des pièces mesurées dans les différents secteurs d'activité. On trouve deux grandes catégories de pièces déformables dans l'industrie mécanique : les pièces de tôlerie (métaux en feuilles) et les pièces plastiques (pièces minces injectées). Ces pièces se retrouvent tout particulièrement dans l'industrie automobile. Les pièces concernées vont de la carrosserie extérieure du véhicule (tôlerie), jusqu'aux éléments d'habillage intérieurs comme le tableau de bord (injection plastique). Un exemple de pièce déformable représentatif de la problématique des industriels est le bouclier avant des véhicules. Cette pièce très souple se déforme très facilement sous son propre poids : pièce déformable à l'état libre. Elle se déforme également lors du montage sur le véhicule pour se conformer aux différents points d'ancrage prévus. Dans ce dernier cas, il s'agit de déformation de la géométrie sous contraintes.

Lorsqu'une pièce se déforme sans contrainte autre que son propre poids, elle n'est pas mesurable de manière fiable à l'état libre. Il faut définir et réaliser des montages de contrôle de pièces spécifiques. Ces montages doivent permettre de conformer la pièce afin qu'elle prenne la

TRAN Dinh Tin 89

Thèse en mécanique / 2014

Institut National des Sciences Appliquées de Lyon

Cette thèse est accessible à l'adresse : http://theses.insa-lyon.fr/publication/2014ISAL0082/these.pdf © [D.T. Tran], [2014], INSA de Lyon, tous droits réservés

forme (déformée sous contraintes) qu'elle aura lors de son utilisation finale. Pour cela, on s'appuie sur des points de positionnement et des points de bridage. Les montages de contrôle sont le plus souvent hyperstatiques. L'étude et la réalisation de ce type de montage de contrôle est d'un coût non négligeable pour l'entreprise.

Dans le domaine des pièces automobile, qu'elles soient de tôlerie ou plastiques, il serait intéressant de pouvoir remplacer ces montages de contrôle de pièces déformables par une simulation numérique ou par des montages de contrôle simplifiés. L'économie concernant l'équipement s'accompagnerait sans aucun doute également d'un gain de temps important sur le processus de mise au point et de validation des pièces fabriquées. Cette étude est une première étape en ce sens.

# *3.1.2 Objectifs*

On trouve un grand nombre de travaux consacrés aux défauts observés lors du processus de mesure. Certains de ces travaux ont déjà été présentés dans le chapitre concernant la bibliographie. On peut constater qu'il y a assez peu de travaux concernant les pièces déformables. De plus, les travaux sont alors le plus souvent axés sur les méthodes de calcul par éléments finis (optimisation du temps de calcul, amélioration des maillages, …).

Dans cette partie, nous souhaitons observer les effets liés à la prise en compte des déformations des pièces sur le processus de métrologie. Il s'agit dans un premier temps d'être capable de simuler les déformations et d'effectuer des mesures virtuelles, puis dans un second temps, de valider ces mesures virtuelles en les comparants à une série de mesures réelles.

### *3.1.3 Hypothèses de travail*

Les pièces déformables comme le bouclier cité précédemment doivent être calculées en simulation numérique en utilisant des méthodes de calcul par éléments finis appliquant des calculs non linéaires (hyper-élasticité). Le

TRAN Dinh Tin 90

Institut National des Sciences Appliquées de Lyon

Thèse en mécanique / 2014

comportement de ces matériaux complexes (parfois chargés) est en effet hors du domaine élastique linéaire classique.

Les travaux présentés ici sont pour l'instant limités à un comportement élastique basé sur le module d'Young et le coefficient de Poisson. Cette hypothèse de travail est principalement imposée par les limitations actuelles de l'un des logiciels utilisé pour la mise en œuvre (3DCS), qui ne prend pas en compte les paramètres de Mooney-Rivlin concernant l'hyper-élasticité incompressible. Le choix de la « pièce test » a été fait pour pouvoir appliquer les hypothèses de travail suivantes :

La déformation globale de la pièce sera considérée comme un grand déplacement (extrémité de la pièce sur un appui réglable)

La déformation locale de la pièce sera considérée comme linéaire élastique

# *3.1.4 Méthodologie : inversion de la procédure de test*

Industriellement, les pièces sont produites avec des défauts géométriques et des défauts dimensionnels. Le montage de contrôle permet pour chacune de ces pièces (ou éventuellement pour un échantillon en cas de contrôle statistique), de valider le respect du tolérancement demandé par le bureau d'études. On a donc plusieurs pièces à contrôler sur un unique montage de validation.

Pour notre étude, il était impossible de disposer d'un lot de pièces représentatif d'une production de série associé à un montage de contrôle. Il n'était pas non plus envisageable de fabriquer suffisamment de pièces test en maitrisant les dispersions de fabrication et à un coût raisonnable. L'étude se fera donc avec une pièce test unique et un montage de contrôle réglable. Le procédé est donc inversé : au lieu de calculer la déformée de nombreuses pièces de dimensions variables pour les conformer à un montage de dimension fixe, nous calculons la déformée d'une pièce unique qui s'adapte à la géométrie d'un montage de dimension variable. Les résultats obtenus sont similaires et transférables à la démarche inverse.

TRAN Dinh Tin 91 Thèse en mécanique / 2014 Institut National des Sciences Appliquées de Lyon

L'essentiel de la démarche de cette première partie consiste à valider la corrélation virtuel/réel, et cela est possible quel que soit le phénomène simulé tant qu'il reproduit le comportement de la maquette.

# **3.2 Expérimentation sur maquette réelle et virtuelle**

L'étude du problème de la métrologie des pièces déformables sous l'action du capteur et/ou lors de la mise en conformation sur le montage de contrôle concerne plus particulièrement des pièces plastiques de géométrie complexe. Afin d'être capable de maîtriser les déformations imposées et d'interpréter correctement les résultats des essais, nous avons choisi de mettre en place une comparaison entre la simulation numérique et des mesures réelles sur une maquette simple [\[52\] .](#page-153-3)

# *3.2.1 Choix de la pièce test*

La pièce choisie pour cette étude est une simple tôle ajourée pliée [\(Figure](#page-104-0)  [66\)](#page-104-0). Elle a été choisie métallique afin de pouvoir appliquer les hypothèses d'élasticité linéaire sur le déplacement appliqué lors de l'essai. Les découpes sont asymétriques afin de provoquer une déformation de type torsion en plus de la déformation de type flexion. La torsion devra tout de même rester faible au regard de la flexion dans la direction principale.

L'une des deux extrémités de la pièce sera déplacée de 0, 1, 2 ou 3 mm pour les essais réels sur la maquette, tandis que l'autre sera fixée sur un montage de contrôle très simple.

Cette thèse est accessible à l'adresse : http://theses.insa-lyon.fr/publication/2014ISAL0082/these.pdf © [D.T. Tran], [2014], INSA de Lyon, tous droits réservés

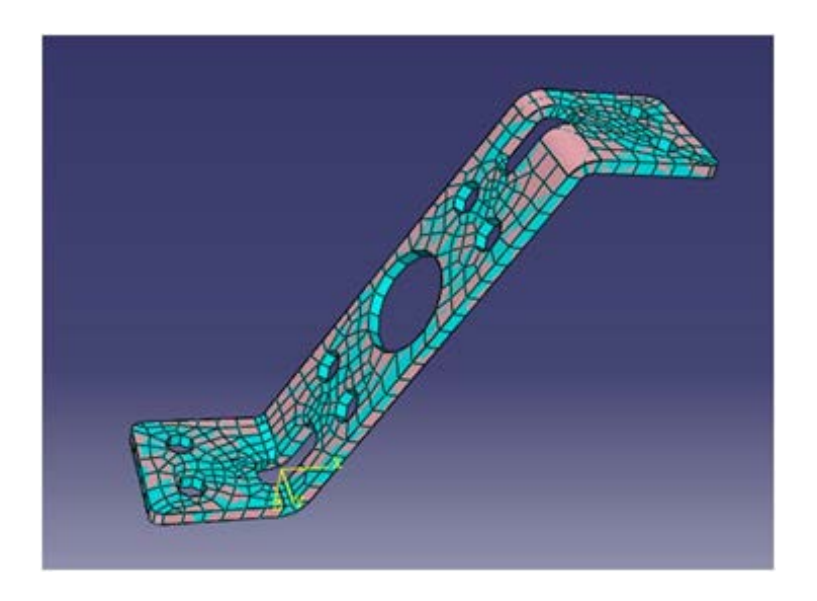

Figure 66 : Pièce déformable simple

<span id="page-104-0"></span>Cette pièce sera mesurée sur MMT à l'aide d'un montage de contrôle conçu et réalisé pour être variable. Le point d'appui sur la face inférieure de la pièce est réalisé à l'aide d'un élément Norelem ™ de type « touche bombée » et monté sur une tige filetée permettant de faire varier sa position en Z [\(Figure 67\)](#page-104-1).

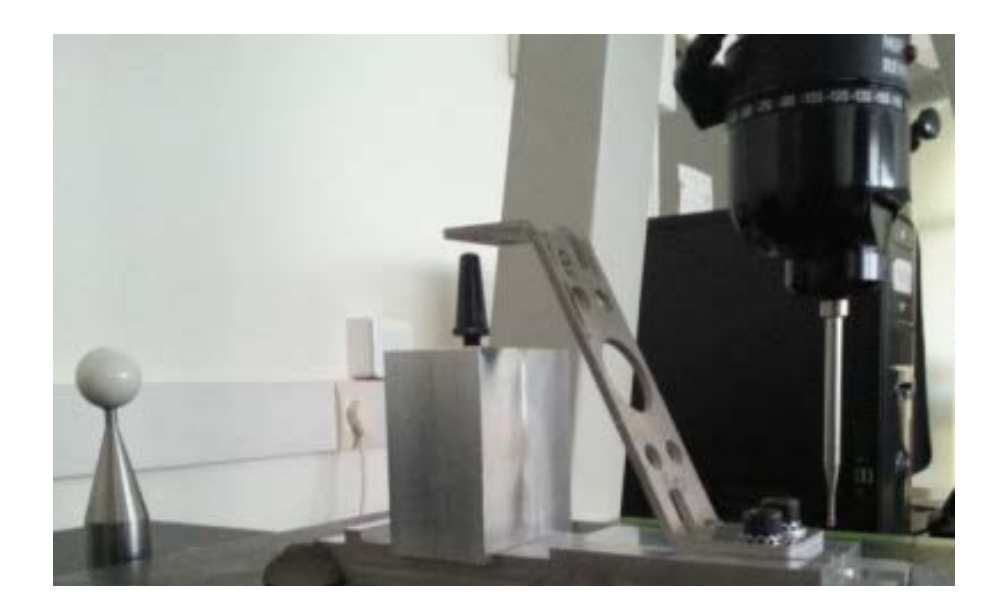

Figure 67 : Montage de contrôle de la pièce déformable simple

<span id="page-104-1"></span>TRAN Dinh Tin 93 Thèse en mécanique / 2014 Institut National des Sciences Appliquées de Lyon

### *3.2.2 Protocole d'étude appliqué*

La démarche utilisée se compose de 3 étapes :

- La modélisation de la pièce et du montage de contrôle.
- Les mesures virtuelles sur le modèle numérique déformé.
- Mesure de la maquette sur MMT et comparaison des résultats.

#### *3.2.2.1 Modélisation*

La première étape de notre travail consiste à utiliser un logiciel de calcul par éléments finis afin d'obtenir les données d'entrée pour la simulation numérique de la mesure. Le logiciel Abaqus nous fournit les matrices de raideur et le maillage qui seront utilisés ensuite par le module FEA Compliant Modeler du logiciel 3DCS (utilisé pour la simulation du tolérancement et de ses effets sur des mesures).

Il est difficile d'appliquer un déplacement sur le maillage en FEM pour simuler correctement le comportement. En effet, le point de contact glisse lorsque la pièce fléchie. Lorsque l'on applique purement un déplacement, le logiciel déforme la pièce afin que le point du maillage concerné reste au contact du point d'appui.

Afin de faciliter la modélisation pour cette première étape, nous avons utilisé l'application de forces et non de déplacement.

Le calcul par éléments finis permet de déterminer la force à appliquer pour obtenir le déplacement correspondant à l'expérimentation. Dans le cas de cette pièce test, le déplacement (sur la maquette physique) a été réglé sur 4 valeurs : 0, 1, 2 et 3 mm de déplacement du point d'appui.

Le logiciel Abaqus nous a permis d'obtenir les forces correspondantes à chacun de ces 4 déplacements sur le modèle numérique [\(Figure 68\)](#page-106-0).

TRAN Dinh Tin 94 Thèse en mécanique / 2014 Institut National des Sciences Appliquées de Lyon

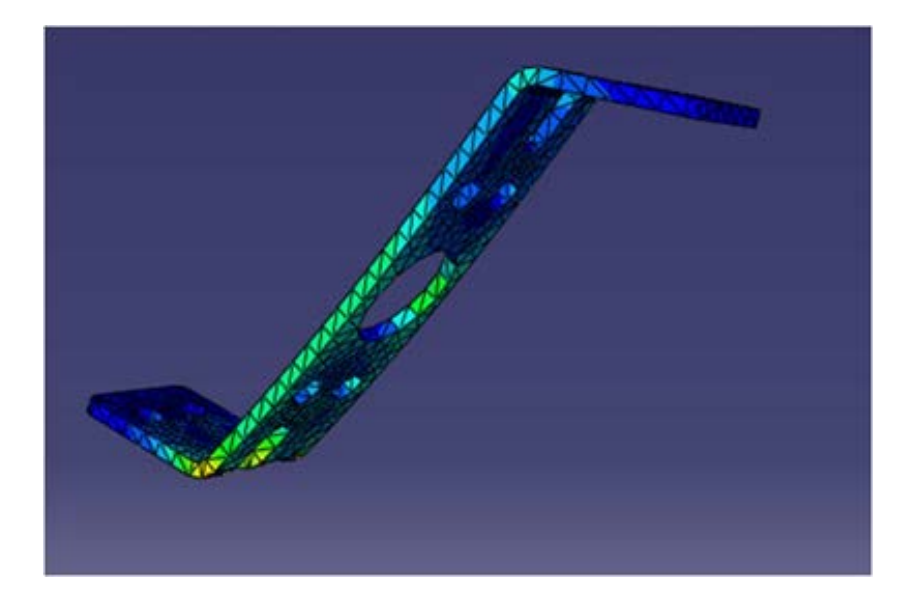

Figure 68 : Méthode FEM sur la pièce déformable

#### <span id="page-106-0"></span>*3.2.2.2 Réalisation des mesures virtuelles*

L'utilisation du module FEA Compliant Modeler de 3DCS permet d'obtenir la géométrie après déformation en appliquant une force ou un déplacement sur un point particulier. Sur la pièce test, nous avons définis 4 mesures à étudier correspondantes aux 4 déplacements de 0 à 3 mm sur la maquette réelle.

La pièce présente 5 alésages sur la face inclinée [\(Figure 69\)](#page-107-0). Nous avons choisi de mesurer des distances concernant 3 d'entre eux. Une mesure « horizontale » entre les 2 petits alésages du haut de la pièce sera notée C1-C2. Pour obtenir une distance correspondant à la définition d'une localisation en cotation ISO, la distance notée C3-C1C2 est obtenue après construction d'une droite passant par C1 et C2, et mesure de la distance entre le centre du cercle C3 et la droite précédente.

Lorsque la mesure de la distance n'est pas possible en utilisant directement des fonctions intégrées au logiciel 3DCS, nous avons utilisé Metrolog XG pour effectuer les calculs. Les données d'entrée pour les calculs sont des nuages de points exportés depuis 3DCS et importés. Ces points issus du modèle CAO sont des « feature points ». Cela signifie qu'ils

TRAN Dinh Tin 95 Thèse en mécanique / 2014 Institut National des Sciences Appliquées de Lyon

sont associés à une surface et qu'ils subissent les déplacements liés au tolérancement et à la déformation de la pièce.

Par exemple, dans le cas de la mesure du défaut de planéité de la surface inclinée, le logiciel 3DCS permet d'obtenir les positions des points choisis sur la surface en obtenant leurs coordonnées dans un référentiel XYZ choisi après application de la déformation de la pièce et des dispersions associées au tolérancement. Ces points sont ensuite importés dans le logiciel de métrologie Metrolog XG et les calculs sont effectués en appliquant le critère des moindres carrés au nuage de points pour déterminer le plan associé et obtenir le défaut de forme.

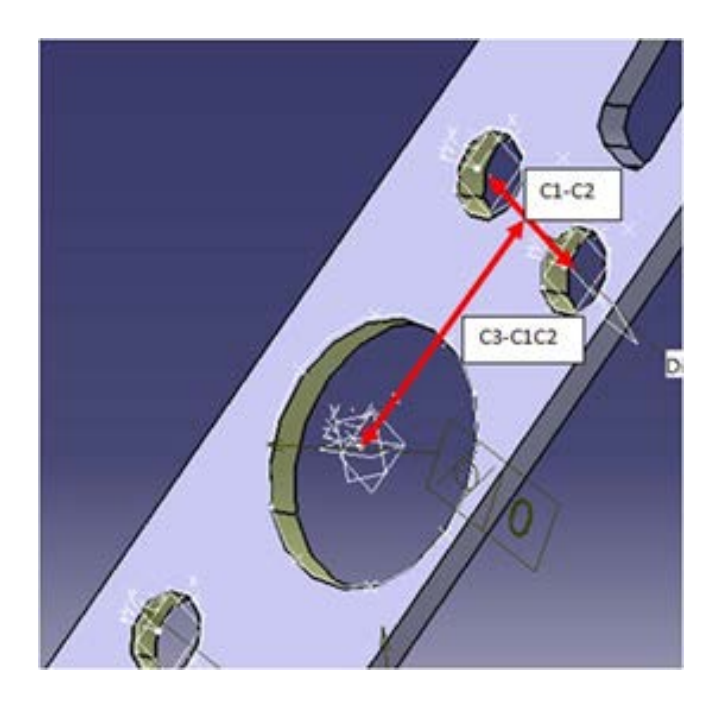

Figure 69 : Mesures virtuelles réalisées

#### <span id="page-107-0"></span>*3.2.2.3 Réalisation des mesures réelles*

Les mesures réelles de la pièce se font sur une machine à mesurer tridimensionnelle équipée du logiciel Metrolog XG. L'opération réalisée lors des mesures virtuelles présentées au paragraphe précédent et consistant

TRAN Dinh Tin 96 Thèse en mécanique / 2014 Institut National des Sciences Appliquées de Lyon
à effectuer les calculs à l'aide du logiciel Metrolog XG a permis de faire en sorte que les méthodes soient identiques pour le modèle numérique et pour la pièce réelle mesurée sur MMT.

Pour chaque valeur de déplacement choisie pour l'expérimentation, le déplacement de l'appui a été validé par une mesure. Ensuite, la pièce a été mesurée 10 fois dans chaque configuration afin d'éliminer le défaut de fidélité de la machine. Les résultats présentés sur les graphes dans le paragraphe suivant sont les moyennes obtenues lors de cette répétition de mesures.

### **3.3 Résultats**

Les valeurs obtenues lors de la mesure de la pièce réelle sur son montage sont appelées par la suite : mesures expérimentales. Les résultats des mesures virtuelles regroupent des valeurs obtenues directement depuis le logiciel 3DCS (ex: distance entre 2 centres de cercles) et des valeurs obtenues en appliquant une méthode de calcul sur le logiciel Metrolog XG (ex: mesure de l'angle entre le plan associé par les moindres carrés et le plan XY du repère principal). Ces valeurs seront dénommées « mesures virtuelles ». Les résultats de la comparaison entre les mesures expérimentales et les mesures virtuelles sont présentés dans les 4 prochains paragraphes consacrés chacun à une dimension, distance ou spécification géométrique étudiée. Pour faciliter la comparaison entre les 2 méthodes, les résultats dimensionnels pour la position zéro du montage ont été alignés entre le relevé réel et le calcul obtenu sur le modèle virtuel. En effet, le modèle CAO de la pièce diffère quelque peu du modèle réel fabriqué.

#### *3.3.1 Mesure de la déformée*

Lors de la modélisation pour les mesures virtuelles, nous avions deux options utilisables dans logiciel 3DCS : l'application d'une force localisée au niveau du point d'appui, ou la mise en coïncidence d'un point de la

TRAN Dinh Tin 97

Institut National des Sciences Appliquées de Lyon

Thèse en mécanique / 2014

Cette thèse est accessible à l'adresse : http://theses.insa-lyon.fr/publication/2014ISAL0082/these.pdf © [D.T. Tran], [2014], INSA de Lyon, tous droits réservés

surface avec le point de contact mobile modélisé. La maquette réelle est réglable au niveau du positionnement du point d'appui à l'extrémité de la pièce, sans maîtrise de la force appliquée. La modélisation la plus proche de cette méthodologie expérimentale a été privilégiée. Après un premier essai en utilisant le déplacement du point de contact, nous avons observé un écart entre l'angle virtuel et l'angle mesuré. Cet écart provient du fait que le déplacement imposé sur le modèle virtuel selon l'axe Z, n'est pas le reflet exact de ce qui se passe sur la maquette réelle. En effet, lorsque le point d'appui se déplace en Z, la pièce subit une flexion qui oblige à déplacer également l'appui en X pour rester sur le même point de contact physique. Suite à cette observation, il a été décidé de remplacer le point de coïncidence par une force qui suit le point d'appui lors de la déformation en conservant une direction constante. Cette seconde méthode entraine le calcul préalable de la force associée au déplacement en utilisant Abaqus.

<span id="page-109-0"></span>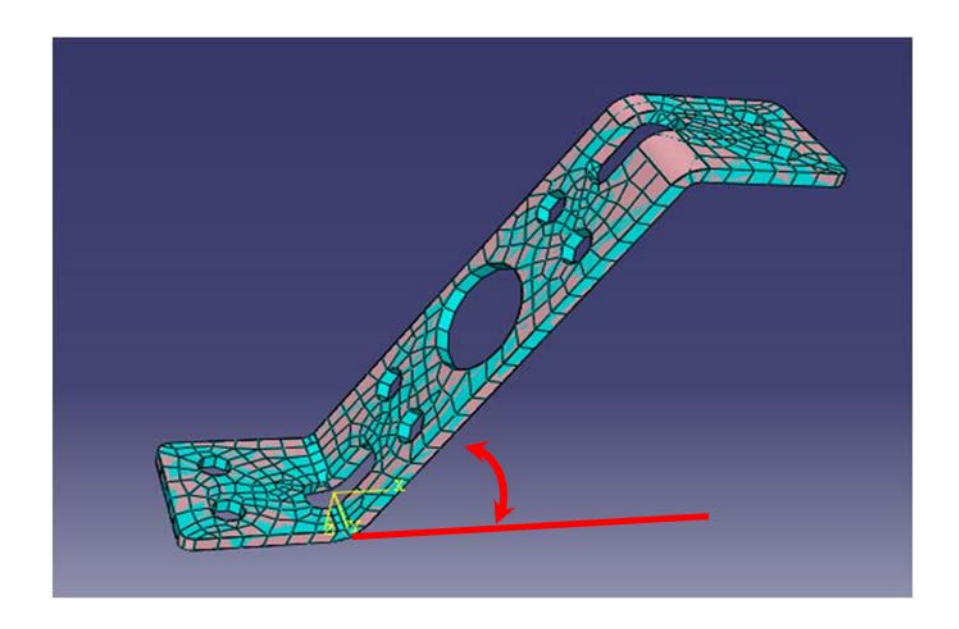

Figure 70 : Angle de validation

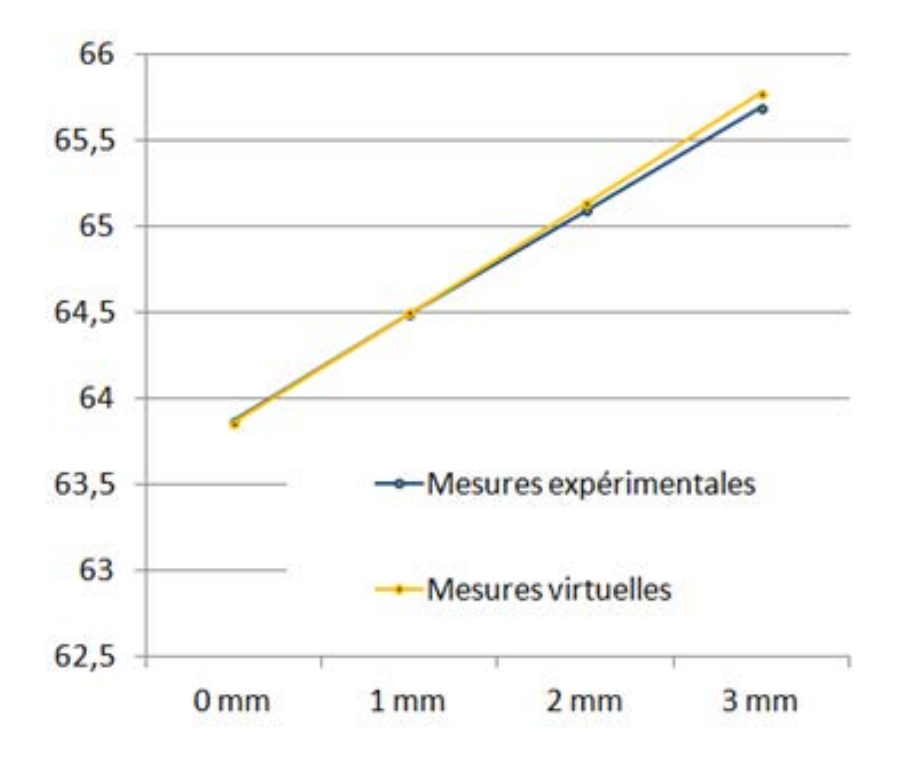

<span id="page-110-0"></span>Figure 71 : Mesure de l'angle (en degré) en fonction du déplacement en Z du point d'appui

La mesure de l'angle [\(Figure 70](#page-109-0) et [Figure 71\)](#page-110-0) entre la surface inclinée et le repère principal (plan XY de référence horizontal) a permis de valider le modèle choisi pour appliquer le déplacement local correspondant au point d'appui expérimental. Le modèle utilisé dans FEA Compliant Modeler de 3DCS ayant été validé, nous avons pu réaliser les autres mesures pour la comparaison.

#### *3.3.2 Mesure de distance avec grande déformation*

La seconde mesure étudiée est l'entraxe soumis à la plus grande déformation. La mesure virtuelle de la distance est obtenue directement à l'aide de 3DCS. La concordance entre les 2 graphiques [\(Figure 72\)](#page-111-0) permet d'envisager l'utilisation de ce type d'outil pour prévoir les défauts concernant des tolérances de localisation.

TRAN Dinh Tin 99 Thèse en mécanique / 2014 Institut National des Sciences Appliquées de Lyon

Cette thèse est accessible à l'adresse : http://theses.insa-lyon.fr/publication/2014ISAL0082/these.pdf © [D.T. Tran], [2014], INSA de Lyon, tous droits réservés

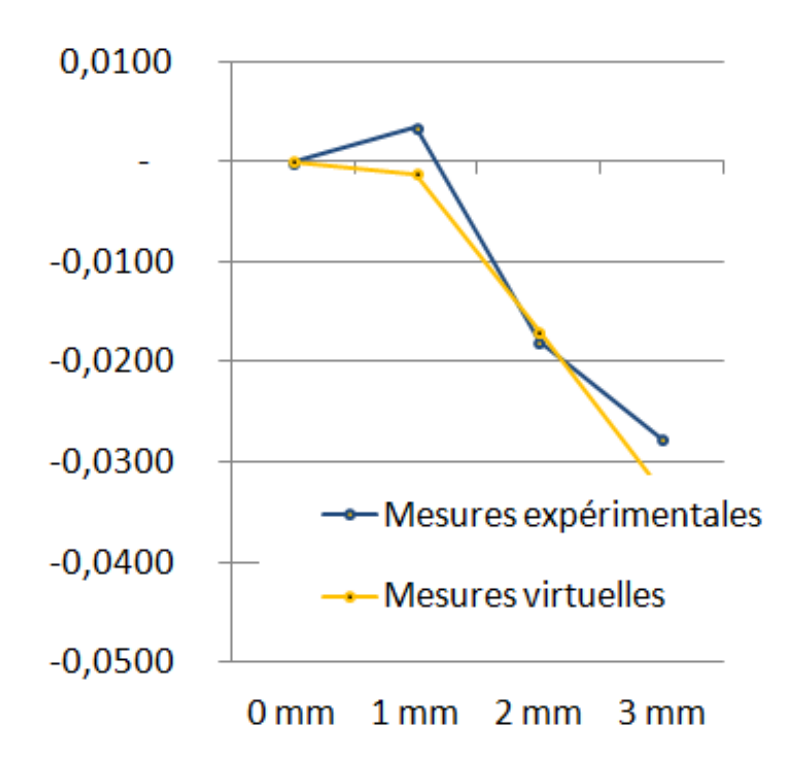

<span id="page-111-0"></span>Figure 72 : Evolution de la distance (en mm) entre le cercle central et les 2 petits cercles

Si l'on suppose que la pièce subit une flexion principale autour de son point de fixation et que l'amplitude de cette déformation est liée directement au déplacement de l'extrémité libre sur son point d'appui, on peut s'attendre à une diminution de la distance lorsque la déformation augmente [\(Figure 73\)](#page-112-0).

C'est globalement le résultat que nous obtenons [\(Figure 72\)](#page-111-0). Le point d'inflexion indique toutefois que la distance augmente faiblement avant de suivre une pente descendante. Ce phénomène provient probablement du défaut de forme à l'état libre de la pièce qui compense au début cette variation en redressant la surface plane avant de fléchir dans la direction opposée à sa forme initiale [\(Figure 74\)](#page-112-1).

TRAN Dinh Tin 100 Thèse en mécanique / 2014 Institut National des Sciences Appliquées de Lyon

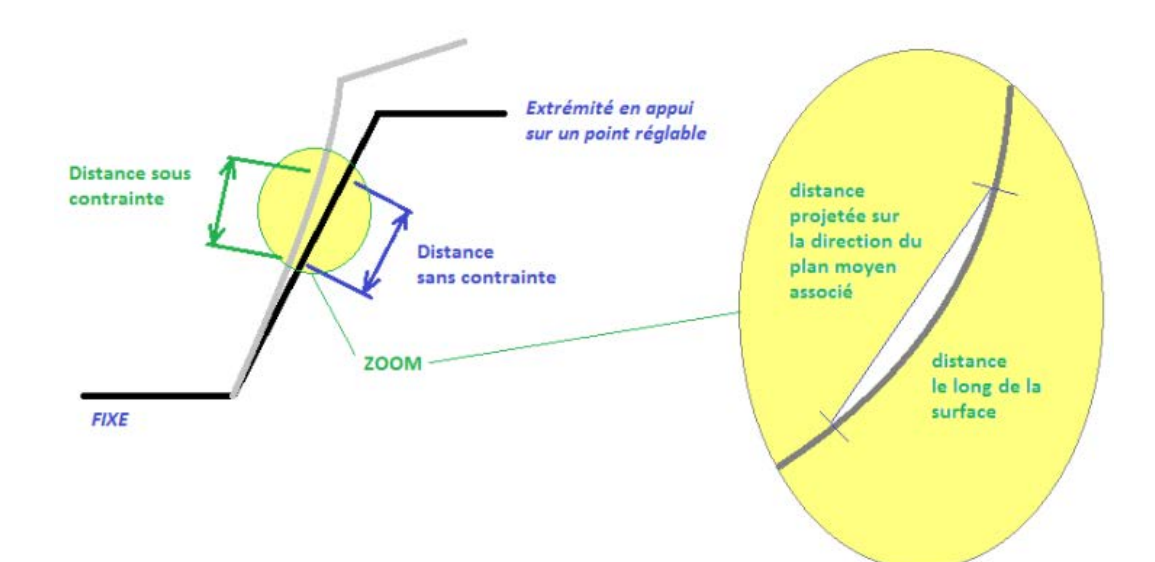

Figure 73 : Influence de la déformation sur la distance

<span id="page-112-0"></span>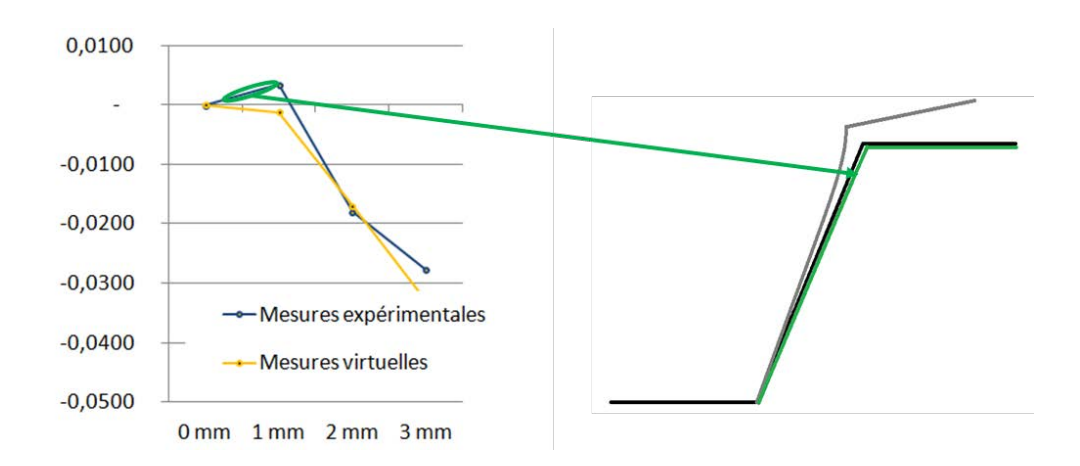

Figure 74 : Redressement de la pièce

#### <span id="page-112-1"></span>*3.3.3 Mesure de distance avec petite déformation*

Pour confirmer le résultat précédent, la seconde distance mesurée a été choisie dans une direction horizontale faiblement sujette à l'influence de la déformation de la pièce suite au déplacement du point d'appui. Pour un déplacement inférieur à 2 mm, on observe une concordance des 2 graphes [\(Figure 75\)](#page-113-0). Par contre, il apparait un écart lors de la mesure réelle, alors

TRAN Dinh Tin 101 Thèse en mécanique / 2014 Institut National des Sciences Appliquées de Lyon

que la flexion de la pièce n'entraîne que très peu de déplacement dans cette direction (analyse confirmée par vérification des zones de déplacement sur le logiciel de calcul FEM Abaqus).

L'écart observé est assez faible : 0,02 mm. L'explication de cette variation est liée à la méthode de mesure utilisée. La MMT déplace le palpeur pour mesurer les alésages en prenant comme l'orientation de travail le plan mesuré précédemment. Ce plan incliné est un plan moyen calculé sur l'intégralité de la surface plane. Hors, la déformation de la pièce en flexion fait que la direction utilisée n'est plus adaptée à la position locale de chaque alésage [\(Figure 76\)](#page-114-0). Cette différence de plan d'orientation entraîne une variation sur des points palpés et du calcul résultant.

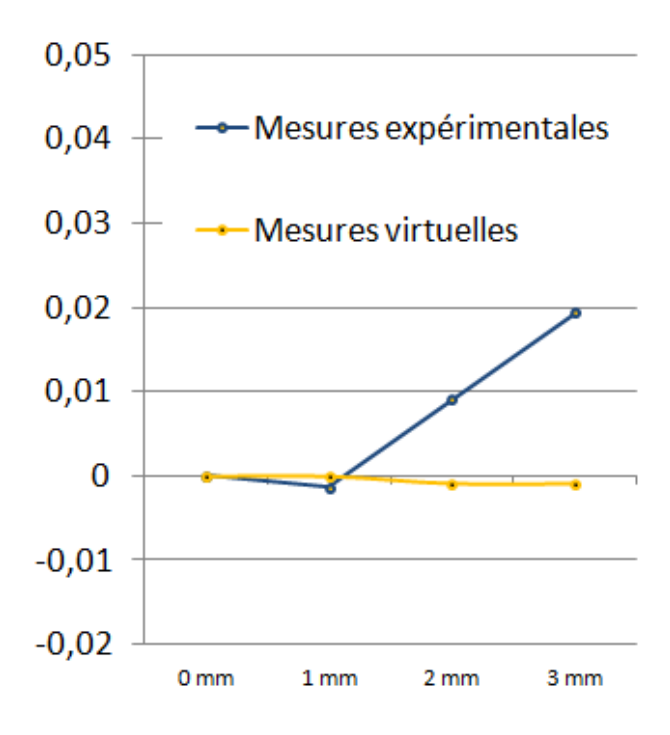

<span id="page-113-0"></span>Figure 75 : Evolution de la petite distance (en mm)

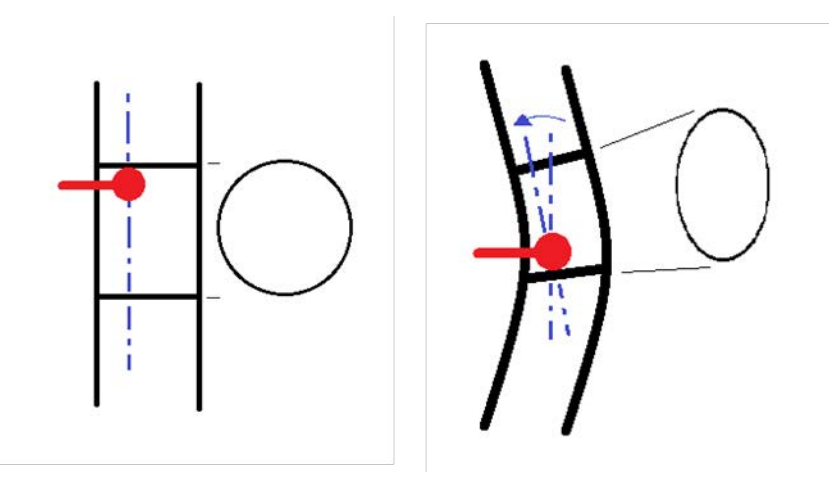

Figure 76 : Direction locale de palpage des cylindres

#### <span id="page-114-0"></span>*3.3.4 Mesure du défaut de planéité*

La graphique [\(Figure 77\)](#page-115-0) présente l'évolution de la mesure du défaut de planéité de la surface plane inclinée. On peut remarquer que la valeur initiale pour la mesure virtuelle est à zéro. En effet, nous n'avons pas, dans un premier temps, affecté de valeur à l'annotation FTA de tolérance de forme de la surface plane. La valeur à utiliser lors d'une simulation plus complète intégrant le tolérancement géométrique de la pièce fabriquée sera égale au défaut obtenu pour la position libre, soit 0,04 mm de défaut de planéité pour cette pièce test. Le choix de laisser cette valeur à zéro au stade actuel permet d'obtenir un résultat plus facilement interprétable en limitant le nombre de variables.

Les deux courbes suivent la même tendance générale pour l'ensemble de l'expérimentation (déplacement du point d'appui entre 0 et 3 mm). Par contre, on peut observer que la courbe représentant les mesures réelles coupe celle des mesures virtuelles. Elle présente en effet un changement de courbure au point 1 mm. La cause provient du fait que la pièce réelle présente un défaut de forme initiale, mais que la déformation due au déplacement du point d'appui la redresse. L'augmentation du défaut

TRAN Dinh Tin 103 Thèse en mécanique / 2014 Institut National des Sciences Appliquées de Lyon

de planéité relevé entre le 0 et 1 mm est donc plus faible que par la suite. Cet écart entre le réel et le virtuel est cependant très faible comparé à l'effet de la flexion de la pièce sur le calcul du défaut de planéité : 0,04 mm d'écart sur un défaut maximum qui atteint 0,4 mm.

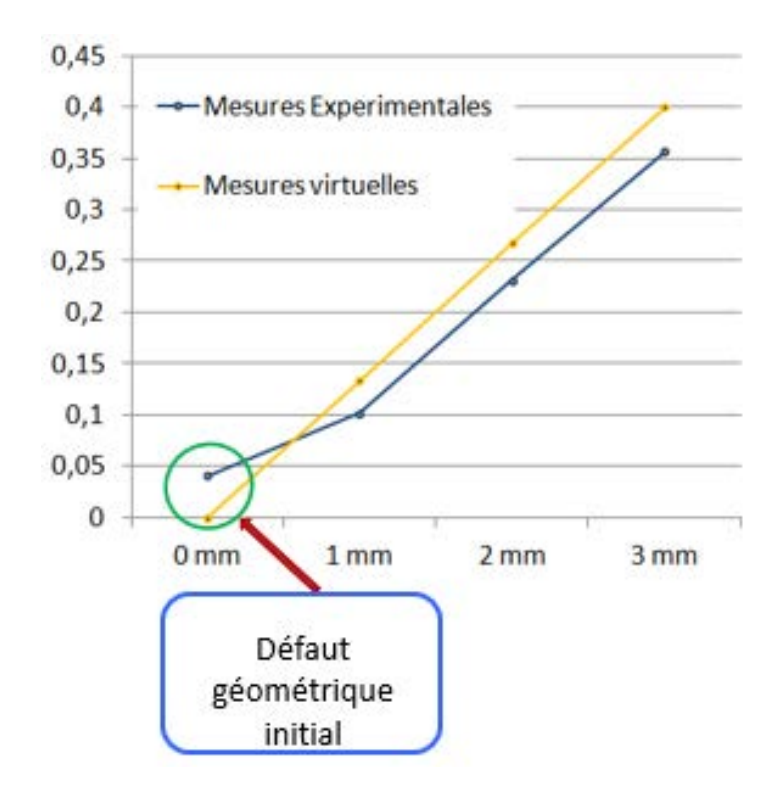

Figure 77 : Atténuation de l'effet du défaut de planéité initial

## <span id="page-115-0"></span>**3.4 Conclusion**

Cette étude est une première étape dans la mise en place d'une méthode de simulation des mesures de pièces déformables. Les résultats obtenus montrent une certaine correspondance entre les mesures réelles et les mesures virtuelles. La plus grande difficulté est de définir correctement pour chaque type de situation (mesure d'entraxe, de localisation, de défaut de forme, …) la meilleure méthode de calcul. Il faut trouver une méthode économique en temps et en difficulté de mise en place, tout en restant suffisamment proche des mesures réelles pour pouvoir obtenir des résultats fiables.

TRAN Dinh Tin 104 Thèse en mécanique / 2014 Institut National des Sciences Appliquées de Lyon

## *Chapitre 4*

# *Application industrielle*

- *4.1 Introduction*
	- 4.1.1 Contexte
	- 4.1.2 Objectifs
- *4.2 1er montant de baie : validation de la méthode de mesures virtuelles*
	- 4.2.1 Introduction
	- 4.2.2 Alignement CAO sur les mesures MMT
	- 4.2.3 Simulation numérique
	- 4.2.4 Résultats
- *4.3 2nd montant de baie : simulation du comportement de la pièce sur son montage de contrôle par tolérancement sous 3DCS*
	- 4.3.1 Introduction
	- 4.3.2 Les points de contrôle
	- 4.3.3 Mise en œuvre
	- 4.3.4 Résultats
	- 4.3.5 Intégration sous forme de tolérancement dans 3DCS
- *4.4 Conclusion*

## **4** *Montants de baie Renault ™*

### **4.1 Introduction**

#### *4.1.1 Contexte*

Un des critères de conformité des véhicules produits par les constructeurs automobiles est la qualité perçue. Celle-ci figure au premier plan. En effet, elle donne une estimation du coût et de la fiabilité du véhicule, au premier regard du client final. Elle conditionne donc bien souvent l'achat ou le nonachat du véhicule.

Pour toutes les pièces visibles par le client final, les jeux et affleurements entre pièces sont tolérancés et contrôlés. Pour maintenir ou augmenter leur notoriété, les constructeurs cherchent continuellement à réduire ces tolérances, ce qui implique d'être en mesure d'effectuer un contrôle de qualité. En outre, les différents éléments, d'un intérieur de véhicule par exemple, pouvant être développés et fabriqués par différents fournisseurs, chaque élément est contraint à des tolérances contrôlées en des points définis par le constructeur et correspondant à des zones d'interface avec les autres pièces.

Les pièces déformables (plastique ou tôlerie) sont contrôlées sur des moyens de contrôle rigides simulant les interfaces théoriques de chaque pièce. Ainsi, les pièces sont déformées telles que lors du montage sur le véhicule, sans prise en compte des défauts de ce dernier.

#### *4.1.2 Objectifs*

Indispensables pour le contrôle des pièces déformables, les moyens de contrôle constituent généralement des montages complexes et coûteux [\(Figure 78\)](#page-118-0). Ces moyens permettent la conformation de la pièce (pièce

TRAN Dinh Tin 106 Thèse en mécanique / 2014 Institut National des Sciences Appliquées de Lyon

Cette thèse est accessible à l'adresse : http://theses.insa-lyon.fr/publication/2014ISAL0082/these.pdf © [D.T. Tran], [2014], INSA de Lyon, tous droits réservés

déformable) pour la contrôler à partir d'un échantillon de points de mesures définis en XYZ dans un repère théorique absolu (modèle CAO).

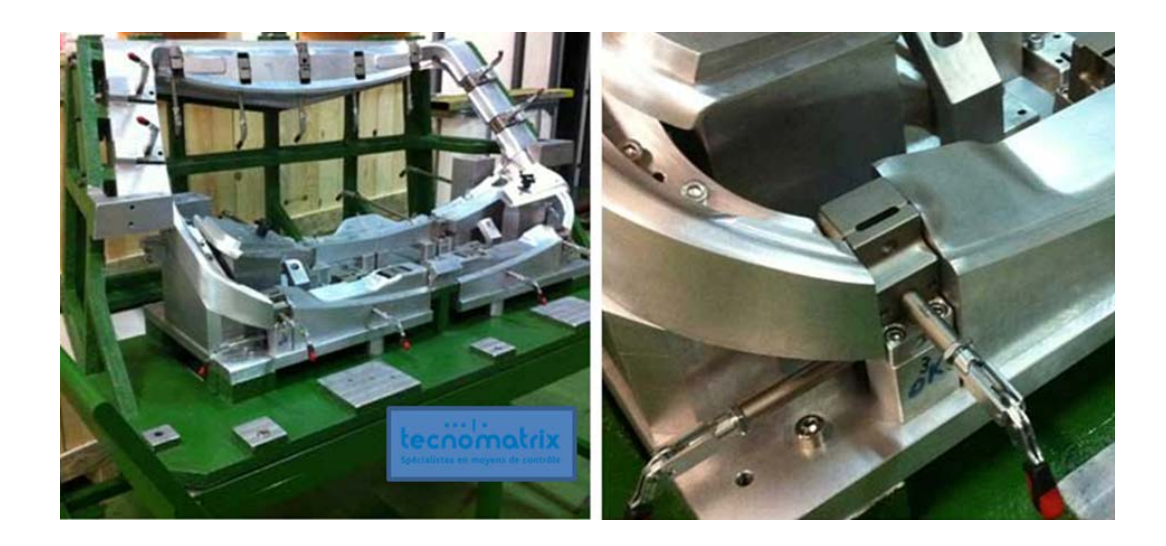

Figure 78 : Montages industriels de contrôle de pièces déformables

<span id="page-118-0"></span>L'étude réalisée ici, a pour objectif de définir s'il est envisageable de supprimer ou de simplifier la conception et la fabrication des moyens de contrôle.

Dans l'idéal, la solution tout-numérique reste un objectif à long terme. Il est plus probable que la solution intermédiaire sera de se diriger vers une économie autour des moyens de mesure en permettant de simplifier les montages de contrôle utilisés sans les supprimer pour autant.

La simplification de la conformation de la pièce à un état défini (correspondant à son utilisation en situation après assemblage), sera compensée par les informations apportées par la simulation numérique.

Les travaux présentés ici se placent donc dans le contexte d'une simplification des montages de contrôle à l'aide de la simulation numérique des effets de la déformation sur la mesure.

Pour ce faire, une méthodologie de simulation numérique a été développée et mise en œuvre sur une pièce plastique de taille moyenne et de forme complexe. Cette méthode est construite à partir de l'utilisation des

TRAN Dinh Tin 107 Thèse en mécanique / 2014 Institut National des Sciences Appliquées de Lyon

Cette thèse est accessible à l'adresse : http://theses.insa-lyon.fr/publication/2014ISAL0082/these.pdf © [D.T. Tran], [2014], INSA de Lyon, tous droits réservés

résultats des études préliminaires (chapitre [2\)](#page-46-0) et de l'étude simple sur pièce déformable (chapitre [3\)](#page-100-0).

## <span id="page-119-0"></span>**4.2 1er montant de baie : validation de la méthode de mesures virtuelles**

#### *4.2.1 Introduction*

La première étape du travail sur pièce déformable « industrielle » utilise une pièce plastique unique et un montage de mesure simplifié [\(Figure 79\)](#page-120-0).

Le montant de baie Renault est une pièce de taille moyenne, compatible avec les capacités de mesure de la MMT utilisée. Elle est suffisamment simple pour nous permettre d'anticiper les déformations attendues en fonction des efforts ou déplacements appliqués (torsion ou flexion attendue, sens de la déformation prévue, …). Il s'agit principalement d'être capable de valider les résultats de la simulation numérique dès les calculs et avant la comparaison avec les mesures MMT de la pièce réelle.

La pièce utilisée est disponible en un exemplaire unique, accompagné de son modèle numérique Catia.

L'expérimentation menée reproduit celle du paragraphe [3.2.2](#page-105-0) où la pièce de tôlerie simple est remplacée par une pièce automobile plus complexe. Il s'agit de mesurer une vingtaine de points de contrôle sur la pièce réelle après avoir provoqué le déplacement d'un des points d'appui selon la direction verticale (Mesures à l'état libre et mesures après déplacement) à l'aide de l'appui Norelem réglable, visible sur la photo [\(Figure 79\)](#page-120-0). Le déplacement de ce contact variable est déterminé à l'aide d'un comparateur placé sur le montage MMT: mesure d'un point au regard du contact réglable [\(Figure 80\)](#page-120-1). Les points de mesure choisis ont été marqués sur la pièce afin de permettre de les remesurer malgré la

TRAN Dinh Tin 108 Thèse en mécanique / 2014 Institut National des Sciences Appliquées de Lyon

déformation. Il est en effet difficile d'utiliser le mode programmable de la MMT pour palper un même point ayant deux positions différentes.

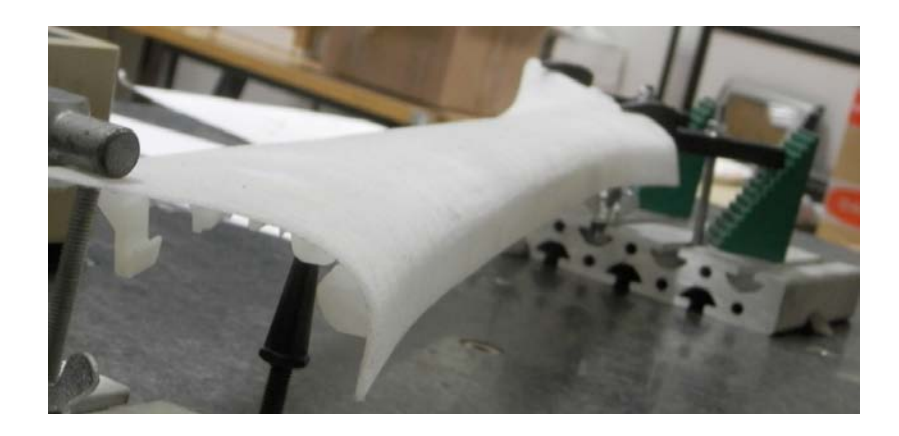

Figure 79 : Montage de mesure du 1<sup>er</sup> montant de baie : appui réglable

<span id="page-120-0"></span>Le positionnement de la pièce dans l'espace a été défini à partir de 6 points de dégauchissages définissant un repère qui servira à recaler le modèle CAO sur le modèle réel (relevé de points). Le bridage maintien la pièce en position sur les appuis non réglables et seul l'appui réglable entraîne une déformation de la pièce. Cette déformation sera plus facile à reproduire en étant capable d'anticiper le type de résultat attendu lors du calcul numérique.

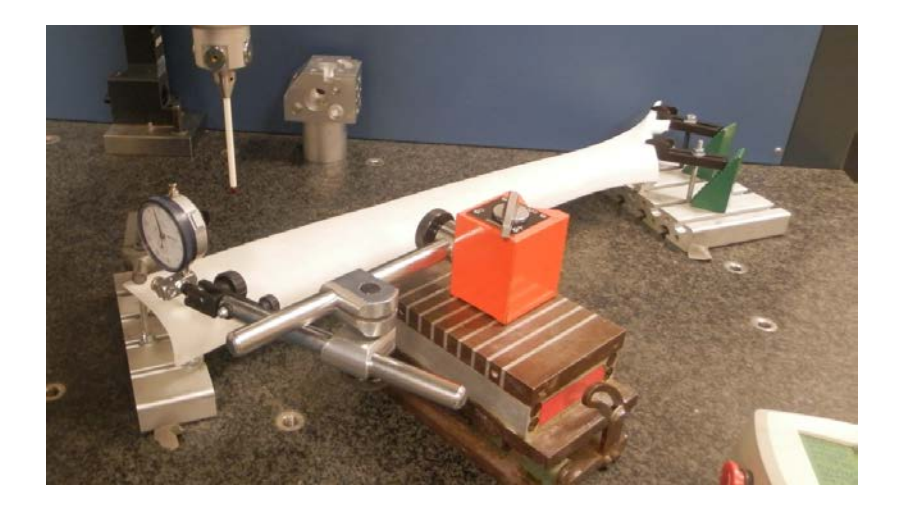

Figure 80 : Réglage de la déformation imposée

<span id="page-120-1"></span>TRAN Dinh Tin 109 Thèse en mécanique / 2014 Institut National des Sciences Appliquées de Lyon

#### *4.2.2 Alignement CAO sur les mesures MMT*

La pièce choisie présente peu de surfaces planes et permet de définir un repère CAO stable en position et en orientation (calculé à partir d'intersections de surfaces planes et de directions normales à différents plans). Il est par contre beaucoup plus difficile d'obtenir avec une bonne répétabilité un repère associé aux mesures réelles.

La dimension réduite des plans utilisables [\(Figure 81\)](#page-121-0) entraîne de faibles dispersions sur l'orientation réelle du repère calculé, et ceci provoque un déplacement important (non négligeable) à l'autre extrémité de la pièce.

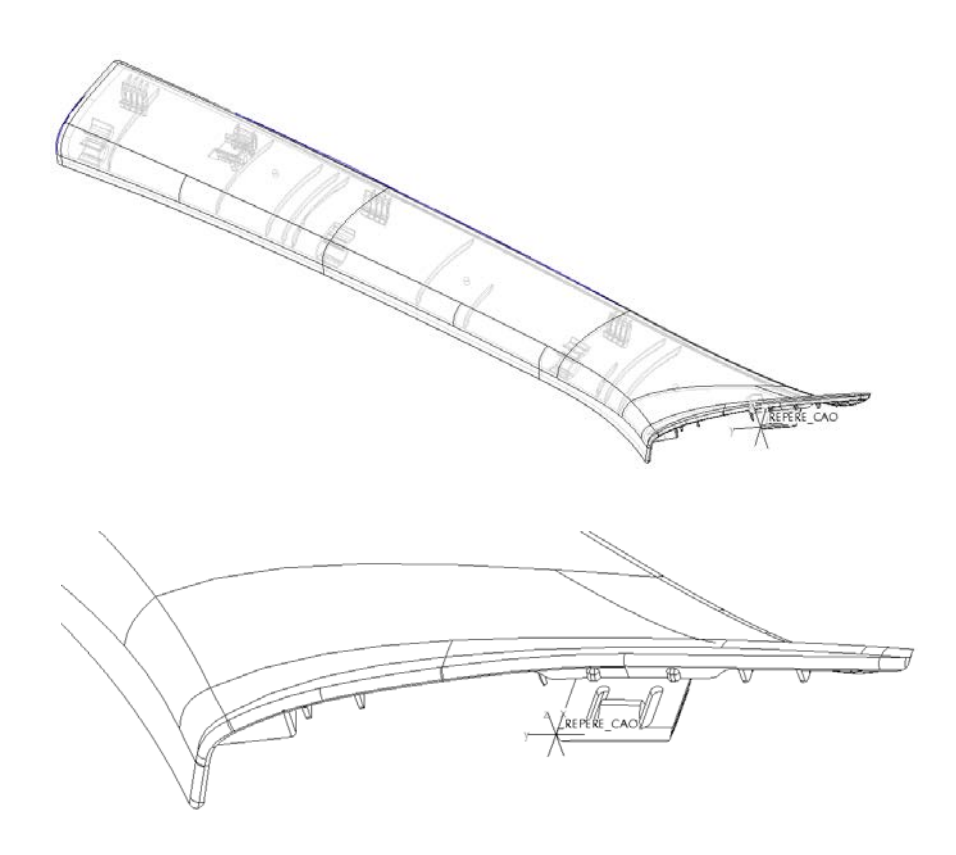

Figure 81 : Repère CAO sur montant de baie: positionnement

<span id="page-121-0"></span>La méthode utilisée pour replacer les nuages de points palpés dans l'espace du repère CAO initial se base sur des mesures de distances. Un

TRAN Dinh Tin 110 Thèse en mécanique / 2014 Institut National des Sciences Appliquées de Lyon

petit déplacement (rotations et translations) est appliqué au nuage de points relevés afin de minimiser la distance entre un point de la mesure identifié comme fixe (lié aux positions de bridage de la pièce) et ce même point sur le modèle CAO.

Après dégauchissage, les mesures comparatives ont été effectuées en se plaçant dans un repère local [\(Figure 82\)](#page-122-0) différent du repère CAO et situé à l'extrémité de la pièce (vers le point d'appui fixe) afin d'observer les effets du déplacement du point d'appui variable.

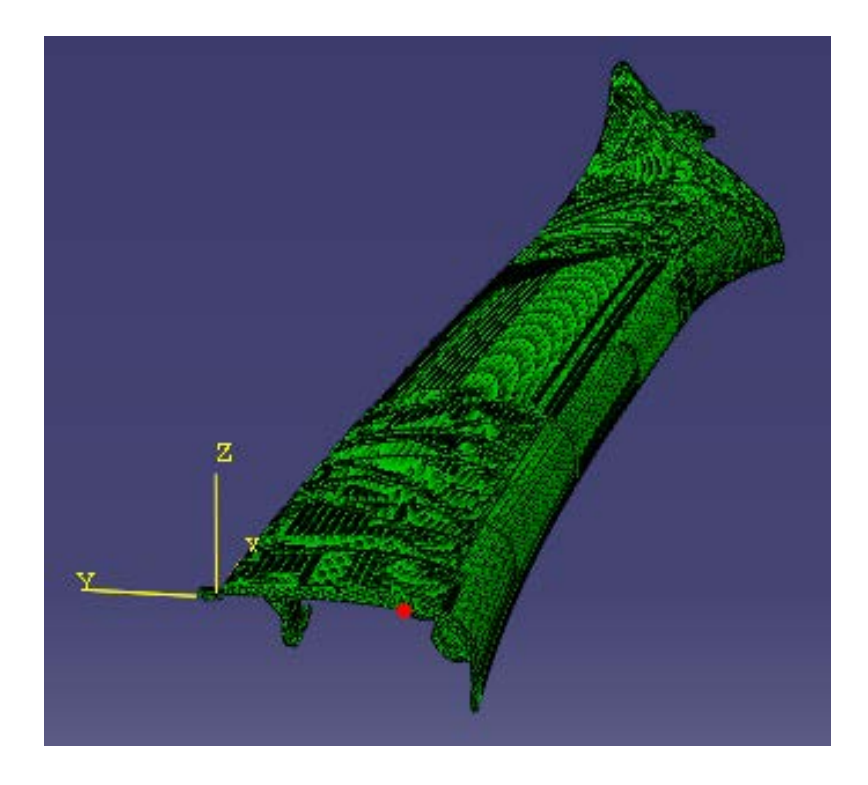

Figure 82 : Mise en place du repère de dégauchissage

#### <span id="page-122-0"></span>*4.2.3 Simulation numérique*

L'outil de calcul par la méthode des éléments finis Abaqus a été utilisé pour effectuer des mesures virtuelles sur la pièce avant et après déformation. La déformation calculée correspond à l'application d'un

TRAN Dinh Tin 111 Thèse en mécanique / 2014 Institut National des Sciences Appliquées de Lyon

déplacement vertical sur le nœud du maillage FEM correspondant au point d'appui.

Les points définis pour l'expérimentation et marqués sur la pièce réelle (points de mesures sur la MMT) ont été recréés sur le modèle CAO. Il s'agit de 12 points le long de la pièce et de 6 points à son extrémité. Leurs positions dans le repère CAO ont permis d'identifier les points du maillage correspondants à ces points particuliers [\(Figure 83\)](#page-123-0). Cette figure montre uniquement les 6 points de l'extrémité de la pièce qui sont les points où sont attendus les résultats les plus intéressants. En effet, le montage simplifié choisi ne bouge qu'en un point et nous n'avons qu'une pièce à mesurer.

Les points le long de la pièce devraient présenter peu de variations lors du déplacement du point d'appui, tandis que les 6 points de la courbe extrême seront soumis à une plus grande variation de position.

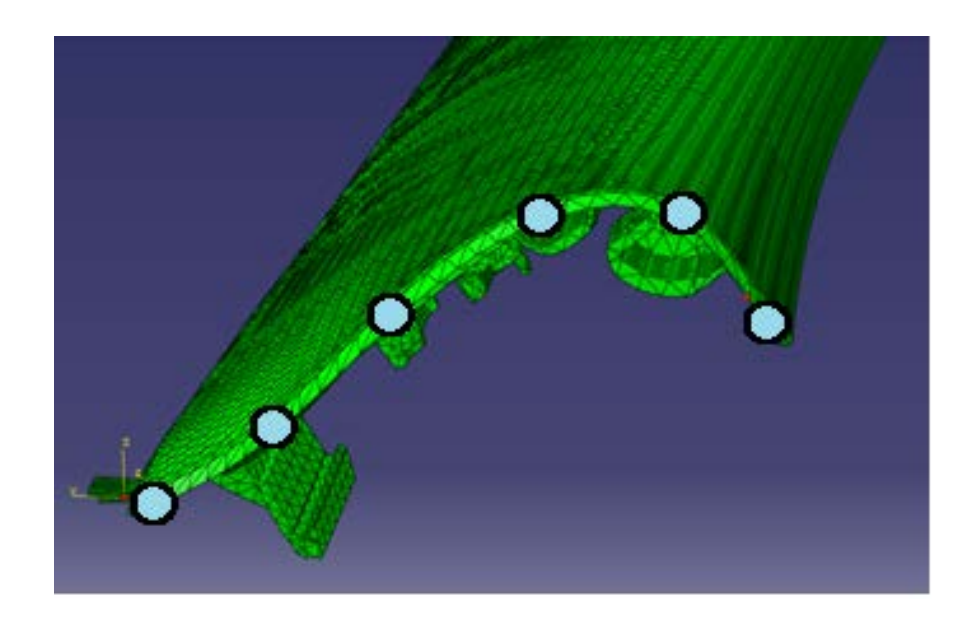

Figure 83 : Modélisation Abaqus

<span id="page-123-0"></span>Les coordonnées XYZ des points « mesurés » virtuellement sont exprimées dans le repère fixe [\(Figure 82\)](#page-122-0).

TRAN Dinh Tin 112 Thèse en mécanique / 2014 Institut National des Sciences Appliquées de Lyon

#### *4.2.4 Résultats*

Lors des mesures virtuelles, les points situés le long de la pièce ont affiché des déplacements négligeables. La comparaison avec les coordonnées obtenues sur la MMT ne permet pas de tirer de conclusion utile.

En effet, les écarts entre les points mesurés et les points virtuels provient plus de la difficulté à mesurer de manière exacte le même point sur la pièce et sur la CAO. Lors de la mesure sur la MMT, les points sur la longueur de la pièce sont placés le long d'une arête étroite et à bord arrondi.

De plus, la pièce réelle mesurée présente des défauts géométriques initiaux qui la rendent plus ou moins éloignée du modèle CAO.

Les incertitudes sur cette zone de mesure, qu'elles proviennent de la pièce ou de la mesure, ne permettent pas d'envisager d'analyser des résultats sur la longueur de la pièce.

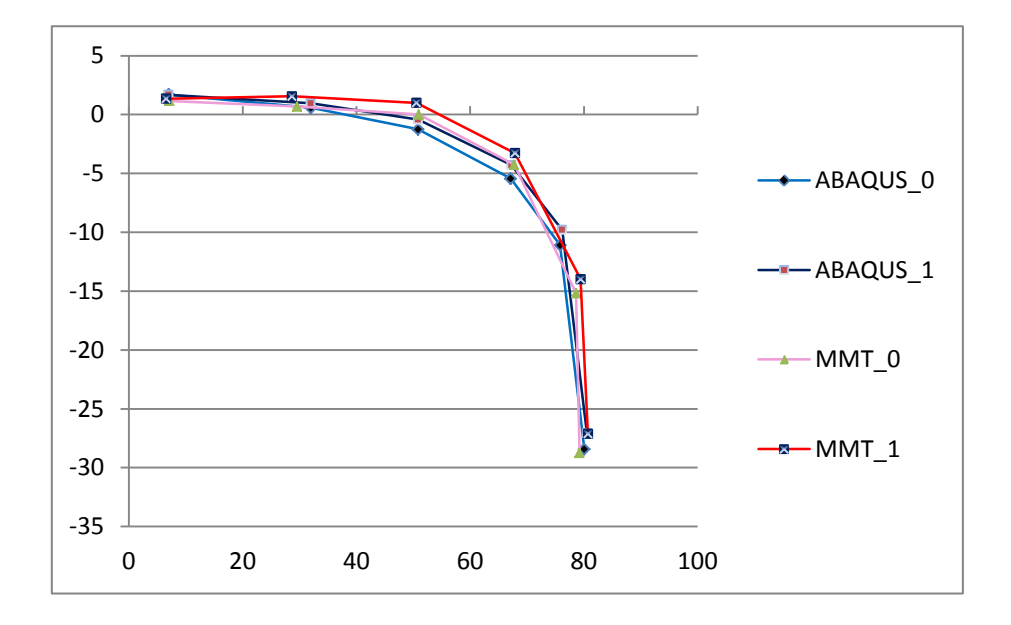

<span id="page-124-0"></span>Figure 84 : Superposition des déformations obtenues sur Abaqus et par mesure sur MMT

TRAN Dinh Tin 113 Thèse en mécanique / 2014 Institut National des Sciences Appliquées de Lyon

Les 6 points d'extrémité présentent des résultats plus exploitables. Les 4 courbes superposées [\(Figure 84\)](#page-124-0) présentent les variations de positions des coordonnées en Z uniquement. La courbe désignée ABAQUS\_0 correspond au modèle CAO initial. La courbe ABAQUS\_1 à la position après déformation sur le modèle numérique. Les 2 courbes annotées MMT\_0 et MMT\_1 sont liées aux relevés sur la pièce réelle à l'aide de la MMT.

Après avoir validé les correspondances entre les deux courbes de déplacement 0, l'analyse se porte sur la validation de la simulation numérique. Les 2 courbes tracées [\(Figure 85\)](#page-125-0) permettent de valider l'outil et la méthode de mesures virtuelles directement sur le modèle Abaqus obtenu. Les réserves restent les mêmes que celles évoquées précédemment. Elles concernent la difficulté de prendre en compte les défauts géométriques initiaux de la pièce réelle, ainsi que la difficulté de mesure sur MMT de points identiques avant et après déformation.

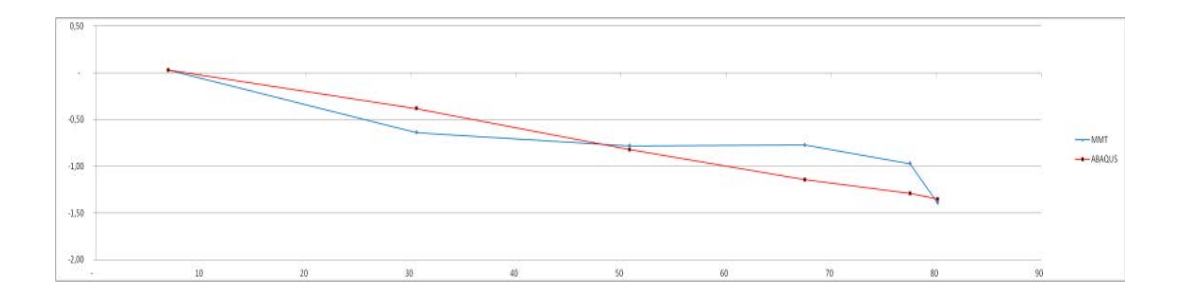

<span id="page-125-0"></span>Figure 85 : Comparaison Virtuel / Réel pour la pièce déformée

# **4.3 2nd montant de baie : simulation du comportement de la pièce sur son montage de contrôle par tolérancement sous 3DCS**

Cette partie de l'étude cherche à définir une méthodologie permettant si possible de relier les variations géométriques à l'état libre d'une pièce et les mesures à l'état contraint de cette même pièce.

#### *4.3.1 Introduction*

L'étude a été menée sur une pièce plastique de l'intérieur de la Dacia Logan (première génération). Il s'agit de la garniture de montant de baie [\(Figure 86\)](#page-126-0). Cette pièce est en interface visible avec le joint de porte, le pare-brise, la garniture de pavillon et la planche de bord.

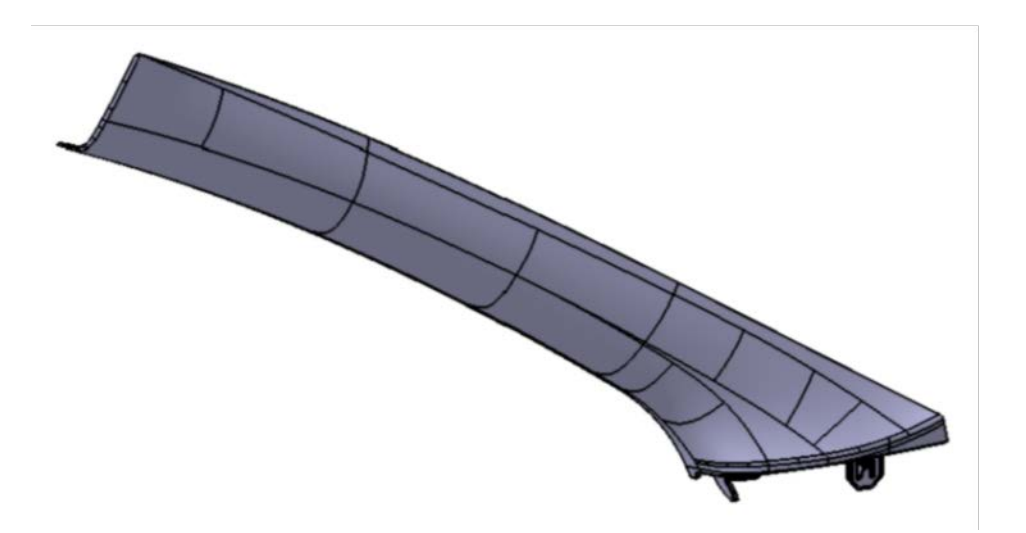

Figure 86 : 2ème montant de baie

<span id="page-126-0"></span>Cette seconde étude d'application sur une pièce industrielle reprend la démarche présentée précédemment sur la simulation d'un

TRAN Dinh Tin 115 Thèse en mécanique / 2014 Institut National des Sciences Appliquées de Lyon

montage de contrôle [\(2.5.4\)](#page-93-0) et la combine avec la partie précédente concernant l'utilisation de la déformée par éléments finis [\(4.2\)](#page-119-0)

#### *4.3.2 Les points de contrôle*

La zone la plus critique en termes de qualité perçue est la partie inférieure de la garniture, là où il y a interface avec la planche de bord. C'est pourquoi son isostatisme est principalement fait dans cette zone. On y trouve [\(Figure 87\)](#page-127-0) une dent de clip qui garantit un appui Z surfacique de la garniture sur la planche de bord (C). De part et d'autre de cette dent de clip, il y a deux nervures qui permettent un recentrage Y de la garniture, toujours par rapport à la planche de bord (A1). Et, toujours en partie inférieure, on trouve une languette qui fait deux recentrages suivant X et Y dans la planche de bord (B1 et A3).

Pour garantir le plaquage de la garniture sur la tôlerie, et donc garantir les tolérances des jeux et affleurements sur les côtés et le dessus de la pièce, trois agrafes plastiques sont clipées sur la garniture. L'ensemble (garniture + agrafes) vient ensuite se loger dans trois trous oblongs de la tôlerie. Ainsi, trois fois deux références Y sont réalisées (A2, A4, A5, A6, A7, A8). Les formes et contre-formes de la garniture et des agrafes permettent de définir un recentrage VG(X) sur l'agrafe en partie supérieure de la garniture (B2).

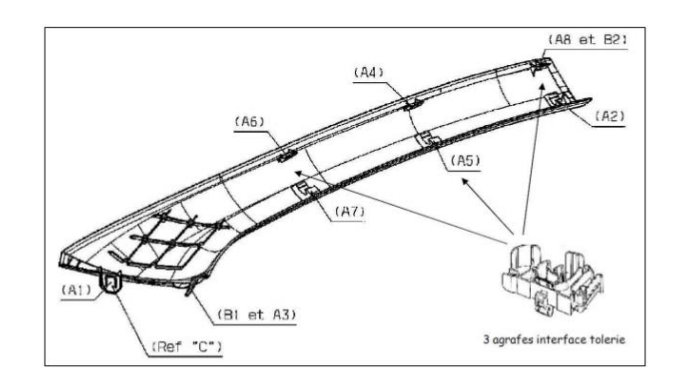

Figure 87 : Départs de références pour le montant de baie

<span id="page-127-0"></span>TRAN Dinh Tin 116 Thèse en mécanique / 2014 Institut National des Sciences Appliquées de Lyon

Pour toutes les zones d'interface avec d'autres pièces, des points de contrôle ont été définis [\(Figure 88\)](#page-128-0), pour pouvoir mesurer la pièce et valider sa conformité vis-à-vis des spécifications géométriques sur le plan de définition.

Les points ayant deux étiquettes sont des points contrôlés suivant deux directions (une pour le jeu et l'autre pour affleurement).

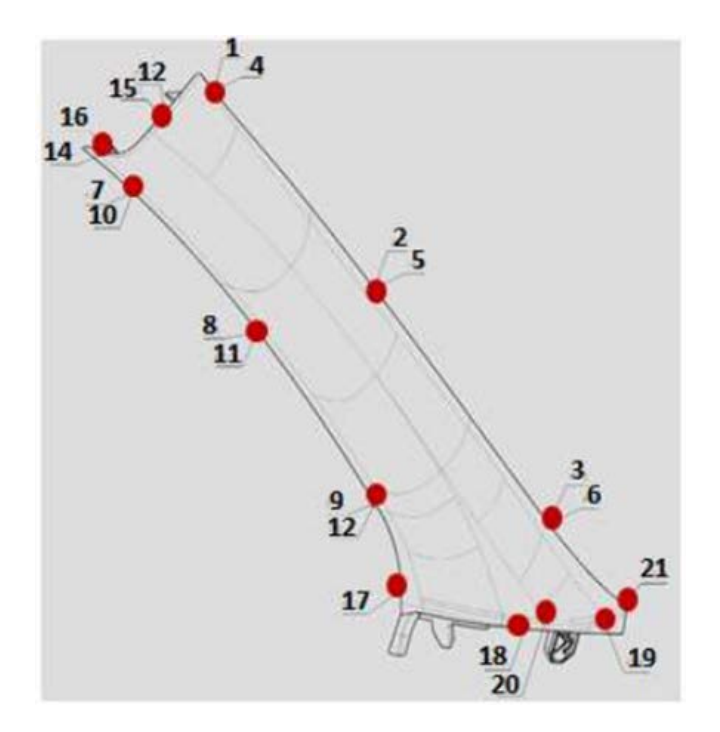

Figure 88 : Points de contrôle définis

Pour contrôler la qualité de la pièce, deux méthodes existent.

<span id="page-128-0"></span>La première consiste à fabriquer un moyen de contrôle comprenant les départs de référence de la pièce plastique [\(Figure 87\)](#page-127-0) ainsi qu'un bord épais épousant le contour théorique de la pièce. Ce montage reproduit l'assemblage tel qu'il sera réalisé sur les véhicules en série. Des cales étalons permettent ensuite de mesurer localement le jeu et l'affleurement entre la pièce plastique et le bord épais (comme sur la photo [\(Figure 89\)](#page-129-0) pour une pièce de forme et de dimension semblable au montant de baie choisi pour l'étude).

TRAN Dinh Tin 117 Thèse en mécanique / 2014 Institut National des Sciences Appliquées de Lyon

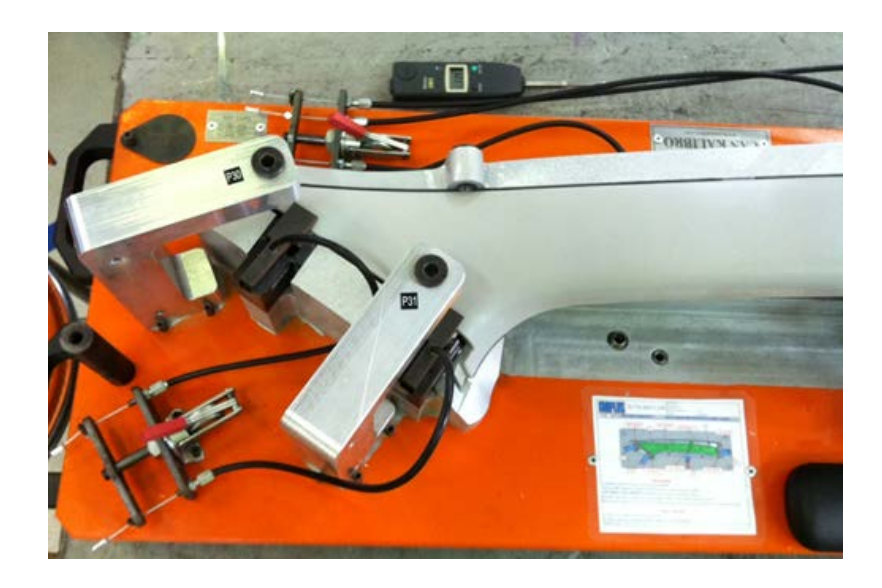

Figure 89 : Moyen de contrôle avec départs de références

<span id="page-129-0"></span>La seconde méthode se base sur un moyen de contrôle simplifié qui ne fait que brider la pièce plastique tel que lors du montage sur véhicule. Les coordonnées cartésiennes des points de contrôle sont ensuite palpées à l'aide d'une Machine à Mesurer Tridimensionnelle.

C'est cette deuxième solution qui a été retenue pour l'étude.

#### *4.3.3 Mise en œuvre*

L'objectif de cette méthode [\(Figure 90\)](#page-130-0) est de simuler le comportement d'une pièce déformable sur son montage de contrôle. La méthode de travail mise en œuvre consiste à mesurer différentes pièces à l'état libre pour identifier des dispersions sur les positions des points de références choisis (liés au posage et au bridage de la pièce sur son montage). Ces dispersions seront entrées sous forme de tolérances dans l'outil de simulations géométriques 3DCS. Les points de références placés sur les points d'appuis seront associés à des tolérances de localisation ayant pour IT la valeur de dispersion obtenue à l'état libre.

TRAN Dinh Tin 118 Thèse en mécanique / 2014 Institut National des Sciences Appliquées de Lyon

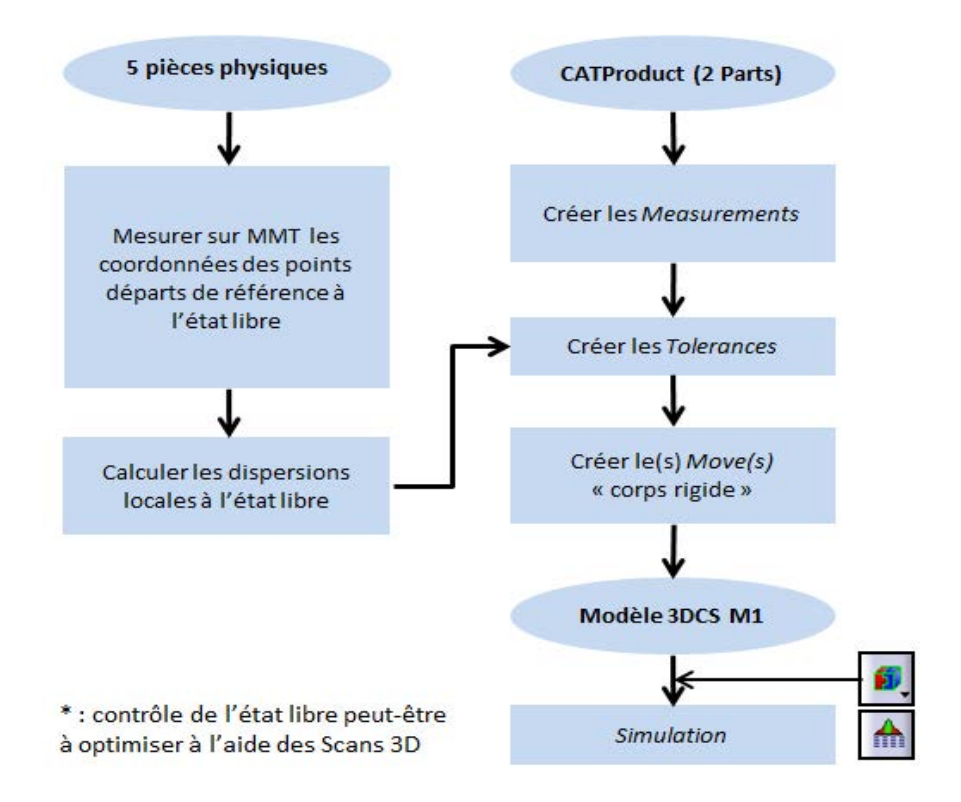

Figure 90 : Démarche proposée pour le 2<sup>nd</sup> montant de baie.

<span id="page-130-0"></span>Le graphe présente 2 entrées : les 5 pièces physiques et le modèle CAO. L'outil détaillé étape par étape sur la colonne de droite (Measurements, Tolerances, Moves …) est le module 3DCS déjà utilisé.

#### *4.3.3.1 Conception du montage de contrôle simple*

La première partie de l'étude consiste à concevoir un moyen de contrôle pour pouvoir faire des mesures sur cinq pièces réelles à l'état contraint. Ces mesures ont pour finalité de donner l'état de qualité de la pièce réelle, afin d'être en mesure de valider les résultats des simulations numériques.

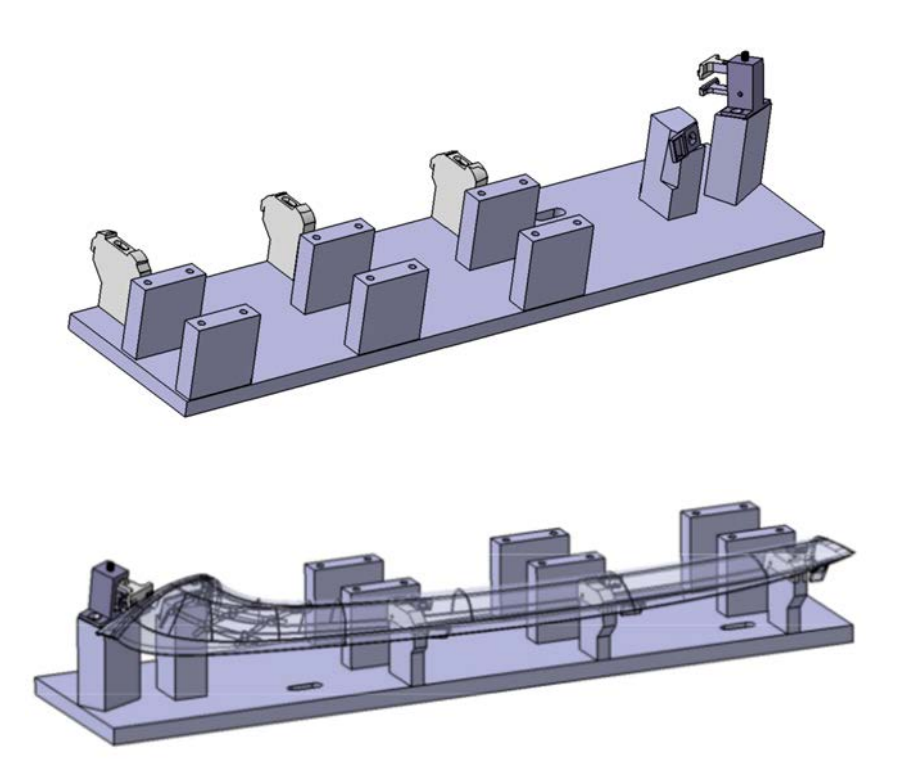

Figure 91 : Moyen de contrôle du deuxième montant de baie

<span id="page-131-0"></span>Le moyen de contrôle [\(Figure 91\)](#page-131-0) a été conçu de tel sorte qu'il soit simple et peu coûteux à fabriquer, tout en respectant un intervalle de tolérance de l'ordre du dixième de millimètre à chaque départ de référence.

Pour la languette plastique [\(Figure 92\)](#page-132-0), une plaquette, telle que sur la CAO (fournie par Renault) du modèle 3D du moyen de contrôle, permet de réaliser deux recentrages, suivant X et Y. Cette plaquette est posée et vissée sur un prisme. Ce dernier est posé sur une plaque support et centré par deux pions (perçages dans le prisme et dans la plaque support). La plaque support permet la localisation de tous les éléments de bridage.

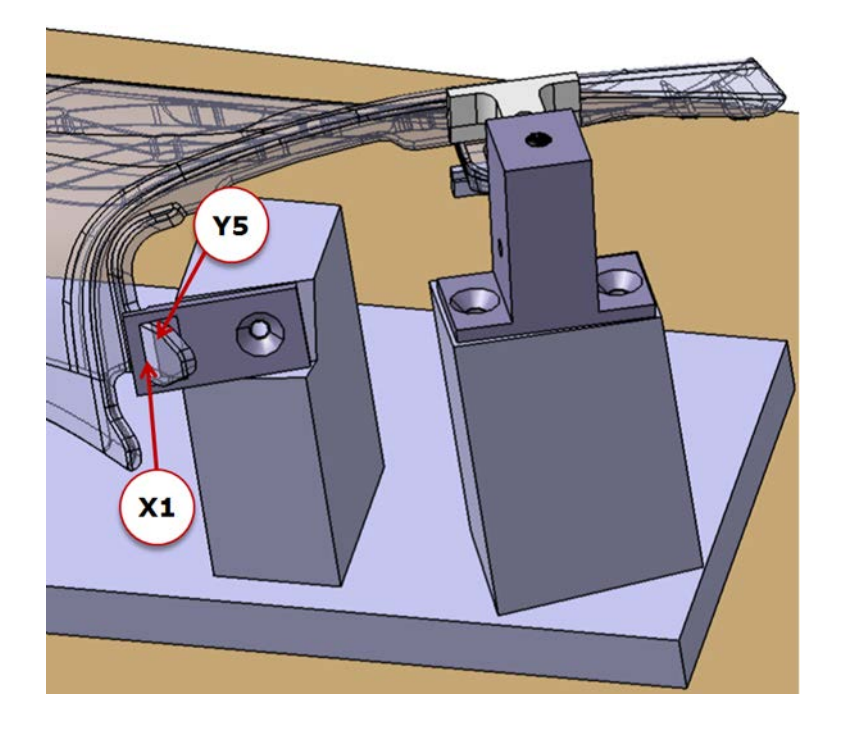

Figure 92 : Positionnement X et Y du montant de baie

<span id="page-132-0"></span>Pour la dent de clip, un système de serrage de type vis-écrou permet de réaliser le recentrage suivant Y ainsi que l'appui suivant Z [\(Figure 93\)](#page-133-0).

Le mors fixe de l'étau est posé et vissé sur un prisme incliné pour orienter la direction de serrage orthogonalement à la dent de clip.

Le mors mobile est déplacé à l'aide d'une vis de réglage. Pour pouvoir serrer la dent de clip sur ses deux nervures, une pièce d'adaptation à la géométrie du montant de baie a été conçue et réalisée en prototypage rapide. Elle permet de brider la dent de clip suivant Y tout en réalisant la mise en position du montant de baie suivant Z avec des surfaces d'appui de forme complexe.

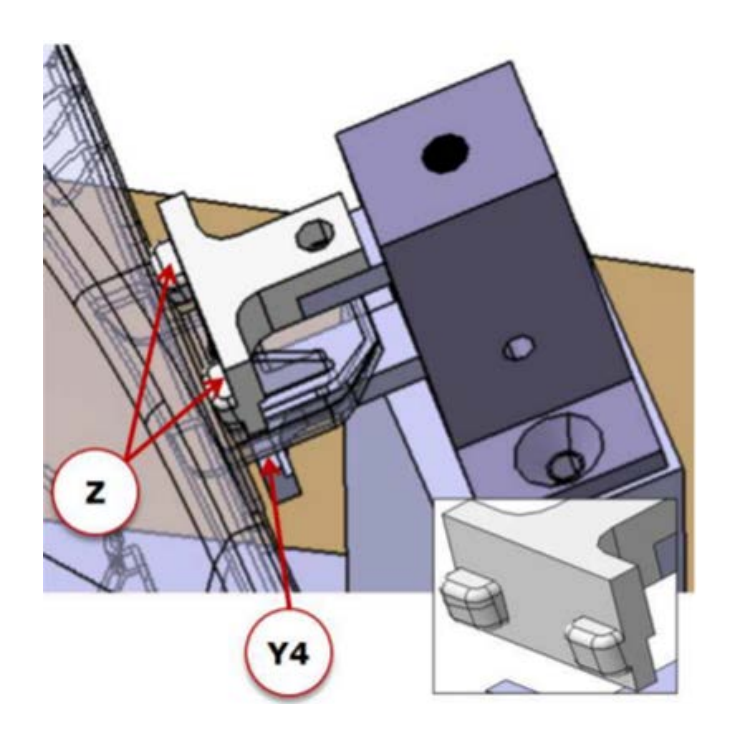

Figure 93 : Bridage par étau adapté à la forme

<span id="page-133-0"></span>Des pinces de type sauterelle, fixées sur deux prismes chacune, permettent de brider la garniture en trois points suivant Y

Dans le cadre de notre étude, la garniture de montant de baie seule est à considérer pour ne pas ajouter les agrafes plastiques à la simulation numérique. Ainsi, les pièces réelles sont à brider sur le moyen de contrôle sans utiliser d'agrafes plastiques pour pouvoir faire la comparaison entre mesures réelles et virtuelles.

Fabriquer des contre-formes théoriques et rigides pour remplacer les agrafes n'était pas aisé du fait de la complexité des zones d'interface (toutes différentes sur la CAO de la garniture). Il a donc été décidé de réaliser des appuis surfaciques sur la face intérieure de la garniture, à proximité de là où sont clipées les agrafes. Ces appuis suivant Y (et aussi suivant X pour l'agrafe en partie supérieure) sont réalisés à l'aide de pièces plastiques (obtenues en prototypage rapide), posées sur des prismes, et qui viennent épouser la surface intérieure de la garniture [\(Figure 94\)](#page-134-0).

TRAN Dinh Tin 122 Thèse en mécanique / 2014 Institut National des Sciences Appliquées de Lyon

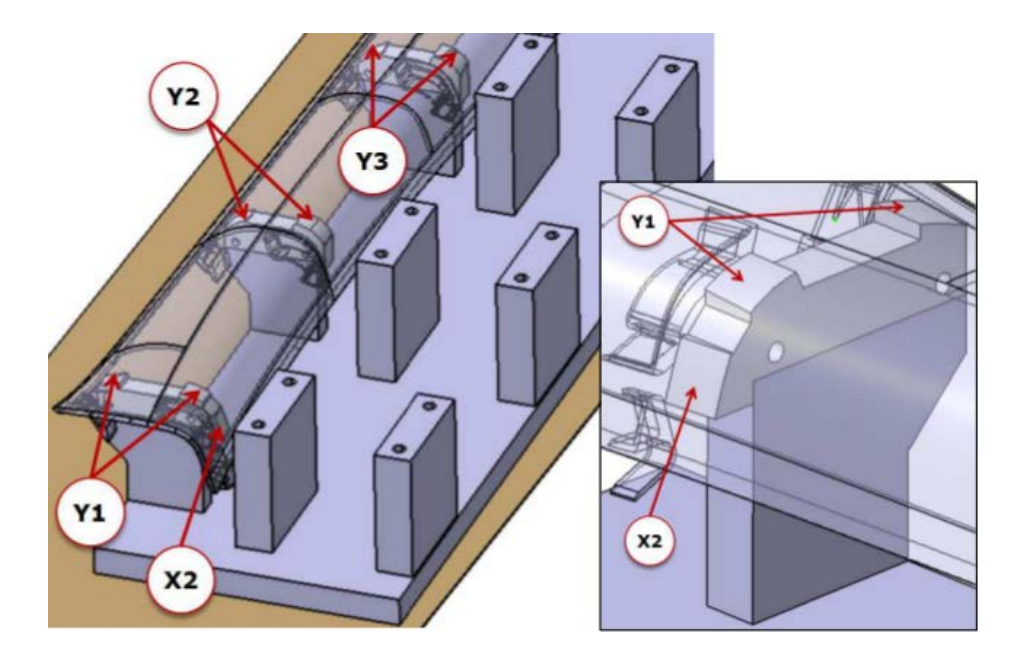

<span id="page-134-0"></span>Figure 94 : Remplacement des agrafes de fixation par des appuis de forme complexes

Pour que les surfaces d'appui Y ne fassent que de la mise en position suivant Y, elles sont réalisées avec un jeu croissant de l'intérieur vers l'extérieur (de 0 à 0,1mm de jeu nominal dans une direction orthogonale à Y).

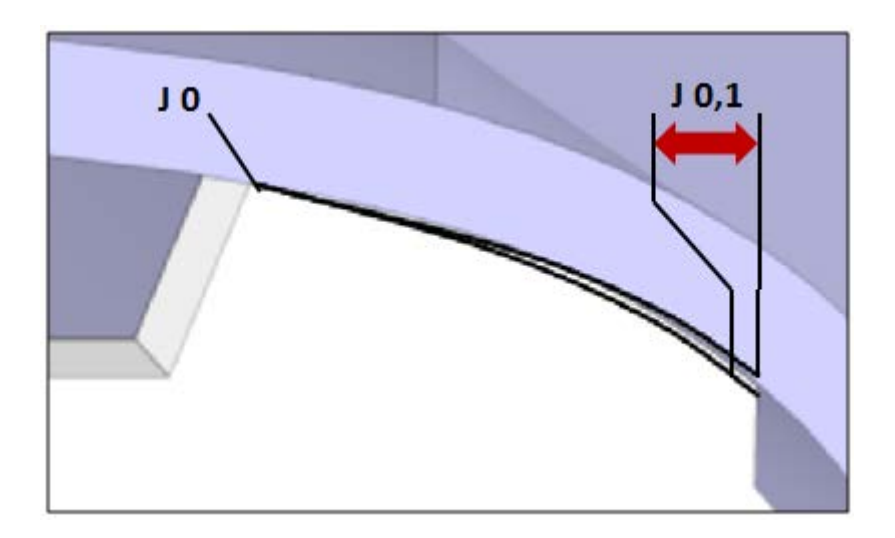

Figure 95 : jeu croissant sur la zone d'appui

TRAN Dinh Tin 123 Thèse en mécanique / 2014 Institut National des Sciences Appliquées de Lyon

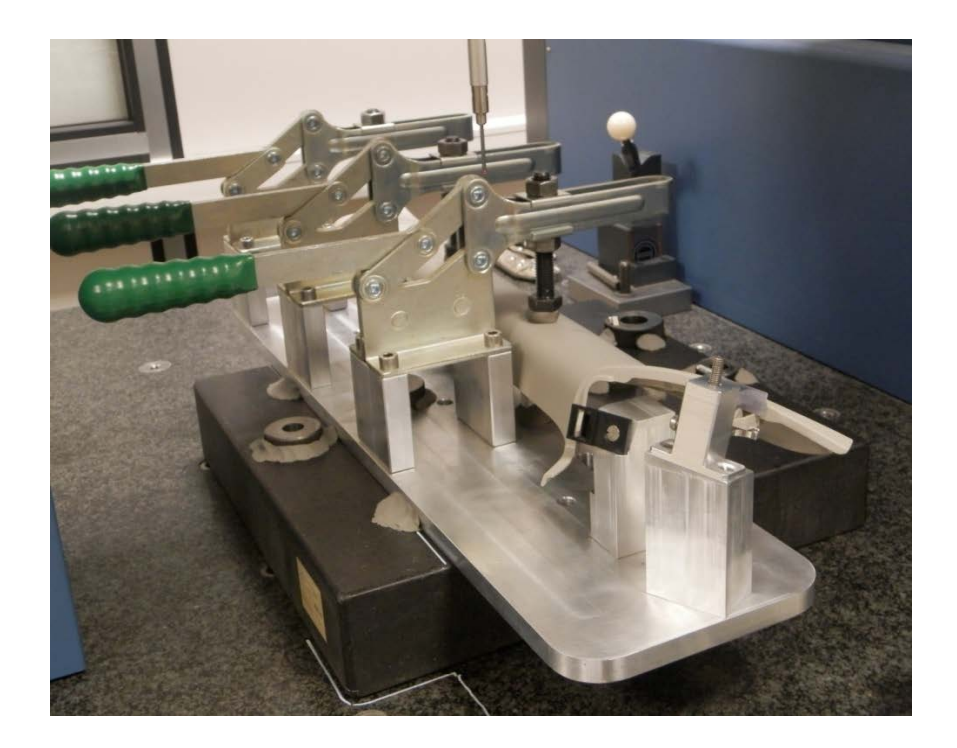

Figure 96 : Montage réalisé

Le moyen de contrôle réalisé a été lui-même mesuré afin d'identifier les variations entre le modèle CAO prévu (qui sera intégré dans la simulation) et le modèle réel.

Les écarts entre les cotes nominales et les valeurs mesurées ont entraîné la modification du modèle CAO pour le faire correspondre. En effet, le but de cette étude est de valider la procédure de simulation et non de contrôler une série de pièces en production. Le montage imparfait réalisé convient parfaitement pour cette étude si le modèle CAO est identique.

#### *4.3.3.2 Mesures à l'état libre et à l'état contraint*

Les mesures ont été réalisées sur une MMT Mitutoyo BN706 pour les mesures à l'état libre et sur une MMT Zeiss pour le montage contraint. Le palpeur utilisé est de diamètre 4mm et de longueur 20mm. Il est monté sur une sonde de mesure Renishaw TP2 à l'aide d'une rallonge de 50mm de long afin de pouvoir accéder à tous les points, la sonde étant elle-même montée sur une tête Renishaw PH10T. L'effort de détection d'un contact

TRAN Dinh Tin 124 Thèse en mécanique / 2014 Institut National des Sciences Appliquées de Lyon

est réglé au minimum pour que le palpeur ne déforme pas la pièce lors du palpage.

Les mesures à l'état libre de la pièce ont été réalisées. L'état libre correspond à la mesure de la forme de la pièce sans contraintes. Le montant de baie doit tout de même être positionné sur le marbre de la MMT et rester fixe durant la mesure. A l'aide de deux pièces rigides en forme de « V » et de pâte de fixation, la garniture a pu être immobilisée sans déformation [\(Figure 97\)](#page-136-0). La mise en position a été réalisée de manière à pouvoir accéder à tous les points de contrôle avec le palpeur de la MMT en un seul posage. En outre, les mesures ont aussi été réalisées sur les départs de référence (voir isostatisme).

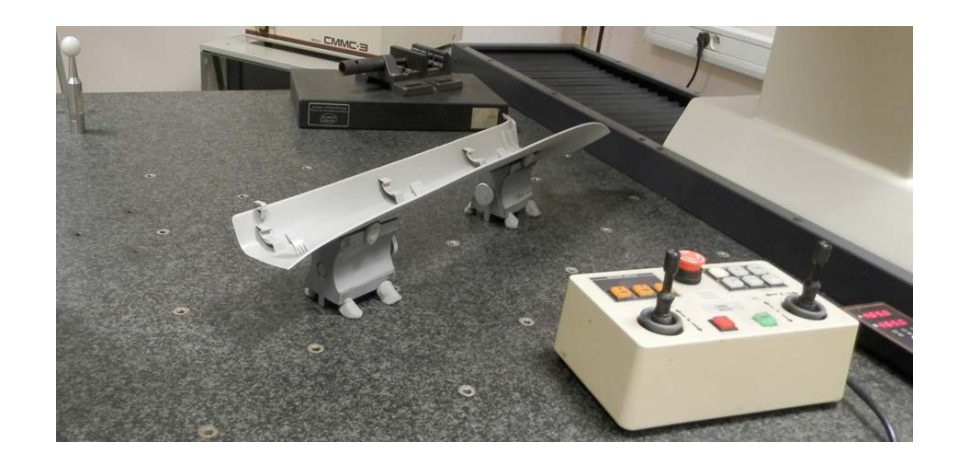

Figure 97 : Mesures à l'état libre

<span id="page-136-0"></span>Après avoir posé la pièce plastique sur le moyen de contrôle, les différents points de jauge Renault ont été mesurés sur la MMT. Les mesures ont été réalisées avec un programme automatisé. Les mesures sont effectuées en se basant sur les coordonnées des points théoriques. Pour améliorer la fiabilité lors du contrôle des points mesurés, certains points ont été déplacés afin de les éloigner des arrêtes. Ils ont été positionnés soit sur des surfaces (à 3mm du bord) soit au milieu des tranches matière (à l'aide des mesures de point de bord). Les coordonnées de ces points ont alors été renseignées dans le programme de mesures automatiques ainsi que

TRAN Dinh Tin 125 Thèse en mécanique / 2014 Institut National des Sciences Appliquées de Lyon

dans les modèles CAO servant à simuler le contrôle. Le référentiel de mesure est quant à lui directement défini sur le moyen de contrôle (trièdre de la plaque support). Pour finir, la pièce étant trop longue pour pouvoir être mesurée en une fois sur la MMT Zeiss, elle a été mesurée en deux positions : tout l'ensemble pièce bridée et moyen de contrôle ayant été translaté sur le marbre de la MMT avec recalage du repère à l'aide de 4 bagues étalon.

#### *4.3.3.3 Définition du référentiel*

Pour pouvoir exploiter les coordonnées palpées sur la garniture à l'état libre, il faut définir un référentiel sur la pièce. Le logiciel Cosmos (de Mitutoyo) permet de définir un référentiel à partir des coordonnées de 6 points connus sur la pièce contrôlée. Il s'agit de l'option «Alignement/Repère RPS». Parmi les 6 points connus, les 3 premiers permettent de définir un plan bloquant 1 translation et 2 rotations (même si les 3 points ne sont pas sur un plan physique de la pièce contrôlée), les 2 suivants permettent de définir une droite bloquant 1 translation et 1 rotation (même si les 2 points ne sont pas sur une droite physique de la pièce contrôlée), et le dernier permet de définir un point bloquant 1 translation. Ces 6 points sont à choisir de telle sorte qu'ils soient faciles à définir et à palper, et les plus éloignés possible.

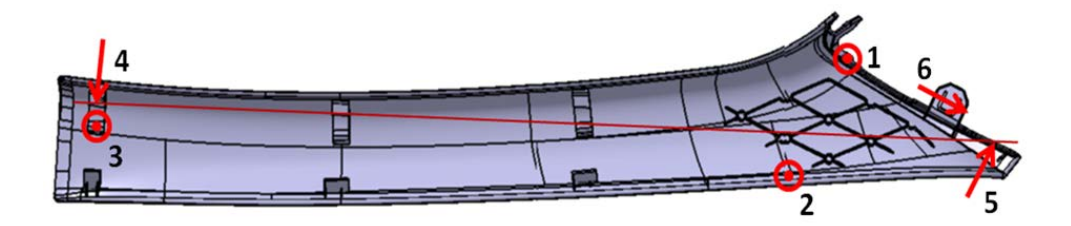

Figure 98 : Référentiel second montant de baie

<span id="page-137-0"></span>Une fois les 6 points définis [\(Figure 98\)](#page-137-0), l'exécution du programme de mesures demande à l'opérateur de palper manuellement 1 fois chaque point. Puis, la MMT vient palper automatiquement ces 6 points

TRAN Dinh Tin 126 Thèse en mécanique / 2014 Institut National des Sciences Appliquées de Lyon

à 3 reprises pour placer le référentiel tel que sur la CAO. Lors du 3ème et dernier passage en mode automatique, il est possible avec le logiciel Cosmos d'appliquer une optimisation de Géopakwin. Cette dernière simule toutes les translations et toutes les rotations possibles de la pièce sur le modèle CAO, pour faire correspondre au mieux les points palpés aux points théoriques. Cette opération est à effectuer avant chaque série de mesures (une fois par pièce), et prend 5 à 10 minutes.

#### *4.3.3.4 Répétabilité des mesures envisagées*

Tout d'abord, dans le cadre de notre étude, une première série de 5 mesures de chaque point (points de jauges Renault et départs de référence) a été effectuée sur une seule pièce, afin de tester la répétabilité de la méthode et du posage employés. Puis, toujours pour tester la répétabilité de la mesure de l'état libre, une deuxième série de 5 mesures de chaque point (points de jauges Renault et départs de référence) a été effectuée sur une seule pièce, en démontant, et remontant cette dernière entre chaque mesure.

Enfin, les mesures ont été réalisées sur les 5 pièces (1 mesure par point pour chaque pièce). Le protocole de mesure, dans le logiciel Cosmos, nous donne en sortie les coordonnées X, Y, Z de chaque point palpé par la MMT.

Avant d'exploiter les mesures réalisées sur l'échantillon de 5 pièces, il a fallu déterminer si la méthode était répétable. C'est pourquoi des séries de 5 mesures ont été réalisées sur une même pièce (avec et sans démontage remontage de la pièce entre les mesures).

Pour chaque série, les points ont été regroupés par valeur de l'IT exigé par Renault à son fournisseur. Ainsi, pour un groupe de points (ayant le même IT sur le plan de définition de la pièce) de la même série de mesures, nous avons calculé la moyenne des étendues. Cette moyenne des étendues permet de définir l'écart-type de répétabilité ainsi que la LSCR (limite supérieure de contrôle des étendues).

$$
\sigma_{\text{répétabilité}} = \frac{R}{d_2} \quad \text{avec } d_2 = 2,326 \text{ pour } n = 5
$$

TRAN Dinh Tin 127 Thèse en mécanique / 2014 Institut National des Sciences Appliquées de Lyon

$$
LSC_R = \overline{R} \times d_4 \qquad \text{avec } d_4 = 2,114 \text{ pour } n = 5
$$

En théorie, il faut que toutes les étendues soient inférieures à LSCR pour que les mesures soient valables. Dans notre cas, les mesures sont validées malgré 1 étendue supérieure à la LSCR pour la série de mesures effectuée sans démontage remontage de la pièce, et 4 pour la série effectuée avec démontage remontage de la pièce.

L'écart-type estimé de répétabilité permet de calculer la capabilité de l'instrument de mesure (méthode de mesure et mode de posage de la pièce).

$$
Cmc = \frac{\text{IT}}{6 \times \sigma_{\text{répétability}}}
$$

En théorie, on valide la répétabilité du mode de mesure pour Cmc supérieure à 4 [\(Figure 99\)](#page-139-0). C'est le cas pour tous les groupes de points de la première série (sans démontage-remontage et avec un référentiel global). Mais en pratique, on prend plutôt Cmc supérieure à 2 pour une pièce déformable. Pour la deuxième série (avec démontage-remontage de la pièce), seuls deux groupes de points ont une Cmc supérieure à 4, les deux autres étant supérieures à 2. [\(Annexe 1\)](#page-155-0)

|             | 3     |             | 0,6   |
|-------------|-------|-------------|-------|
| Rmoy        | 0,266 | Rmoy        | 0,089 |
| <b>LSCr</b> | 0,563 | <b>LSCr</b> | 0,189 |
| Srepeta     | 0,114 | Srepeta     | 0,038 |
| Cmc         | 4,369 | Cmc         | 2,608 |

Figure 99 : Exemple de calculs de Cmc

#### <span id="page-139-0"></span>*4.3.4 Résultats*

Les dispersions obtenues lors des mesures de chaque point à l'état libre ont permis d'obtenir une image de la géométrie réelle des 5 pièces. Cette

TRAN Dinh Tin 128 Thèse en mécanique / 2014 Institut National des Sciences Appliquées de Lyon

Cette thèse est accessible à l'adresse : http://theses.insa-lyon.fr/publication/2014ISAL0082/these.pdf © [D.T. Tran], [2014], INSA de Lyon, tous droits réservés

variation de géométrie entraînera des variantes dans le comportement des 5 pièces prises une par une lors des mesures sur le moyen de contrôle (bridées).

Nous calculons à partir de ces mesures physiques à l'état libre une moyenne des écarts (entre la CAO et les points mesurés) et une dispersion autour de cette moyenne. Nous comparons ces résultats aux mesures physiques à l'état contraint.

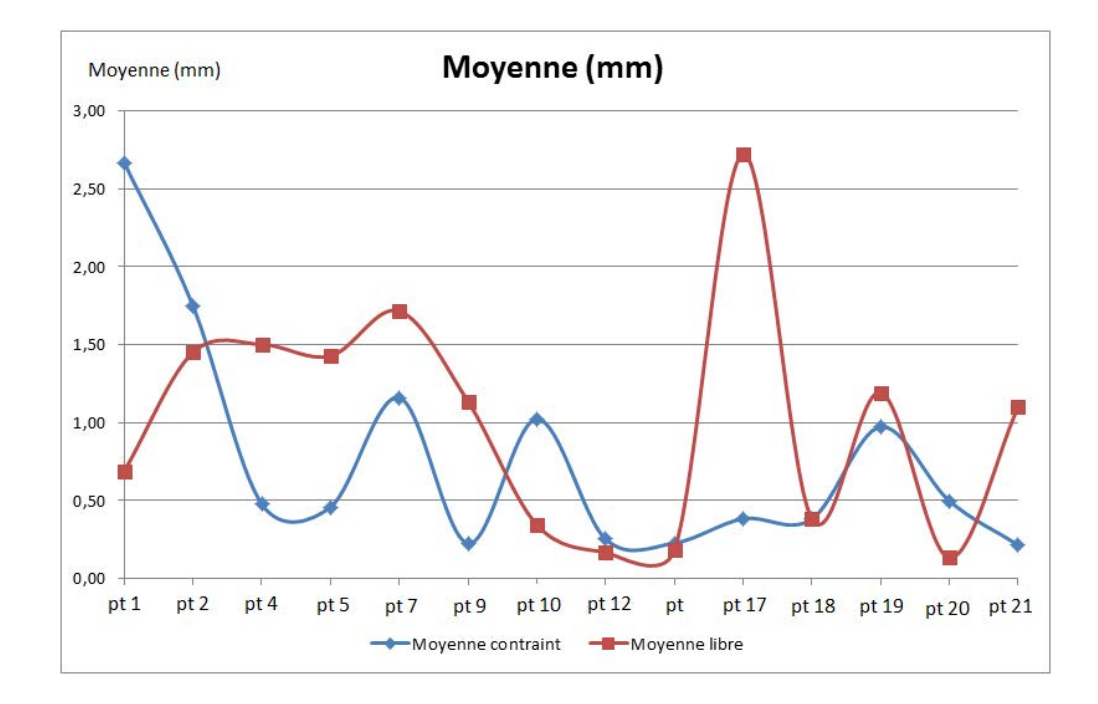

<span id="page-140-0"></span>Figure 100 : moyenne des écarts entre les mesures à l'état libre et contraint

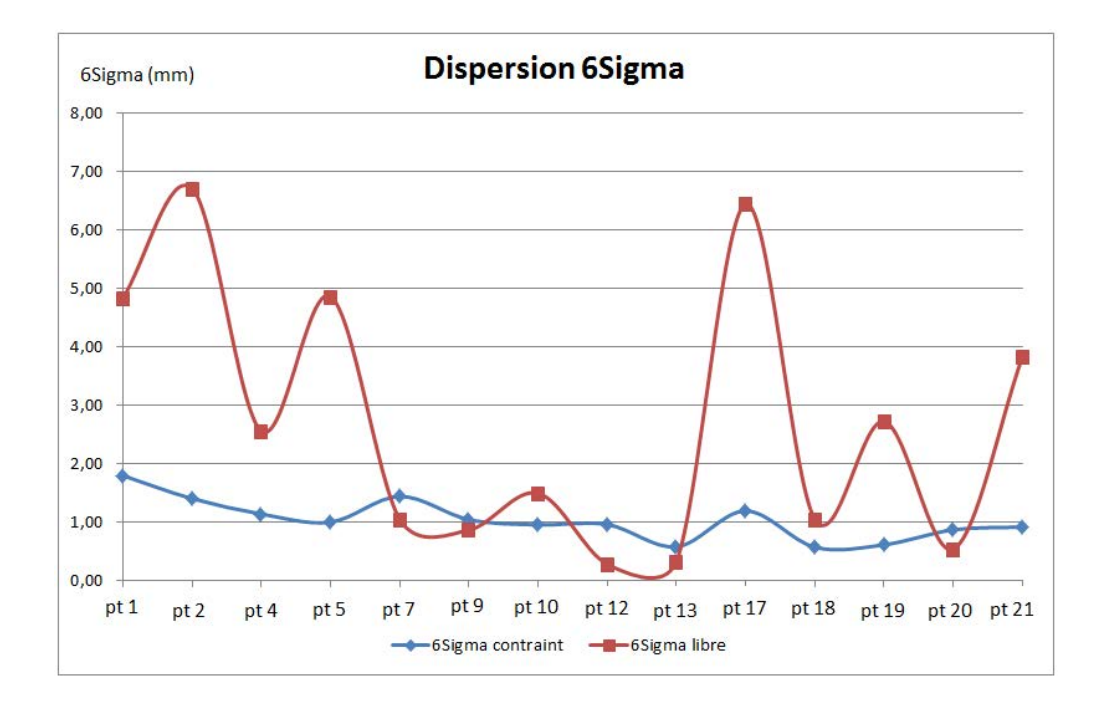

Figure 101 : relevé des dispersions 6 sigma pour les 2 modes de mesure

<span id="page-141-0"></span>Il est difficile de mettre en avant une relation entre les mesures physiques de la pièce à l'état libre et celles de la pièce à l'état contraint. Les points ayant le plus de variation à l'état libre ne seront pas forcément ceux qui seront le plus variable à l'état contraint. Ceci se vérifie autant pour la justesse (moyenne) [\(Figure 100\)](#page-140-0) que pour la dispersion sur les mesures [\(Figure 101\)](#page-141-0).

Ceci s'explique par le fait que les écarts (entre l'état libre et le modèle CAO) sont liés au procédé de réalisation de la pièce. Sa variation de géométrie est liée au procédé d'injection plastique qui induit des contraintes internes différentes selon les zones de la pièce (courbures des surfaces, lignes de flux lors de l'injection, …).

En outre, la mise en contrainte de la pièce sur le moyen de contrôle (ou sur le véhicule) induit des déformations qui s'appliquent à des géométries initiales différentes, mais qui visent à rejoindre la même position après bridage.

TRAN Dinh Tin 130 Thèse en mécanique / 2014 Institut National des Sciences Appliquées de Lyon

Cette thèse est accessible à l'adresse : http://theses.insa-lyon.fr/publication/2014ISAL0082/these.pdf © [D.T. Tran], [2014], INSA de Lyon, tous droits réservés

Ainsi, nous ne sommes pas en mesures au vu des valeurs obtenues précédemment de proposer une règle simple permettant de déduire l'état contraint à partir du simple contrôle de l'état libre.

Néanmoins, le contrôle de l'état libre de la pièce présente un intérêt pour la suite de l'étude car il va nous permettre de simuler le comportement de la pièce sur son montage dans 3DCS.

## *4.3.5 Intégration sous forme de tolérancement dans 3DCS*

#### *4.3.5.1 Mesures virtuelles*

A ce stade de l'étude il est possible de réaliser des premières mesures virtuelles. Pour ce faire, il convient de renseigner une dispersion, à l'aide de 3DCS [\(Annexe 2\)](#page-156-0) sur le modèle CAO de la pièce, en chaque point contrôlé, parmi les points de jauge Renault et les départs de référence, lors des mesures à l'état libre.

Pour chaque point contrôlé à l'état libre, la distance 3D qui le sépare du point théorique est calculée comme suit :

$$
d_i = \sqrt{(x_i - x_0)^2 + (y_i - y_0)^2 + (z_i - z_0)^2}
$$

Cette distance peut être projetée suivant la normale à la surface sur laquelle figure chaque point :

$$
d_{iN} = ||d_i|| \times \cos \alpha
$$

 $\alpha$  : l'angle entre la normale de la surface et  $\overrightarrow{d_i}$ 

Ainsi, pour chaque point, on obtient 5 valeurs de cette distance (une par pièce), ce qui nous permet de calculer une étendue ( $R = d_{max}$  – d<sub>min</sub>), afin de calculer l'écart-type estimé en chaque point :

TRAN Dinh Tin 131 Thèse en mécanique / 2014 Institut National des Sciences Appliquées de Lyon

$$
\sigma_{estim\acute{e}} = R \times \frac{c_4}{d_2}
$$
 avec  $c_4 = 0.940$  et  $d_2 = 2.326$  pour  $n = 5$ 

La valeur de la dispersion, renseignée dans les tolérances 3DCS en chaque point, est définie par 6 fois la valeur de l'écart-type estimé, afin de prendre en compte 99,73 % des pièces. Ainsi, on cote localement l'état des pièces sans contrainte, sur la CAO théorique de la pièce [\(Figure 102\)](#page-143-0).

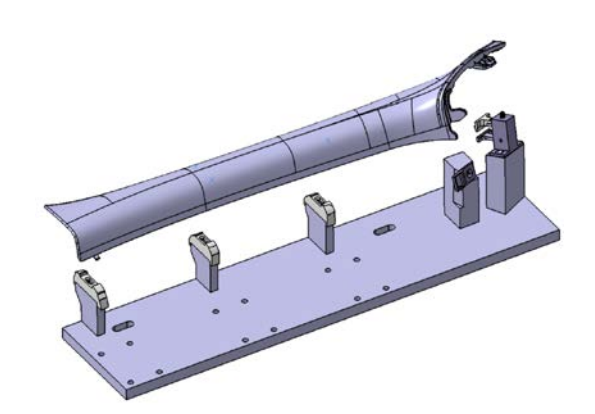

Figure 102 : Modélisation du montage sous 3DCS

<span id="page-143-0"></span>Après application de la méthode de modélisation 3DCS (Tolérances, Moves, Measurements), nous avons obtenu un modèle stable de pièce rigide se déplaçant sur le modèle du montage de contrôle en fonction des tolérances saisies. Ces tolérances représentent donc les variations à l'état libre des pièces.

On obtient à partir de ces mesures virtuelles 3DCS, une moyenne et une dispersion « 6sigma » pour chaque point mesuré, afin de les comparer aux mesures physiques sur moyen de contrôle.

#### *4.3.5.2 Résultats*

Le graphe [\(Figure 103\)](#page-144-0) présente la moyenne des distances entre le modèle théorique et les pièces mesurées : mesures réelles en rouge et mesures virtuelles issues de la simulation sous 3DCS en bleu.

TRAN Dinh Tin 132

Thèse en mécanique / 2014

Institut National des Sciences Appliquées de Lyon
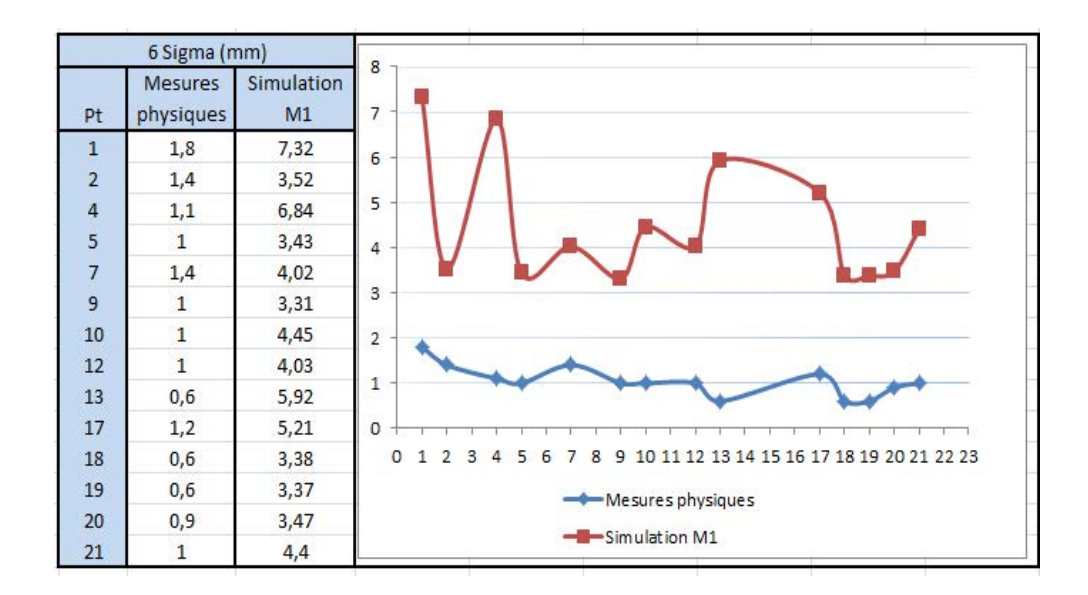

Figure 103 : Comparaison réel / simulé sur la pièce Montant de baie

Les distances lors des mesures virtuelles sans prise en compte de la déformation des pièces sont très largement supérieures aux valeurs réelles.

### **4.4 Conclusion**

La simulation actuelle est basée uniquement sur les tolérances appliquées au modèle rigide. Les résultats obtenus montrent les limites de la méthode actuelle.

Les hypothèses choisies pour simuler le montage de contrôle dans 3DCS (Moves) ne sont pas suffisamment proches du comportement réel et devront être optimisées (choix des points auquel affecter des tolérances).

Les mesures sur pièce déformables posent plus de problèmes lors de la mesure réelle que lors de la simulation (Les points palpés sont différents des points attendus).

TRAN Dinh Tin 133 Thèse en mécanique / 2014 Institut National des Sciences Appliquées de Lyon

*Chapitre 5* 

# *Conclusion et perspectives*

TRAN Dinh Tin 134 Thèse en mécanique / 2014 Institut National des Sciences Appliquées de Lyon

### **5** *Conclusion et perspectives*

Nous avons tout d'abord réalisé une étude bibliographique permettant de se situer dans le contexte de la cotation et plus particulièrement d'apporter un éclairage sur les différents points de vue que sont la conception, la fabrication et la métrologie. Tous ces utilisateurs utilisent les mêmes outils et le même langage international qu'est la cotation ISO.

Une série d'études préliminaires a été menée afin d'étudier point par point, et en simplifiant à chaque fois le problème, les différents paramètres intervenants dans la qualité des mesures réalisées.

Nous souhaitions plus particulièrement identifier les points à développer pour réaliser une simulation réaliste, la plus complète possible du processus de métrologie.

La première étude a été menée en recherchant le meilleur paramétrage pour un moyen de contrôle choisi (la machine de contrôle optique TesaVisio 300).

La seconde a permis de différencier les incertitudes obtenues à partir de 2 moyens de contrôle concurrents : la même machine de vision et une MMT classique.

Enfin, toujours pour valider le choix des paramètres intéressants dans le cadre d'une simulation d'un processus de mesure, nous avons mené une étude en plusieurs étapes sur l'influence des méthodes logicielles sur le résultat de la mesure. Cette étude a comporté plusieurs parties et a permis d'introduire le concept de pièces virtuelles. Ces pièces virtuelles sont un outil de simulation pratique et économique, mais ayant comme inconvénient majeur le temps de mise en place.

A la recherche d'une alternative à la génération de pièces virtuelles, nous avons commencé à utiliser un outil de simulation 3D : 3DCS. Cet outil s'est révélé efficace pour simuler le comportement des

TRAN Dinh Tin 135 Thèse en mécanique / 2014 Institut National des Sciences Appliquées de Lyon

surfaces réelles des pièces en fonction du tolérancement. Il a permis d'affiner les résultats obtenus précédemment.

La première utilisation de cet outil 3D a été la simulation d'un processus manuel de mesure de la planéité. Nous avons pu valider la correspondance entre la simulation et les mesures réelles.

Suite à ces études préliminaires, nous avons abordé le domaine de la mesure des pièces déformables. La première partie de cette étude a été réalisée en utilisant une pièce d'essai simple et facile à maîtriser.

L'étude sur la pièce déformable simple (Tôle pliée) a été une première étape dans la mise en place d'une méthode de simulation des mesures de pièces déformables en métrologie. Les résultats obtenus montrent certaines correspondances entre les mesures réelles et les mesures virtuelles. La plus grande difficulté reste de définir correctement pour chaque type de situation (mesure d'entraxe, de localisation, de défaut de forme, …) la meilleure méthode de calcul: la plus économique en temps et en difficulté de mise en place, tout en restant suffisamment proche des mesures réelles pour pouvoir obtenir des résultats fiables.

Ensuite, nous avons orientés nos travaux vers la modélisation du contrôle des pièces plastiques déformables dans le domaine automobile. Ceci a pu être réalisé en partie sur un modèle de pièce automobile assez simple, mais issu tout de même du monde industriel. Le montant de baie Renault utilisé constitue une donnée d'entrée plus complexe que la simple tôle pliée définie pour les premiers essais, tout en restant de complexité raisonnable.

Les résultats obtenus sont encourageant pour la mise en place d'une méthodologie de simulation du comportement de ce type de pièces lors de leur conformation sur un montage de contrôle.

Nous avons pu disposer de plusieurs pièces et du modèle numérique du montage CAO. Une partie de l'étude intégrant des déformations calculées par éléments finis a été menée à son terme. De

TRAN Dinh Tin 136 Thèse en mécanique / 2014 Institut National des Sciences Appliquées de Lyon

Cette thèse est accessible à l'adresse : http://theses.insa-lyon.fr/publication/2014ISAL0082/these.pdf © [D.T. Tran], [2014], INSA de Lyon, tous droits réservés

nombreux points restent malgré tout à solutionner avant de pouvoir généraliser notre méthode :

- Une des principales difficultés concerne la prise en compte de la non-linéarité de certains matériaux et l'application de grands déplacements en dehors du domaine linéaireélastique classique. Actuellement, notre étude a été limitée à une simulation par la méthode des éléments finis en restant dans le domaine élastique.
- L'utilisation combinée de la simulation par tolérancement du montage de contrôle et des calculs de déformation par FEM a été tentée pour l'instant sans succès. Seules les 2 études séparées ont présentées des résultats exploitables.

Les perspectives de ces travaux sont d'améliorer la méthode de simulation proposée en intégrant les défauts de fabrication des pièces plastiques déformables sous forme de cotation 3D (annotations FTA) en mode simultané avec les calculs de type éléments finis. Pour pouvoir mener à bien ces futurs travaux, nous envisageons d'introduire l'outil de scan surfacique 3D pour améliorer l'analyse des déformations afin de les traduire en tolérances placées aux bons points (à définir).

Cela permettrait de passer à une simulation prenant en compte la capabilité des procédés de fabrication des pièces plastiques pour remplacer ou tout du moins pour simplifier le montage physique de contrôle. La validation numérique des mesures attendues sur le montage complexe (non fabriqué) seraient déduites des mesures réalisées sur le montage simplifié en intégrant au calcul la qualité géométrique de la pièce à contrôler.

# *Références*

- [1] J.Y. Dantan, L. Mathieu, A. Ballu, P. Martin, Tolerance synthesis: quantifier notion and virtual boundary, *Computer - Aided Design* 37 (2005) 231-240.
- [2] A. Clément, A. Rivère, P. Serré, A Declarative Information Model for Functional Requirements, *Computer - Aided Tolerancing* (1996) 3-16.
- [3] A. Desrochers, A. Clément, A Dimensioning and Tolerancing Assistance Model for CAD/CAM Systems, *Advanced manufacturing Technology* 9 (1994) 352-361.
- [4] P. Ji, M. Ke, R.S. Ahluwalia, Computer aided operational dimensioning for process planning, *International Journal of Machine Tools and Manufacture* 35 [10] (1995) 1353-1362.
- [5] O.W. Salomons, H.J.J. Poerink, F.J. Haalboom, F.V. Slooten, F.J.A.M.V. Housten, H.J.J. Kals, A computer aided tolerancing tool I: Tolerance specification, Computers in Industry 31 (1996) 161-174.
- [6] B. Anselmetti, Livret CLIC, Jany. 2013
- [7] U. Roy, B. Li, Representation and interpretation of geometric tolerances for polyhedral objects - I. Form tolerances, Computer-Aided Design 30 [2] (1998) 151-161.
- [8] S. Khodaygan, M.R. Movahhedy, M. Saadat Foumani, Fuzzy small degrees of freedom representation of linear and angular variations in mechanical assemblies for tolerance analysis and allocation, *Mechanism and Machine Theory* 46 (2011) 558-573.
- [9] Y.O. Berman, L. Joskowicz, Tolerance envelopes of planar mechanical parts with parametric tolerances, *Computer-Aided Design* 37 (2005) 531-544.
- [10] L. Laperrière, H.A. EIMaraghy, Tolerance Analysis and Synthesis Using Jacobian Transforms, *Annals of the CIRP* 49 [1] (2000) 359-362.
- [11] B.M. Imani, M. Pour, Tolerance analysis of flexible kinematic mechanism using DLM method, *Mechanism and Machine Theory* 44 (2009) 445-456.

TRAN Dinh Tin 138 Thèse en mécanique / 2014 Institut National des Sciences Appliquées de Lyon

Cette thèse est accessible à l'adresse : http://theses.insa-lyon.fr/publication/2014ISAL0082/these.pdf © [D.T. Tran], [2014], INSA de Lyon, tous droits réservés

- [12] I. González, I. Sánchez, Statistical tolerance synthesis with correlated variables, *Mechanism and Machine Theory* 44 (2009) 1097-1107.
- [13] V.J. Skowronski, J. Turner, Estimating gradients for statistical tolerance synthesis, *Computer Aided Design* 28 [12] (1996) 933-941.
- [14] S.S. Lin, H.P. Wang, C. Zhang, Statistical Tolerance Analysis Based on Beta Distributions, *Journal of Manufacturing Systems* 16 [2] (1997) 150-158.
- [15] J.Y. Dantan, A.J. Qureshi, Worst case and statistical tolerance analysis based on quantified constraint satisfaction problems and Monte Carlo simulation, *Compute -Aided Design* 41 (2009) 1-12.
- [16] F. Wu, J.Y. Dantan, A. Etienne, A. Siadat, P. Martin, Improved algorithm for tolerance allocation based on Monte Carlo simulation and discrete optimization, *Computers & Industrial Engineering* 56 (2009) 1402-1413.
- [17] W. Huang, Z. Kong, Simulation and integration of geometric and rigid body kinematics errors for assembly variation analysis, *Journal of Manufacturing Systems* 27 (2008) 36-44.
- [18] V. Wolff, Le suivi de la cotation des pièces fabriquées pour la conception coopérante en mécanique, *Thèse de Doctorat de l'INSA de Lyon*, 2000.
- [19] S.H. Huang, H.C. Zhang, Tolerance Analysis in Setup Planning for Rotational Parts, *Journal of Manufacturing Systems* 15 [5] (1996) 340-350.
- [20] A. Kusiak, C.X. Feng, Deterministic tolerance synthesis: a comparative study, *Computer - Aided Design*, 27 [10] (1995) 759-768.
- [21] A. Armillotta, A method for computer aided specification of geometric tolerances, *Computer-Aided Design* 45 (2013) 1604-1616.
- [22] C.Y. Lin, W.H. Huang, M.C. Jeng, J.L. Doong, Study of an assembly tolerance allocation model based on Monte Carlo simulation, *Journal of Materials Processing Technology* 70 (1997) 9-16.
- [23] P.K. Singh, S.C. Jain, P.K. Jain, Concurrent optimal adjustment of nominal dimensions and selection of tolerances considering alternative machines, *Computer - Aided Design* 38 (2006) 1074-1087.
- [24] N. Robles, U. Roy, Optimal Tolerance Allocation and Process Sequence Selection Incorporating Manufacturing Capacities and Quality Issues, *Journal of Manufacturing Systems* 23[2] (2004) 127-133.

TRAN Dinh Tin 139 Thèse en mécanique / 2014 Institut National des Sciences Appliquées de Lyon

- [25] J. Zhang, S.P. Li, N.S. Bao, G.J. Zhang, D.Y. Xue, P.H. Gu, A robust design approach to determination of tolerances of mechanical products, *CIRP Annals - Manufacturing Technology*, 59 (2010) 195-198.
- [26] K. Sivakumar, C. Balamurugan, S. Ramabalan, Simultaneous optimal selection of design and manufacturing tolerances with alternative manufacturing process selection, *Computer - Aided Design* 43 (2011) 207-218.
- [27] C.C. Wu, Z. Chen, G.R. Tang, Component tolerance design for minimum quality loss and manufacturing cost, *Computers in Industry* 35 (1998) 223-232.
- [28] P.K. Singh, S.C. Jain, P.K. Jain, Advanced optimal tolerance design of mechanical assemblies with interrelated dimension chains and process precision limits, *Computers in Industry* 56 (2005) 179-194.
- [29] C.X. Feng, J. Wang, J.S. Wang, An optimization model for concurrent selection of tolerances and suppliers, *Computer & Industrial Engineering* 40 (2001) 15-33.
- [30] C.C. Yang, V.N.A. Naikan, Optimum tolerance design for complex assemblies using hierarchical interval constraint networks, *Computers & Industrial Engineering* 45 (2003) 511-543.
- [31] A. Hassani, N. Aifaoui, A. Benamara, S. Samper, Méthodologie d'analyse et d'optimisation des tolérances dans un contexte de conception intégrée, *Mécanique & Industries* 9 (2008) 381-395.
- [32] C.L. Lee, G.R. Tang, Tolerance design for products with correlated characteristics, *Mechanism and Machine Theory* 35 (2000) 1675-1687.
- [33] E. Savio, Uncertainty in testing the metrological performances of coordinate measuring machines, *CIRP Annals - Manufacturing Technology* 53 [1] (2006) 535-538.
- [34] M.H. Attia, S. Fraser, A generalized modelling methodology for optimized real - time compensation of thermal deformation of machine tools and CMM structure, *journal of Machine Tools & Manufacture* 39 (1999) 1001-1016.
- [35] A. Weckenmann, T. Estler, G. Peggs, D. McMurtry, Probing Systems in Dimensional Metrology, *CIRP Annals - Manufacturing Technology* 53 [1] (2004) 657-684.

TRAN Dinh Tin 140 Thèse en mécanique / 2014 Institut National des Sciences Appliquées de Lyon

Cette thèse est accessible à l'adresse : http://theses.insa-lyon.fr/publication/2014ISAL0082/these.pdf © [D.T. Tran], [2014], INSA de Lyon, tous droits réservés

- [36] J.P. Kruth, P. Vanherck, C.V.D. Bergh, B. Schacht, Interaction between workpiece and CMM during geometrical quality control in non - standard thermal conditions, *Precision Engineering* 26 (2002) 93-98.
- [37] Q. Liu, C.C. Zhang, H.P.B. Wang, On the effects of CMM mesurement error on form tolerance estimation, *Measurement* 30 (2001) 33-47.
- [38] J. Sladek, A. Gaska, Evaluation of coordinate measurement uncertainty with use of virtual machine model based on Monte Carlo method, *Measurement* 45 (2012) 1564-1575.
- [39] Y.J. Lin, P. Murugappan, A new algorithm for determining a collision free path for a CMM probe, *journal of Machine Tools & Manufacture*, 39 (1999) 1397-1408.
- [40] I.A. Manarvi, N.J. Juster, Framework of an integrated tolerance synthesis model and using FE simulation as a virtual tool for tolerance allocation in assembly design, *Journal of Materials Processing Tehnology* 150 (2004) 182- 193.
- [41] S. Samper, M. Giordano, Taking into account elastic displacements in 3D tolerancing. Model and application, *Journal of Materials Processing Technology* 78 (1998) 156-162.
- [42] A. Jaramillo, P. Boulanger, F. Prieto, On line 3-D system for the inspection of deformable parts, *The International Journal of Advanced Manufacturing Technology* 57 [9-12] (2011) 1053-1063.
- [43] A. Jaramillo, P. Boulanger, F. Prieto, Deformable part inspection using a spring - mass system, *Computer-Aided Design* 45 (2013) 1128-1137.
- [44] J.L. Charron, Mesure sans contact Méthodes optiques (partie 1), *Technique de l'Ingénieur*, 2004.
- [45] J.L. Charron, Mesure sans contact Méthode optiques (partie 2), *Technique de l'Ingénieur*, 2004.
- [46] D. Gava, Vision conoscopique 3D: calibration et reconstruction, *Thèse de doctorat de l'université René Descartes - Paris V*, 1998.
- [47] V. Wolff, A. Lefebvre, D. Pachel, J. Thijs, Capability of a measuring machine: case of an optical measuring machine without contact, *9th International Conference on Integrated Design and Manufacturing in*

TRAN Dinh Tin 141 Thèse en mécanique / 2014 Institut National des Sciences Appliquées de Lyon

Cette thèse est accessible à l'adresse : http://theses.insa-lyon.fr/publication/2014ISAL0082/these.pdf © [D.T. Tran], [2014], INSA de Lyon, tous droits réservés

*Mechanical Engineering* (IDMME), *Oct 20-22*, 2010, Ecole Nationale Supérieure des Arts et Métiers, Bordeaux, FRANCE.

- [48] V. Wolff, D.T. Tran, Comparison of a machine of measurement without contact and a CMM: optimization of the process of metrology, *Proceeding of Tehnomus XVI conference (Ro)*, *Tehnomus Journal,* 18 (2011) 9-14.
- [49] M. Pillet, Les plans d'expériences par la méthode Taguchi, *Les Editions d'organisation*, 1997.
- [50] V. Wolff, D.T. Tran, S. Raynaud, Using virtual parts to optimize the metrology process, *Tehnomus Journal* 19 (2012) 9-16.
- [51] V. Wolff, D.T. Tran, S. Raynaud, Defaults simulation of a measurement process, *Tehnomus Journal* 21 (2014) 25-31.
- [52] S. Raynaud, V. Wolff, D.T. Tran, Modélisation et évaluation de l'incertitude de mesure lors de l'utilisation de MMT avec des pièces déformables, *16th International Congress of Metrology*, *Oct 07*, 2013, Paris, FRANCE.

# *Annexes*

TRAN Dinh Tin 143 Thèse en mécanique / 2014 Institut National des Sciences Appliquées de Lyon

# **Annexe 1. Répétabilité des mesures sur le second montant de baie**

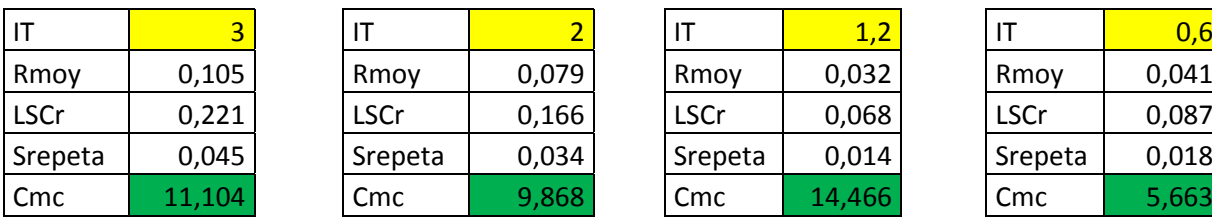

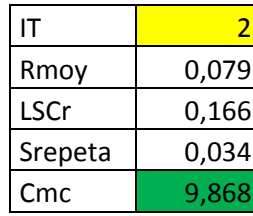

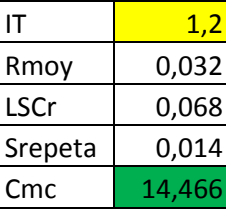

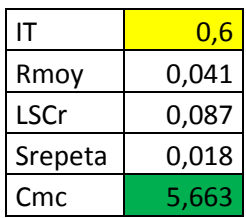

• Calcul des Cmc pour la première série de mesures (sans démontageremontage de la pièce)

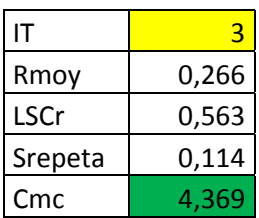

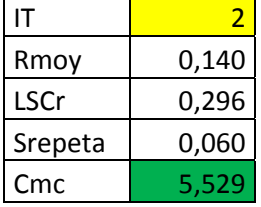

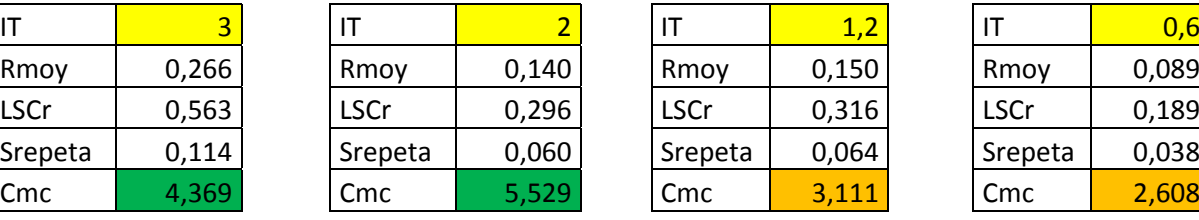

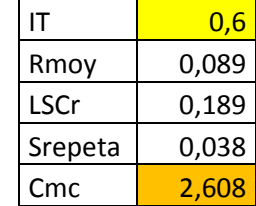

• Calcul des Cmc pour la deuxième série de mesures (avec démontage-remontage de la pièce)

TRAN Dinh Tin 144 Thèse en mécanique / 2014 Institut National des Sciences Appliquées de Lyon

## **Annexe 2. Montant de baie numéro 2, démarche de tolérancement 3DCS**

Pour les points de jauge Renault, on crée des « Linear Tolerance ». Cet outil permet de définir une dispersion (Range) pour chaque point (l'offset à 0 signifiant que la dispersion est centrée) ainsi que la direction de la dispersion (en choisissant par exemple « Type In » pour pouvoir renseigner les composantes I, J, K de la normale au point). La sélection du point (après avoir cliqué sur le bouton « Add » à droite de la liste des Features) se fait en cliquant sur le point créé sur la CAO. Les points utilisés sont alors créés dans l'arbre, sous le nœud « PointList » de la pièce contrôlée (sous DCS Storage).

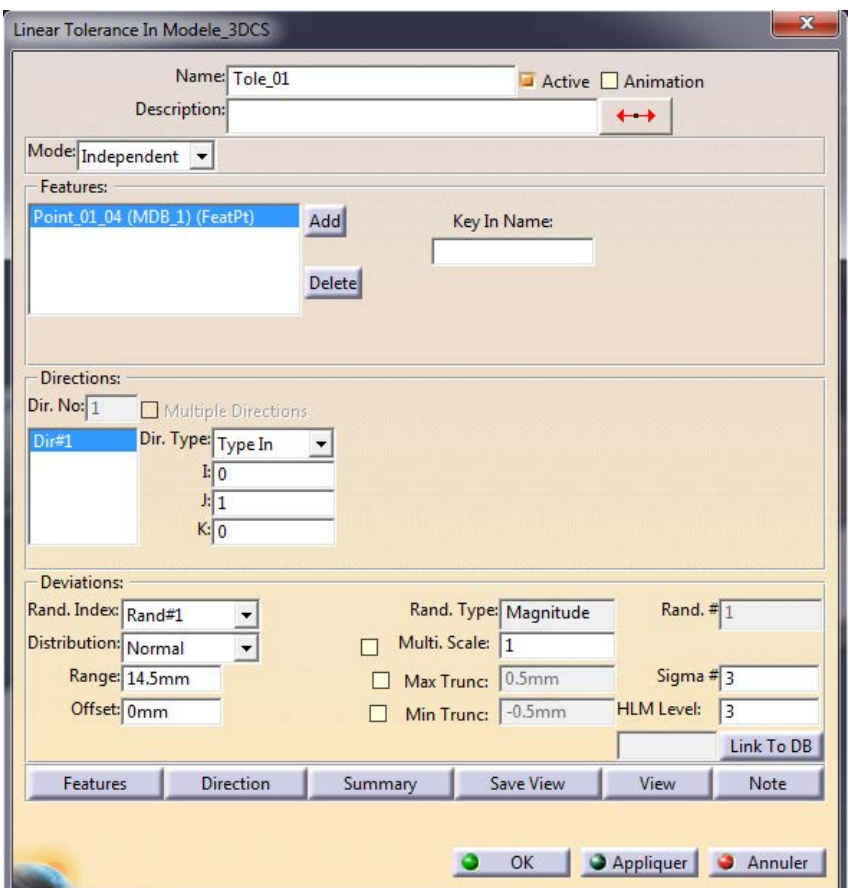

Figure 104 : Tolérancement linéaire sous 3DCS

TRAN Dinh Tin 145 Thèse en mécanique / 2014 Institut National des Sciences Appliquées de Lyon

Pour les points de départ de référence, il faut définir des « Feature Tolerance ». Cet outil est plus générique et permet de faire des regroupements (dans le cas de points appartenant à une même surface). Pour être cohérent et limiter les erreurs, il est préférable d'utiliser les mêmes éléments dans les Tolerances et dans les Moves, c'est pourquoi les dispersions sont associées aux points de départ de référence.

Le Type « Profile » définit une dispersion suivant la normale à l'élément sélectionné. Le Mode « Groupe Feature », sélectionné pour 1 élément (ex : de Tole\_157)[\(Figure 105\)](#page-157-0), définit une dispersion de l'élément dans son ensemble, sans prise en compte de défaut de forme (ce qui peut être modélisé à l'aide du Mode « Independent » pour une surface). Dans le cas où l'on sélectionne 2 éléments (différents mais faisant partie d'une même surface), il faut choisir le Mode « Groupe Pattern » (ex : Tole\_155\_159) [\(Figure 106\)](#page-158-0) qui permet de définir une dispersion commune et un déplacement identique aux deux points.

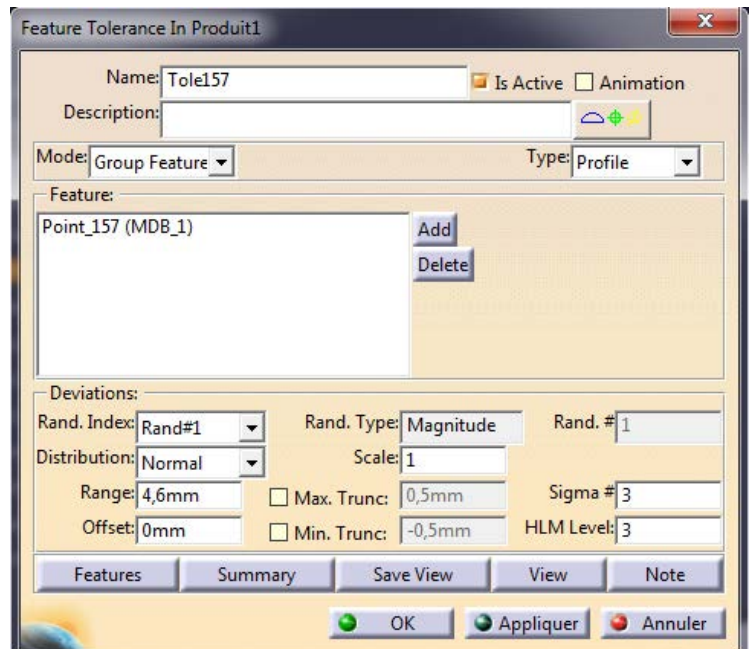

Figure 105 : Feature tolerances sous 3DCS

<span id="page-157-0"></span>TRAN Dinh Tin 146 Thèse en mécanique / 2014 Institut National des Sciences Appliquées de Lyon

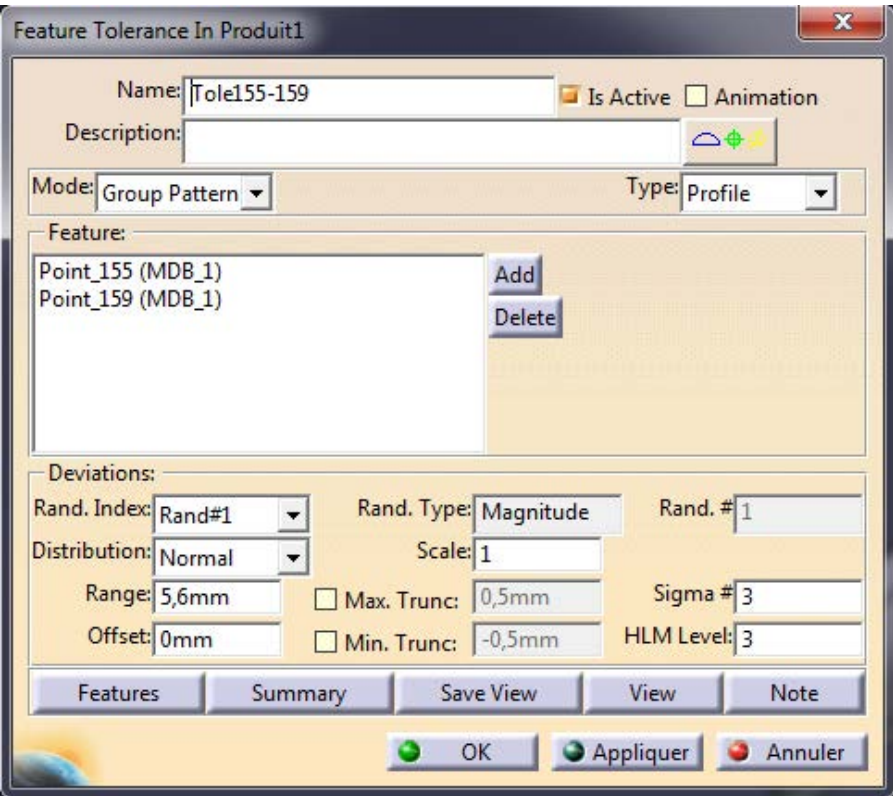

Figure 106 : Group pattern sous 3DCS

<span id="page-158-0"></span>Toutes les *Tolerances* sont créées pour modéliser l'état libre de la pièce. Il est alors possible de créer des *Moves* dans 3DCS afin de mettre en position le modèle CAO théorique de la pièce, puis de créer des *Measurements* pour contrôler les dimensions de la pièce.

Un premier *Move* est créé afin de poser au mieux la pièce sur le moyen de contrôle. Le « Six-Plane Move » est utilisé car il est le plus polyvalent et général des *Moves* dans 3DCS. Il permet de positionner 6 points d'un objet (la pièce contrôlée) sur 6 plans/surfaces d'une cible (le moyen de contrôle). Ces 6 points sont à choisir de telle sorte à créer un posage isostatique (dans notre cas : 3 points de normale Y, 2 points de normale Z et 1 point de normale X). En outre, il est souhaitable de prendre des points les plus éloignés possibles.

TRAN Dinh Tin 147 Thèse en mécanique / 2014 Institut National des Sciences Appliquées de Lyon

|             | Name: Move1                             |                        |      |                          | Move Active Animation |
|-------------|-----------------------------------------|------------------------|------|--------------------------|-----------------------|
|             | Description:                            |                        |      |                          | $\frac{1}{2}$         |
|             |                                         |                        |      |                          | Options               |
|             | <b>Object Features:</b>                 |                        |      | <b>Target Features:</b>  |                       |
| Obj1        | Point 153                               | MDB <sub>1</sub>       | Tqtl | CadSurf1                 | MDC <sub>1</sub>      |
| Obj2        | Point 165                               | MDB <sub>1</sub>       | Tqt2 | CadSurf <sub>2</sub>     | MDC <sub>1</sub>      |
| Obj3        | Point 152                               | MDB <sub>1</sub>       | Tqt3 | CadSurf3                 | MDC <sub>1</sub>      |
| Obj4        | Point_155                               | MDB <sub>1</sub>       | Tqt4 | CadSurf4                 | MDC <sub>1</sub>      |
| Obj5        | Point 159                               | MDB <sub>1</sub>       | Tgt5 | CadSurf5                 | MDC <sub>1</sub>      |
| Obj6        | Point 164                               | MDB <sub>1</sub>       | Tgt6 | CadSurf6                 | MDC <sub>1</sub>      |
|             | All Objects                             |                        |      | <b>All Targets</b>       |                       |
| Cloning     | Clone                                   | To Target Feature List |      | O To Object Feature List |                       |
| Directions: | Dir. Index: Dir#1                       | Dir. No: $6$           |      | <b>Target Plane</b>      |                       |
|             | Dir. Type: AssocDir<br>$I: -0.17364818$ |                        |      |                          |                       |
|             | J: 0.98480775                           |                        |      |                          |                       |
|             | K: 0                                    |                        |      |                          |                       |
|             | <b>Move Parts:</b>                      |                        |      |                          |                       |
|             | MDB_1 (Produit1)                        | Add                    |      | Key In Part Name:        |                       |
|             |                                         | Delete                 |      |                          |                       |

Figure 107 : Move utilisé pour positionner la pièce sur le montage de contrôle

Ce *Move* réalisé, il est possible d'assembler les 2 composants du modèle en cliquant sur le bouton « Nominal Build ». Le modèle doit être stable. Pour visualiser l'effet des dispersions sur cette mise en position, il faut cliquer sur le bouton « Continuous Deviate »

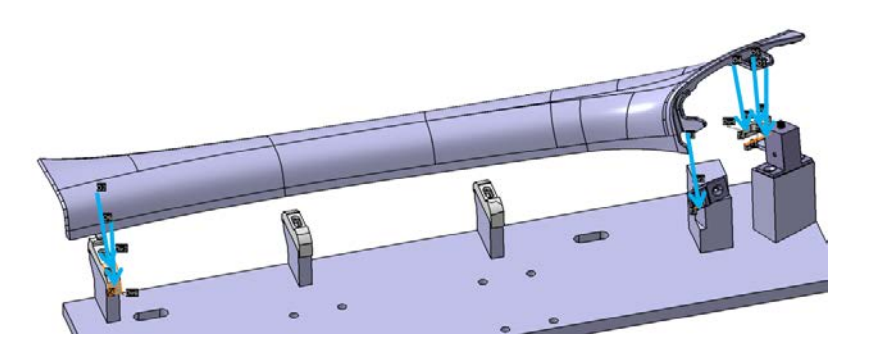

Figure 108 : Assemblage réalisé sous 3DCS

Une fois le(s) Move(s) créé(s), il reste à définir les Measurements : mesures des distances VG entre les points de jauge Renault attachés à la

TRAN Dinh Tin 148 Thèse en mécanique / 2014 Institut National des Sciences Appliquées de Lyon

pièce plastique (qui est soumise aux Moves) et nominaux attachés au moyen de contrôle (rigide et non mobile).

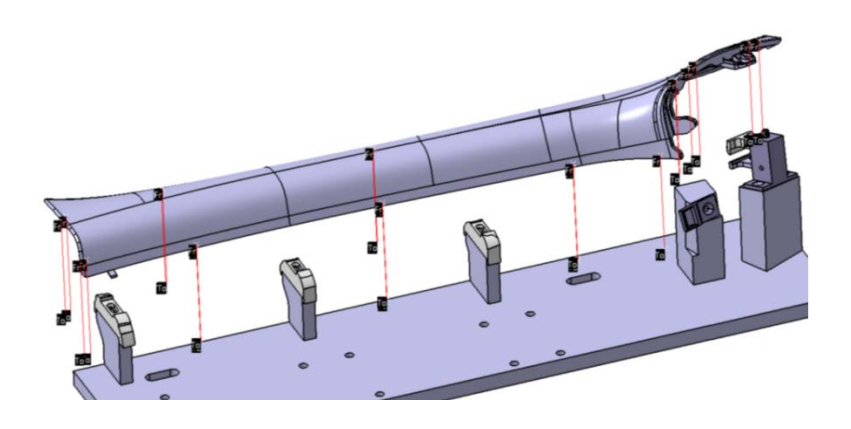

Figure 109 : Modélisation assemblage du montage de contrôle

Les mesures réalisées étant prises entre deux points, il convient de créer des « Point Distance Measurement » et de sélectionner le Type « Point-Point ». Les points de chaque mesure sont à sélectionner. Le Mode « True Distance », permet d'obtenir l'écart 3D entre le point mesuré et le point nominal.

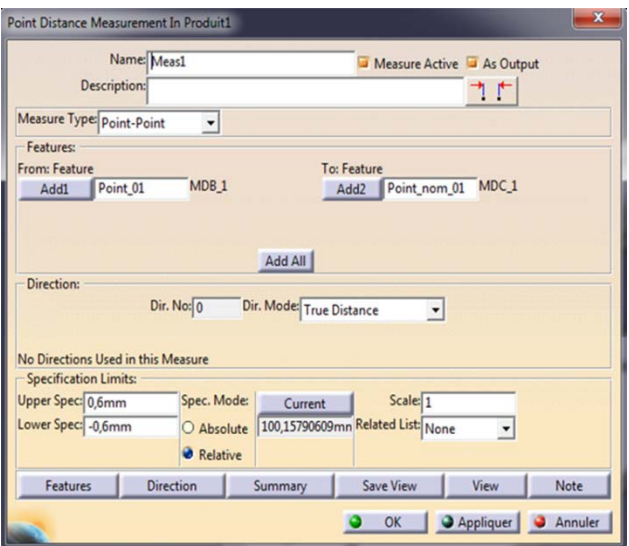

Figure 110 : Measurement sous 3DCS

TRAN Dinh Tin 149 Thèse en mécanique / 2014 Institut National des Sciences Appliquées de Lyon

Les champs « Upper Spec » et « Lower Spec » sont à renseigner dans les Measurements : il s'agit des IT exigés par Renault pour la qualité perçue du véhicule. Ainsi, lors de la simulation, 3DCS prendra en compte les Tolérances et les Moves tout en comparant les résultats aux exigences spécifiées.

On peut enfin lancer la simulation numérique d'une production de pièce en cliquant sur le bouton « Run Analysis » (après avoir assemblé le modèle).

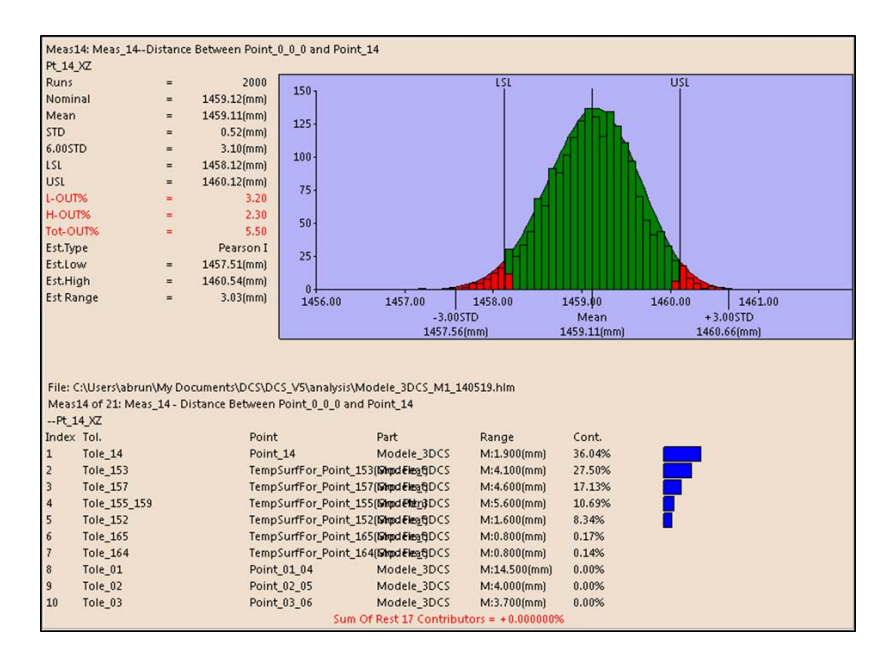

Les résultats de la simulation se présentent ainsi :

Figure 111 : Résultat de la simulation de Monte-Carlo sous 3DCS

Notons que dans la fenêtre des résultats de simulation on trouve la liste des contributeurs. Cette liste permet de s'assurer de la cohérence des contributions aux dispersions calculées.

#### FOLIO ADMINISTRATIF

#### THESE SOUTENUE DEVANT L'INSTITUT NATIONAL DES SCIENCES APPLIQUEES DE LYON

NOM : **TRAN** DATE de SOUTENANCE : 12 septembre 2014

Prénoms : **Dinh Tin**

TITRE : **Optimisation du processus du contrôle métrologique des pièces mécaniques dans le cadre d'une analyse 3D du tolérancement** 

NATURE : **Doctorat** Numéro d'ordre : **AAAAISAL0082**

Ecole doctorale : **MEGA** 

Spécialité : **MECANIQUE**

RESUME :

Dans le cadre de la conception et de la fabrication des produits industriels, on retrouve principalement les étapes de conception, fabrication et contrôle. Le concepteur définit un tolérancement fonctionnel des pièces en lien étroit avec les procédés de fabrication. L'étape du contrôle des pièces est alors l'étape primordiale permettant la validation du produit fabriqué vis-à-vis des besoins du concepteur. Le sujet de recherche se place dans une optique d'optimisation du processus de contrôle des pièces.

Cette étude d'optimisation du processus de contrôle devra se faire à plusieurs niveaux :

• Au niveau des coûts liés à l'opération de mesure : lorsqu'un opérateur définit sa gamme de contrôle, il valide si possible l'ensemble de la pièce sur un unique moyen de mesure, même si le moyen de mesure choisi n'est pas le plus adapté. Cette partie de l'étude concerne les concepts de capabilité des moyens de mesures, tant matériels que logiciels. Elle permettra de définir les limites de chaque appareil. L'analyse poussée de l'adéquation entre le tolérancement et les matériels de mesure permet également au contrôleur de définir une stratégie économique de mesure (temps, matériel, …).

• Au niveau des innovations techniques à prendre en compte : l'utilisation couplée d'un logiciel de calcul par éléments finis : Abaqus (permettant de modéliser les déformations des pièces lors de leur conformation sur le montage de contrôle), et d'un logiciel de traitement du tolérancement : 3DCS (permettant de valider les effets des dispersions des moyens de contrôle sur le résultat de la mesure : incertitude de mesure).

MOTS-CLES: CONTROLE, METROLOGIE, TOLERANCEMENT, COTATION GPS, CAPABILITES, SIMULATION, TOLERANCES

Laboratoire (s) de recherche : **Laboratoire de Mécanique des Contacts et des Structures (LaMCoS)**

Directeur de thèse: **Fabrice MORESTIN**

Président de jury : **Michel MASSENZIO**

Composition du jury : **S. SAMPER, A. BALLU, A. FABRE, M. MASSENZIO, R. IONESCU, O. PAREJA, F.MORESTIN, V. WOLFF, S. RAYNAUD**.

> TRAN Dinh Tin 151 Thèse en mécanique / 2014 Institut National des Sciences Appliquées de Lyon